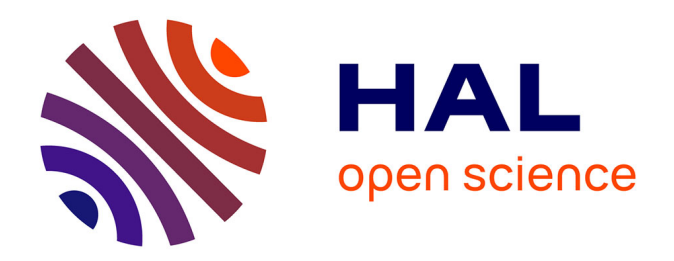

### **Méthodes d'analyse par éléments finis des contraintes aux interfaces dans les structures sandwich**

Manet Vincent

#### **To cite this version:**

Manet Vincent. Méthodes d'analyse par éléments finis des contraintes aux interfaces dans les structures sandwich. Génie mécanique [physics.class-ph]. Université Blaise Pascal - Clermont-Ferrand II, 1998. Français.  $NNT:$   $tel-00663078$ 

#### **HAL Id: tel-00663078 <https://theses.hal.science/tel-00663078>**

Submitted on 26 Jan 2012

**HAL** is a multi-disciplinary open access archive for the deposit and dissemination of scientific research documents, whether they are published or not. The documents may come from teaching and research institutions in France or abroad, or from public or private research centers.

L'archive ouverte pluridisciplinaire **HAL**, est destinée au dépôt et à la diffusion de documents scientifiques de niveau recherche, publiés ou non, émanant des établissements d'enseignement et de recherche français ou étrangers, des laboratoires publics ou privés.

N◦ d'ordre : D.U. 1030 EDSPIC : 174

### Université Blaise Pascal - Clermont II

École Doctorale Sciences Pour l'Ingénieur de Clermont-Ferrand

### Thèse

présentée par

#### Vincent MANET

Ingénieur I.F.M.A.

Formation Doctorale :

Matériaux Structures Fiabilité en Génie Civil et Génie Mécanique

pour obtenir le grade de

### DOCTEUR D'UNIVERSITÉ

Spécialité : Génie Mécanique

### Méthodes d'analyse par éléments finis des contraintes aux interfaces dans les structures sandwich

soutenue publiquement à Saint-Etienne le 17 juillet 1998 devant le jury :

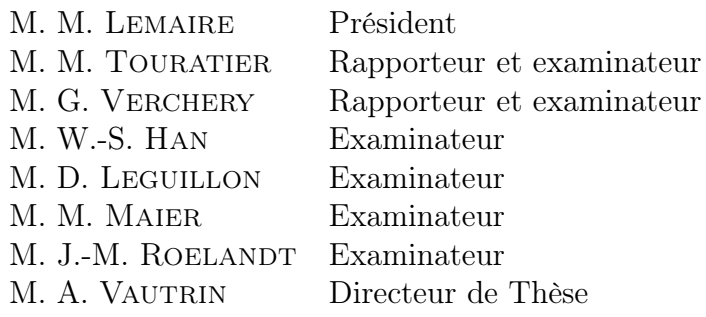

Département Mécanique et Matériaux École Nationale Supérieure des Mines de Saint-Etienne

Wer die Wahrheit nicht weiß, der ist bloß ein Dummkopf. Aber wer sie weiß und sie eine Lüge nennt, der ist ein Verbrecher

B. BRECHT, Leben des Galilei

He that will not reason is a bigot; he that cannot reason is a fool; and he that dares not reason is a slave.

William DRUMMOND

### Remerciements

Les travaux présentés dans ce mémoire ont été réalisés au sein du département Mécanique et Matériaux de l'École Nationale Supérieure des Mines de Saint-Etienne.

Je remercie monsieur Alain Vautrin, Professeur à l'ENSMSE et directeur de ce département et de cette thèse, ainsi que monsieur Woo-Suck Han, chargé de recherches et co-directeur de cette thèse, de m'avoir acceuilli dans ce laboratoire et guidé dans mon travail.

Je remercie aussi vivement messieurs Maurice Touratier, Professeur à l'EN-SAM Paris, et Georges Verchery, Professeur à l'ISAT, pour avoir accepté la charge de rapporteurs.

Je remercie Maurice Lemaire, Professeur à l'IFMA, pour avoir présidé le jury.

Je remercie également messieurs Dominique Leguillon, Professeur à l'université Paris VI, Martin Maier, Professeur à l'IVW (Institut fĄr Verbundwerkstoffen, Kaiserslautern), et Jean-Marc Roelandt, Professeur à l'UTC, de m'avoir fait l'honneur de participer au jury.

Même si ce manuscript ne témoigne pas de l'importance qu'à eu le cours de Jean-François Maitre, Professeur à l'École Centrale de Lyon, sur ma façon d'appréhender les éléments finis, je tiens à la remercier vivement pour la clarté et l'enthousiasme de ces remarques et explications. Je remercie aussi vivement Jérøme Pousin, Professeur à l'INSA de Lyon, et Grigory Panasenko, Professeur à l'Université Jean Monnet, pour les extensions possibles qu'ils m'ont fait entrevoir.

Enfin, ce travail n'aurait pu être ce qu'il a été sans tous les membres du laboratoire.

### Abstract

The goal of this work is to develop finite elements tools allowing to compute sandwich structures without adding any other hypothese than the very general asumption of linear elasticity.

Two approaches have been followed in this work.

First, we expose how to develop hybrid finite elements, in which stresses at interfaces between the different layers are obtained through Lagrange multipliers. Both 2D and 3D elements, based on the principle of virtual work and on the Pian and Tong functional, are developped and assessed.

Then, after having determined the capabilities of the finite element code Ansys 5.3, we propose a post-processing method, based on the Reissner's functional, in order to recover interface stresses from nodal displacements given by displacements elements.

Finaly, the two approaches are confronted in order to compare the quality of numerical results but also the confort of use, programming and implementation in existing finite elements codes.

#### Keywords :

Sandwich structures , Static analysis, Linear elasticity, Interface Stresses, Hybrid finite elements, Lagrange multipliers, Post-processing, Reissner's functional.

### Résumé

Le but de ce travail est de développer des outils par éléments finis permettant de calculer des structures sandwich sans ajouter aucune autre hypothèse que celle, très générale, de l'élasticité linéaire.

Deux voies ont été suivies dans ce travail.

Tout d'abord, nous exposons comment développer des éléments finis hybrides, dans lesquels les contraintes aux interfaces entre les différentes couches sont obtenues par l'intermédiaire de multiplicateurs de Lagrange. Des éléments 2D et 3D, basés sur le principe du travail virtuel et sur la fonctionnelle de Pian et Tong sont développés et validés.

Ensuite, après avoir examiné les possibilités offertes par le code de calcul Ansys 5.3, nous proposons une méthode de post-traitement, basée sur la fonctionnelle de Reissner, permettant de recouvrer les contraintes d'interfaces à partir des déplacements nodaux obtenus à partir des éléments en déplacements.

Finalement ces deux approches sont confrontées entre elles, tant sur le plan de la qualité des résultats numériques que sur la facilité d'utilisation, de programmation et d'implémentation dans des codes de calculs existants.

#### Mots clés :

Structures sandwich, Analyse statique, Élasticité linéaire, Contraintes aux interfaces, Éléments finis hybrides, Multiplicateurs de Lagrange, Post-traitement, Fonctionnelle de Reissner.

### Table des matières

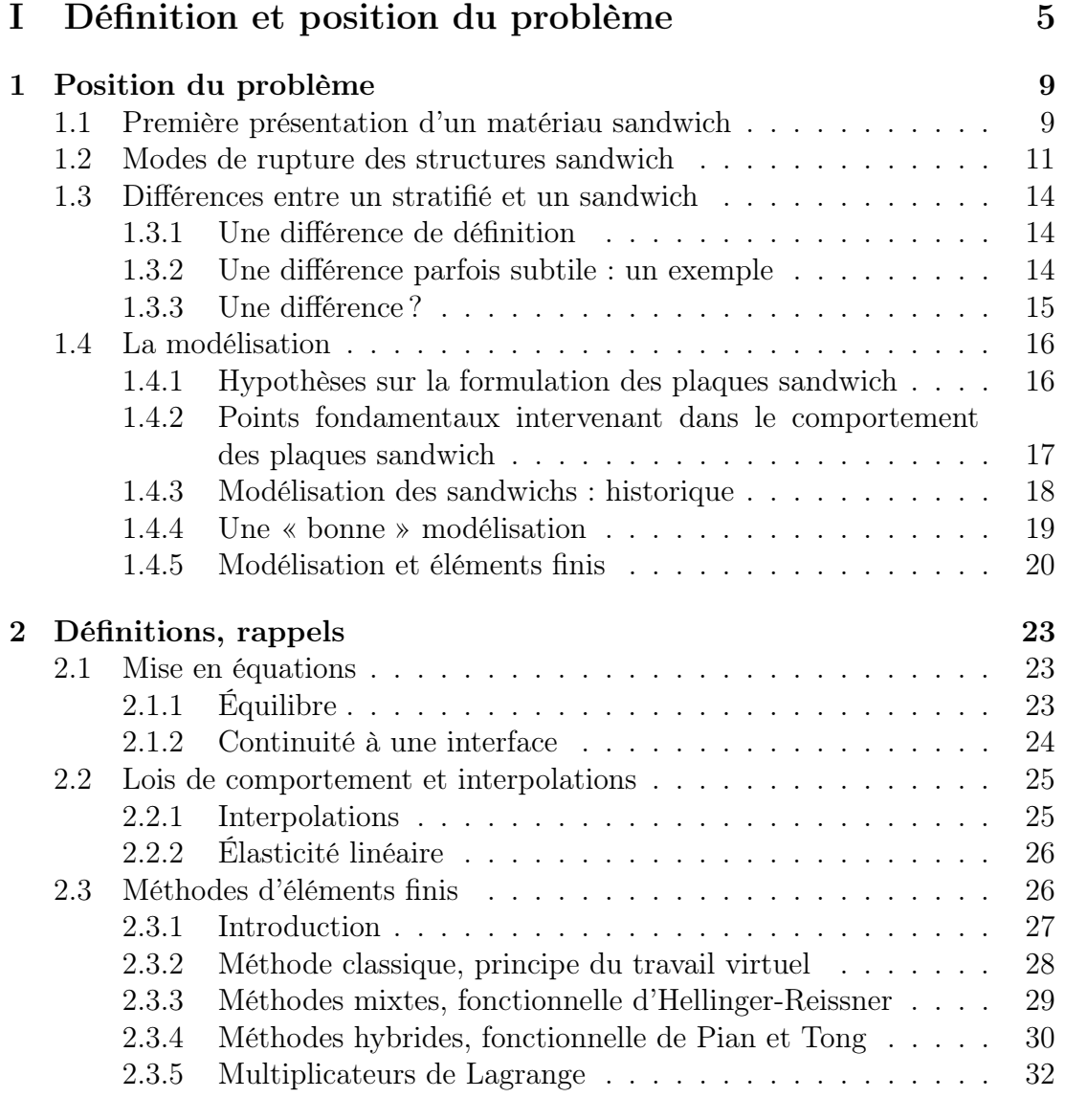

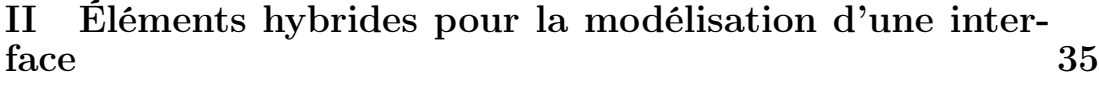

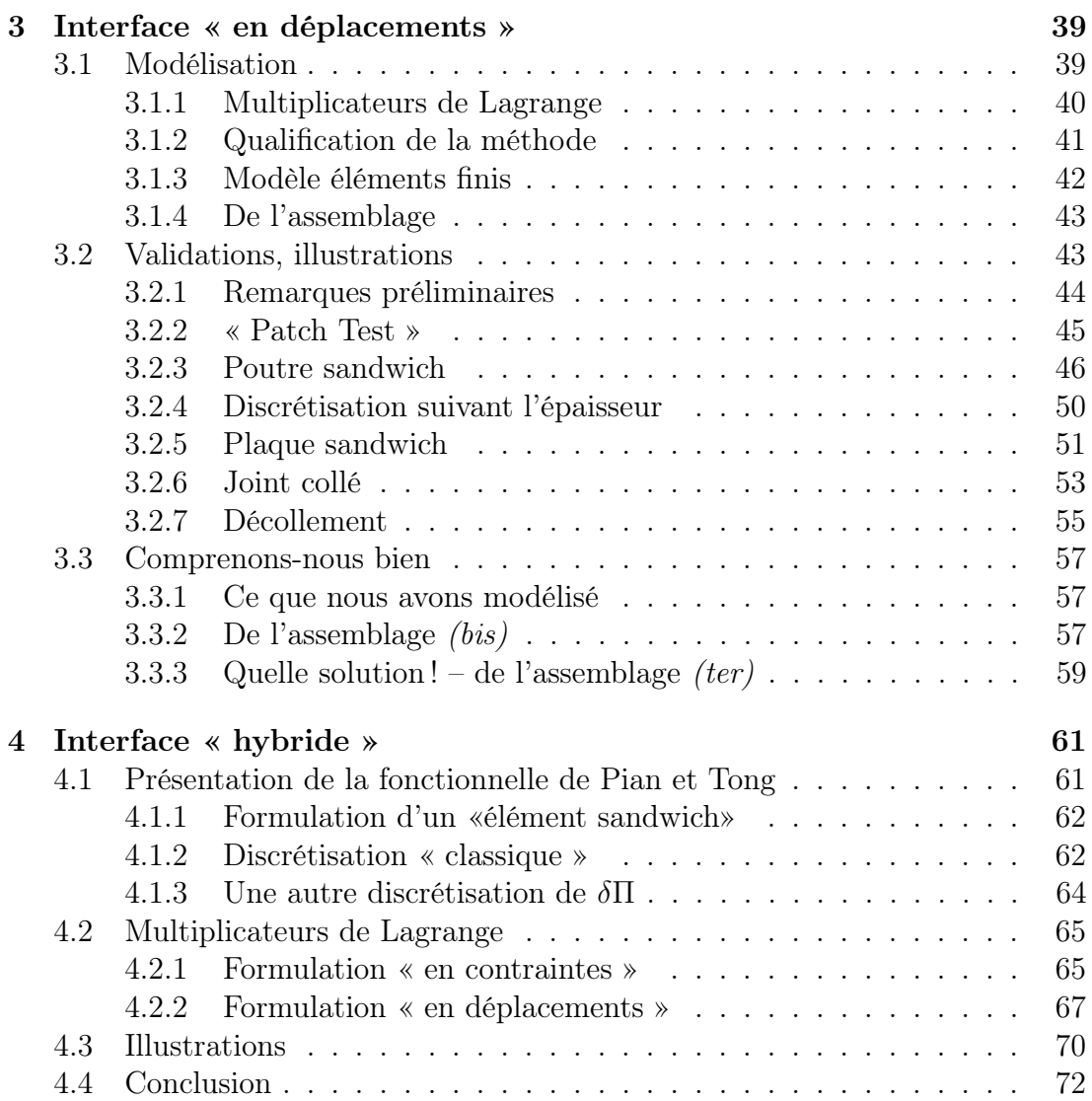

#### III ANSYS et le post-traitement 77 5 ANSYS et le calcul des sandwichs 81 5.1 Description de l'étude . . . . . . . . . . . . . . . . . . . . . . . . . 81 5.1.1 données . . . . . . . . . . . . . . . . . . . . . . . . . . . . 82 5.1.2 Modélisations par éléments finis . . . . . . . . . . . . . . . 82 5.1.3 Valeurs de comparaison . . . . . . . . . . . . . . . . . . . . 83 5.2 Étude de la poutre sandwich . . . . . . . . . . . . . . . . . . . . . 84 5.2.1 Influence de ncuts . . . . . . . . . . . . . . . . . . . . . . . 84 5.2.2 Influence du rapport  $E_s/E_c$  . . . . . . . . . . . . . . . . . 85 5.2.3 Élément Plane 82 : influence du maillage . . . . . . . . . . 86 5.3 Alors ? . . . . . . . . . . . . . . . . . . . . . . . . . . . . . . . . . 87 6 Reissner local 89 6.1 Un constat d'«échec» . . . . . . . . . . . . . . . . . . . . . . . . . 89 6.2 Introduction au post-traitement . . . . . . . . . . . . . . . . . . . 90 6.3 Le calcul des contraintes . . . . . . . . . . . . . . . . . . . . . . . 92 6.4 Une illustration . . . . . . . . . . . . . . . . . . . . . . . . . . . . 94 6.5 Constats sur la méthode . . . . . . . . . . . . . . . . . . . . . . . 95 6.6 Un exemple non standard . . . . . . . . . . . . . . . . . . . . . . 96 6.6.1 Présentation de l'étude . . . . . . . . . . . . . . . . . . . . 96 6.6.2 De la difficulté d'interpréter les résultats . . . . . . . . . . 97 6.6.3 Discussion . . . . . . . . . . . . . . . . . . . . . . . . . . . 99

#### IV Discussion 103

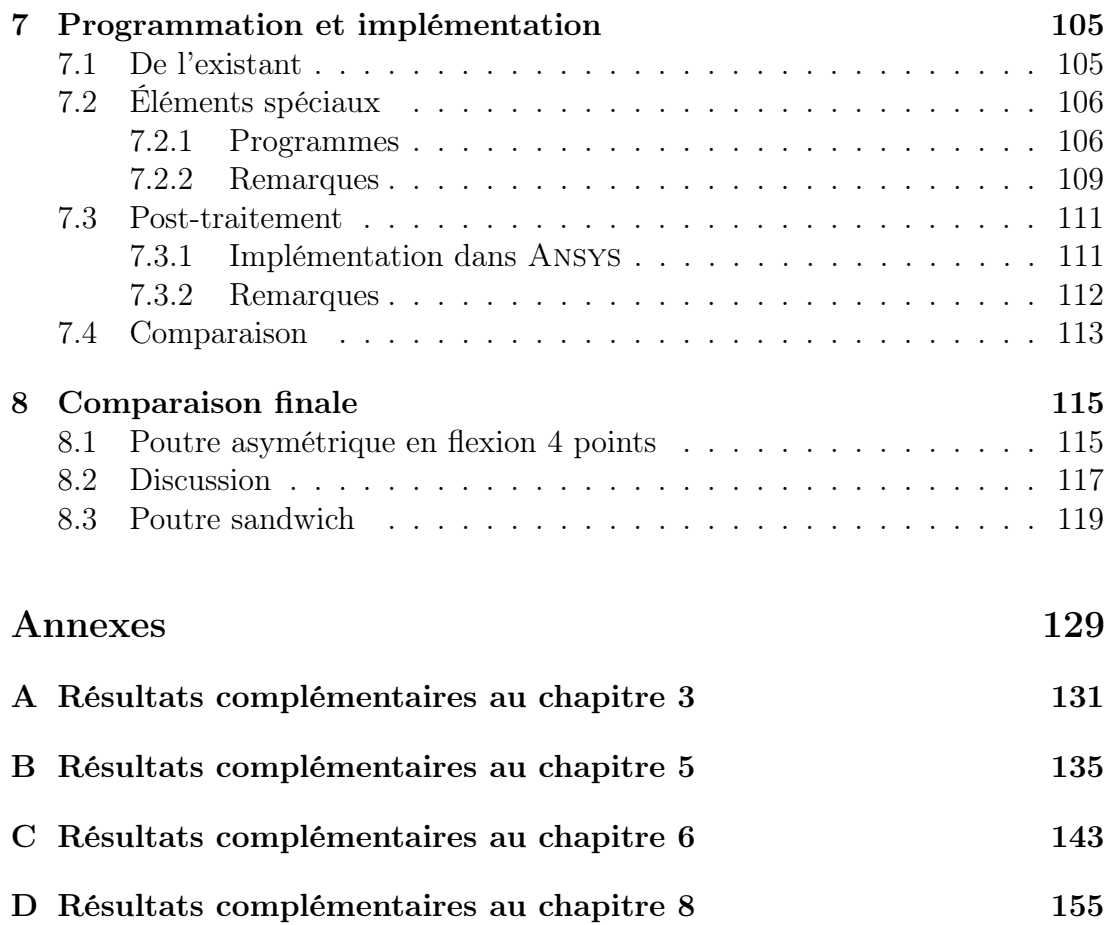

### Liste des tableaux

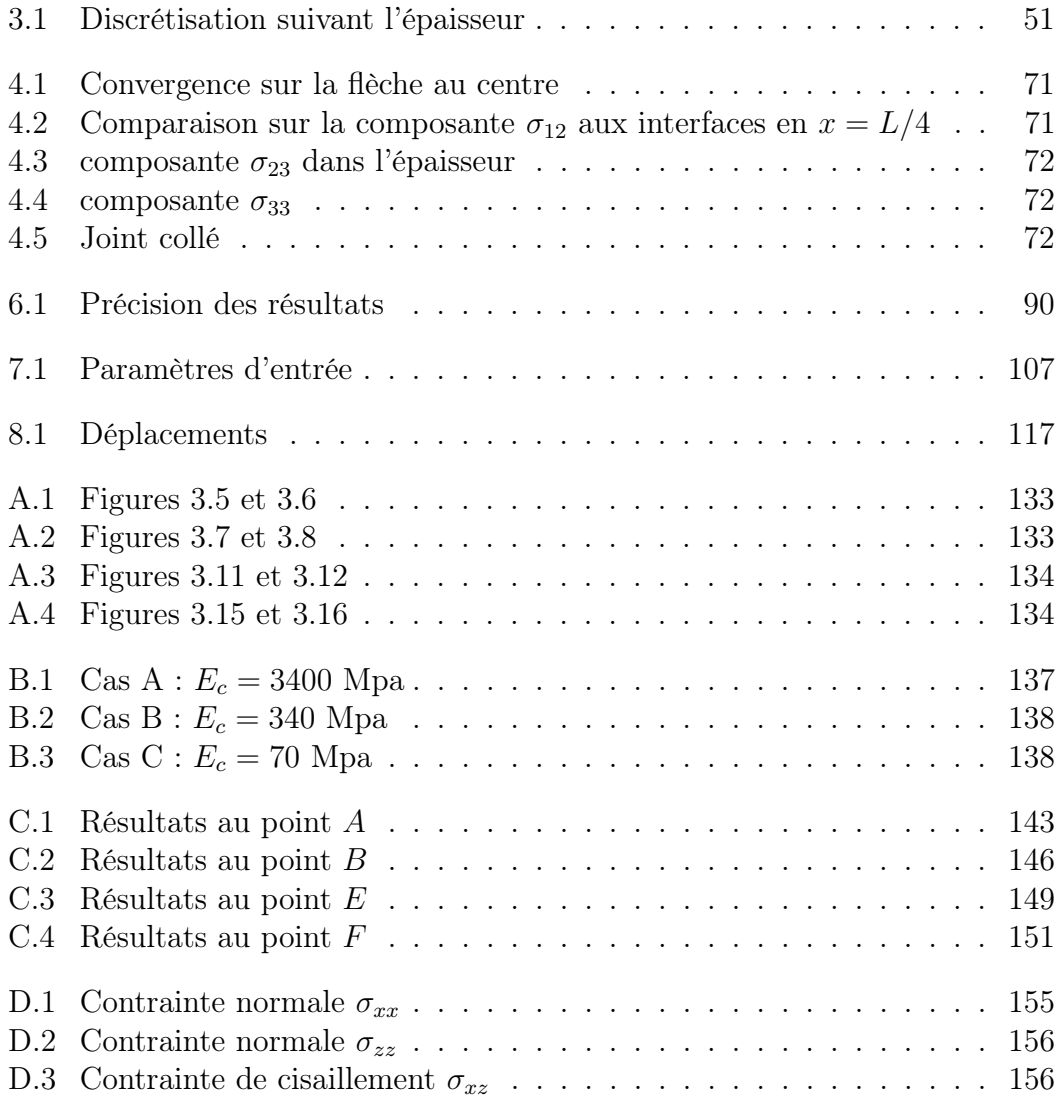

## Table des figures

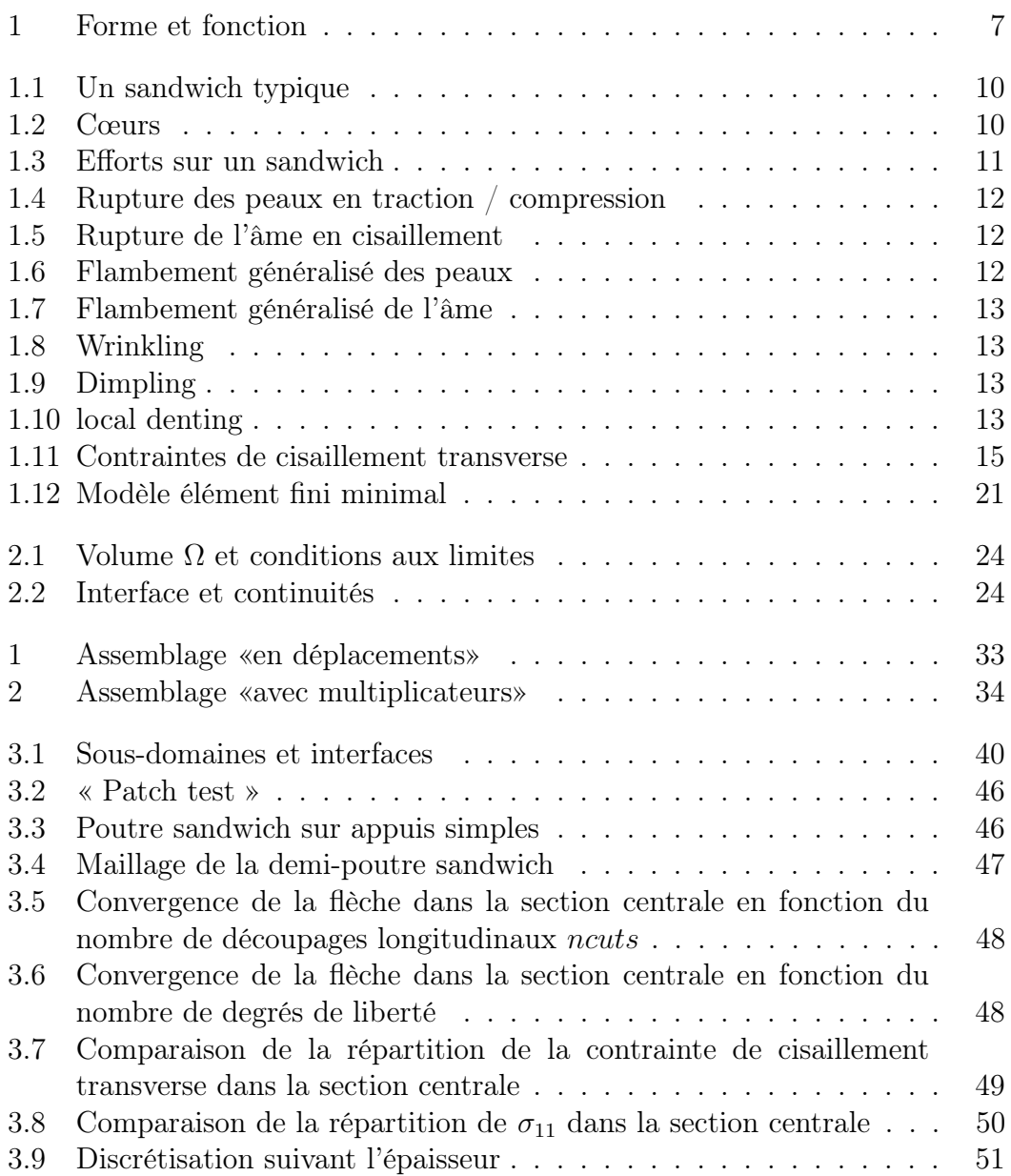

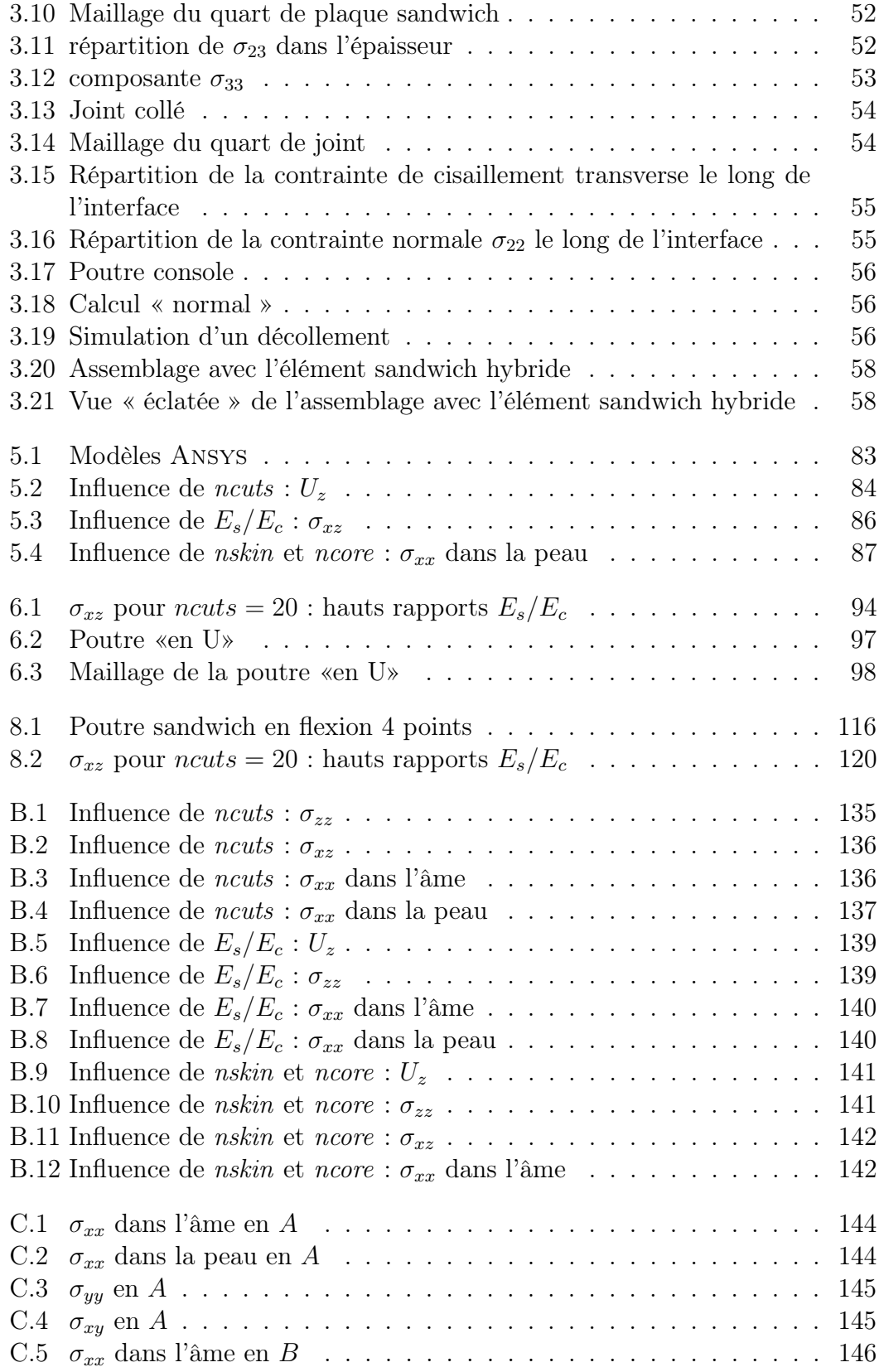

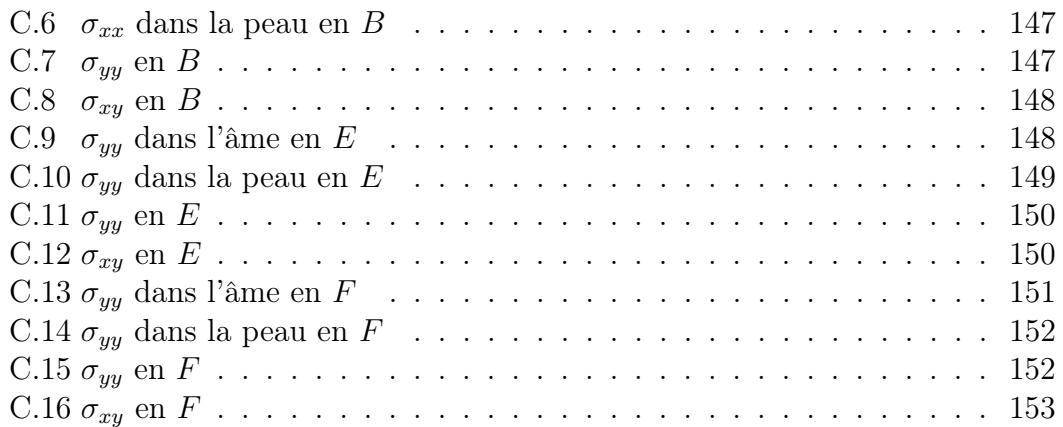

### Notations

Les notations employées dans ce document, même si elles sont relativement classiques, sont les suivantes :

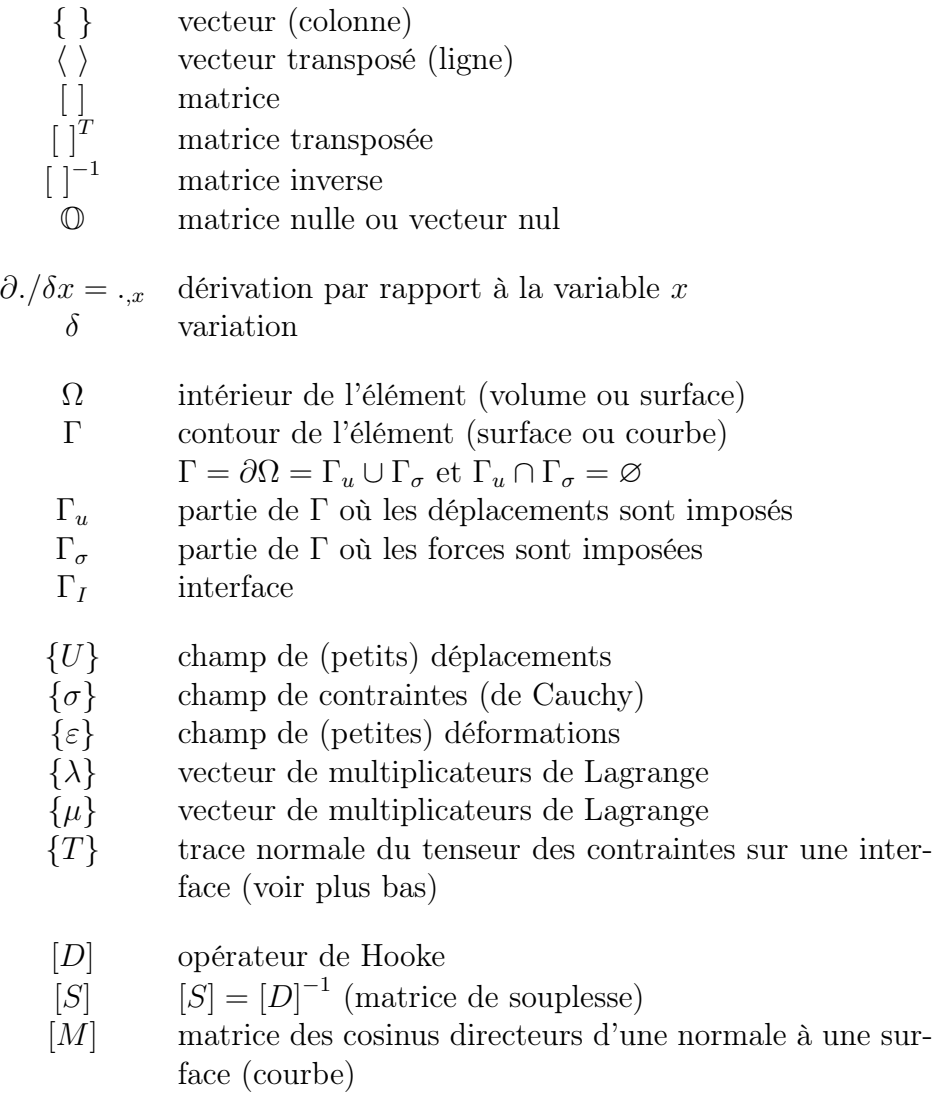

- $n_i$  composante du vecteur normal à une surface (courbe)
- $\{\overline{f}_\Omega\}$ vecteur des forces imposées dans Ω
- $\{\overline{U}\}\$ vecteur des déplacements imposés sur  $\Gamma_u$
- $\{\overline{T}\}\$ vecteur des tractions imposées sur  $\Gamma_\sigma$
- {q} vecteur des déplacements nodaux
- {τ} vecteur des contraintes nodales
- $\{\gamma\}$  vecteur des déformations nodales
- {L} vecteur des valeurs nodales d'un multiplicateur de Lagrange
- $[N_u]$  matrice des fonctions de forme des déplacements
- $[N_{\sigma}]$  matrice des fonctions de forme des contraintes
- $[N_{\varepsilon}]$  matrice des fonctions de forme des déformations
- $[N_\lambda]$  matrice des fonctions de forme des multiplicateurs de Lagrange  $\lambda$
- $[N_\mu]$  matrice des fonctions de forme des multiplicateurs de Lagrange  $\mu$
- Π Fonctionnelle
- $\delta \Pi$  principe variationnel

On note {T} la trace normale du tenseur des contraintes sur un contour Γ de  $Ω$  dont la normale a pour composantes les  $n_j$ : c'est le vecteur dont les éléments sont  $T_i = \sigma_{ij} n_j$ .

Les *indices inférieurs* désignent une composante, les *indices supérieurs* désignent un domaine (lorsqu'il y en a plusieurs et qu'il est nécessaire de les distinguer).

Conformément à ce qui précède,  $U_i^j$  désigne la  $i^{\rm \`eme}$  composante du champ de déplacement du domaine j.

Nous utilisons généralement la convention de sommation d'Einstein, toutefois cette convention ne s'applique jamais entre les indices inférieurs et supérieurs. Ainsi,  $\sigma_{ij}^k n_j^k$  désigne bien  $\sigma_{ij} n_j$  (sommation sur j) sur le domaine k (pas de sommation sur  $k$ ).

### Introduction générale

Es ist shon so: Die Fragen sind es, aus denen das, was bleibt, entsteht. Denk an die Frage deines Kindes: ,,Was tut der Wind, wenn er nicht weht ? '' <sup>∗</sup>

L'intérêt des matériaux composites n'est plus à démontrer. Leurs rapports rigidité et résistance sur masse élevés, leur bonne résistance à la fatigue, à la corrosion, leur capacité à être combinés pour obtenir des matériaux optimisés, tant sur le plan géométrique que des propriétés physico-chimiques et mécaniques ont fait d'eux des acteurs importants de la conception moderne.

Parmi ces matériaux, les matériaux sandwich, même s'ils sont connus, étudiés et utilisés depuis plusieurs décennies, commencent seulement leur véritable essor en terme d'utilisation industrielle.

Le concept de structure sandwich remonte assez loin puisqu'un français, Duleau, en 1820, puis un anglais, Fairbairn, en 1849 [23] se sont intéressés aux avantages de structures constituées de deux membranes séparées par une certaine distance.

Bien que déjà testés durant la première guerre mondiale, les matériaux sandwich n'ont vraiment été utilisés qu'après 1930, lorsque, en Angleterre et aux États-Unis, les progrès réalisés sur les adhésifs ont permis la réalisation de structures mécaniques complexes.

C'est dans l'aéronautique, où ils jouent toujours un røle important, que les matériaux sandwich ont connus leur première utilisation. Un des tout premiers exemples de structure sandwich remonte sans doute au fuselage du quadrimoteur Albatross de Havilland en 1938 (contre-plaqué/balsa), un avion expérimental destiné au service transatlantique et un prédécesseur du bombardier Mosquito, lui-même souvent cité comme l'une des premières constructions sandwich.

<sup>∗</sup>. E. Kästner, «Fragen und Antworten», dans Die kleine Freiheit

Le balsa, le premier des matériaux utilisés pour l'âme (la couche centrale), n'est plus aujourd'hui utilisé que dans les applications où le gain de poids n'est pas un facteur prépondérant, comme c'est le cas dans la construction navale (yacht notamment).

Le matériau constitutif de la couche centrale a fait l'objet de nombreuses recherches et a connu un grand nombre de modifications. Dès la fin des années 1940, puis durant les années 1950, c'est encore de l'aéronautique qu'est venu le nid d'abeille. Ces matériaux, s'ils offrent encore aujourd'hui le plus grand rapport force de cisaillement sur masse, demandent bien des soins lors du collage des couches externes (les peaux).

D'une part pour pallier ce problème de collage et d'autre part grâce au développement d'autres technologies, les années 1960 ont vu éclore les matériaux composites (renforcés ou non). Ces matériaux constituent aujourd'hui la part essentielle des matériaux utilisés dans la conception de matériaux sandwich.

C'est à la fin de la seconde guerre mondiale que remontent les premiers travaux théoriques sur les sandwichs. Toutefois, il faut citer les travaux antérieurs de Gough, Elam et de Bruyne [26] et de Williams, Leggett et Hopkins [69]. En 1945, Reissner [52] publiait sa célèbre théorie, suivi de près par Batdorf [32], Hoff [29] et Mindlin [41].

Depuis 20 à 30 ans, la recherche théorique s'est surtout axée sur l'optimisation des matériaux employés, notamment grâce au développement des méthodes de calculs numériques et essentiellement des méthodes d'éléments finis. Les erreurs d'approximations ont été traquées dans les modèles, et les solutions numériques dépassent de loin ce que sont capable de fournir les solutions analytiques, cantonnées aux cas les plus simples.

Outre leurs hauts rapports de rigidité sur masse, les sandwichs sont appréciés surtout grâce aux «fonctions» qu'ils intègrent, parmi lesquelles nous citerons : leur tenue au feu, leurs capacités d'isolement thermique, d'insonorisation, d'amortissement des vibrations, d'absorption d'énergie...

Toutefois ces matériaux sont d'autant plus intéressants pour le concepteur qu'ils sont difficiles à caractériser † , et sans doute aussi à maıtriser. C'est pourquoi, dans ce travail, nous nous contenterons de rester dans le cadre de l'élasticité linéaire, et cela sans utiliser d'autres hypothèses sur le comportement des différentes couches, ce qui permettra entre autre, de vérifier les différentes hypothèses sur les répartitions des déplacements et contraintes suivant l'épaisseur.

Compte tenu de la configuration structurale générique (propriétés matérielles et géométriques très différentes entre les peaux et l'âme), le travail de recherche présenté s'est focalisé sur la détermination de l'état d'équilibre des efforts internes

<sup>†</sup>. et difficile à orthographier. Nous avons pris le parti de considérer l'adjectif sandwich comme invariable,

(la répartition des contraintes) aux interfaces entre les peaux et l'âme afin de mieux vérifier le comportement mécanique de la structure, aussi bien au niveau local qu'au niveau global.

Pour atteindre cet objectif, deux approches différentes ont été employées : d'une part la création d'une nouvelle famille d'éléments finis de type hybride en 2D et en 3D, d'autre part le développement d'une méthode de post-traitement basée sur la fonctionnelle de Reissner.

L'architecture de ce mémoire suit le cheminement de nos idées pendant toute la durée de cette thèse. Mais, au delà des méthodes présentées pour répondre à notre problème, force est de constater que l'essentiel de notre travail a été un travail de programmation.

Toutefois, afin de ne pas perturber l'homogénéité de l'exposé en lui-même par des considérations d'ordre purement informatique, la présentation des programmes et les détails relatifs à la programmation seront reportés au chapitre 7, où il sera en même temps plus aisé de comparer l'implémentation des différentes solutions entre elles.

Ainsi, dans le premier chapitre, nous nous efforcerons de mettre en évidence les particularités des matériaux sandwich et d'en donner une définition. La suite de la première partie, quant à elle, s'intéressera à présenter les différentes hypothèses et méthodes dont nous nous servirons ensuite.

La seconde partie sera consacrée au développement d'éléments «spéciaux» faisant intervenir des multiplicateurs de Lagrange aux interfaces pour y déterminer les contraintes. Deux approches seront présentées aux chapitres 3 et 4 respectivement. Les performances de ces éléments seront comparées à des solutions analytiques ainsi qu'à d'autres types d'éléments.

La troisième partie sera l'objet d'un «retour en arrière». Ainsi, après avoir développé des éléments hybrides, nous nous demanderons dans quelle mesure il est possible d'obtenir le champ de contraintes vérifiant les hypothèses aux interfaces à partir des seuls déplacements nodaux. Pour cela, nous commencerons par étudier les «capacités» du code de calcul Ansys à prendre en compte les matériaux sandwich au chapitre 5, avant de présenter une méthode de post-traitement, basée sur le principe d'Hellinger-Reissner, dans le chapitre 6.

La dernière partie, enfin, sera l'objet d'une discussion générale permettant de comparer les différentes méthodes entre elles, aussi bien en terme de résultats que d'implémentation.

Les différents exemples étudiés seront insérés tout au long de ce travail, directement après la présentation de la méthode de calcul qu'ils illustrent.

# Première partie Définition et position du problème

### Introduction

Vous répliquerez que la réalité n'est pas forcée le moins du monde d'être intéressante. Je vous répliquerai que la réalité peut faire abstraction de cette obligation, mais nullement une hypothèse. <sup>∗</sup>

Le but de cette première partie est de présenter le problème traité dans ce travail, mais seulement après avoir fait apparaıtre les problèmes liés à l'utilisation de matériaux sandwich.

Ainsi, dans un premier chapitre, nous présentons les matériaux sandwich, matériaux particulièrement utilisés dans les domaines du transport (aéronautique, ferroviaire et nautique) et de la construction (panneau de construction en génie civil par exemple).

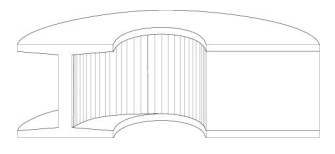

FIGURE  $1$  – Forme et fonction

Mécaniquement parlant, il est aisé de comprendre pourquoi de tels matériaux sont apparus : la couche centrale, souple, permet d'écarter les couches externes rigides et ainsi d'augmenter le moment d'inertie de la structure pour un poids très faible, comme illustré par le célèbre logo de la figure 1.

D'un autre cøté, il est tout aussi aisé de voir que ces différences d'épaisseur et de rigidité entre les couches vont créer des phénomènes propres à ces matériaux, et que les interfaces entre les couches vont être le lieu de phénomènes locaux qu'il faudra prendre en compte.

C'est le but du chapitre 1 que de mettre en évidence toutes ces particularités propres aux sandwichs, même si toutes ces spécificités ne seront pas abordées dans la suite de notre travail. De plus, c'est aussi dans ce chapitre que seront présentés les tous premiers éléments de modélisation.

<sup>∗</sup>. J.L. Borges, La mort et la boussole

Le chapitre suivant s'efforcera quant à lui de faire des rappels sur les équations liées au problème considéré ainsi que sur les méthodes d'éléments finis, puisque ces dernières seront la base de notre travail.

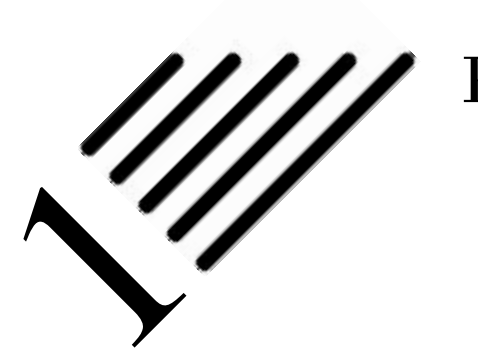

Position du problème

... je pensai que nos perceptions étaient identiques, mais qu'Argos les combinait de façon différente et

Notre travail est lié à la modélisation des matériaux sandwich, matériaux que ce chapitre a pour but de définir.

Après une brève définition de ces matériaux, nous nous efforcerons de mettre en évidence leurs caractéristiques et plus particulièrement le røle des différents constituants, et ce au travers de leurs modes de ruptures.

Nous nous poserons ensuite la question de savoir s'il existe une différence flagrante entre un laminé et un sandwich avant de présenter notre définition d'un tel type de matériau.

Enfin, nous soulèverons les problèmes liés à la modélisation, problèmes qui seront abordés dans la suite de notre travail.

#### 1.1 Première présentation d'un matériau sandwich

Ce paragraphe permettra de fixer le vocabulaire de base utilisé dans ce travail.

Un sandwich typique est représenté à la figure 1.1. Il est constitué :

- $-$  de deux *peaux* fines,
- prenant une  $\hat{a}$ me ou cœur en sandwich.
- Ces différentes couches sont liées, par exemple par un joint de colle,
- mais nous désignerons par interface la «zone» de liaison entre peaux et âme (cette définition est volontairement vague).

J.L. Borges, L'Immortel

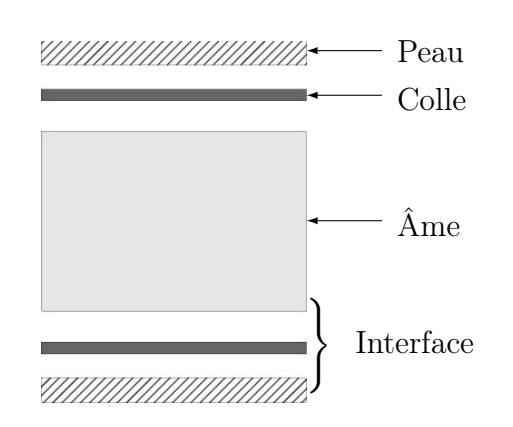

FIGURE  $1.1 -$  Un sandwich typique

La fabrication d'un sandwich met en jeu trois couches de natures différentes. La complexité de ces structures provient du nombre de matériaux différents susceptibles d'être employés :

- Matériau des peaux : tout matériau pouvant être obtenu sous forme de couche est candidat... que ce soit un métal, un matériau composite...
- Matériau de l'âme : il se présente principalement sous quatre formes, comme mentionné dans [48] et illustré à la figure 1.2 :

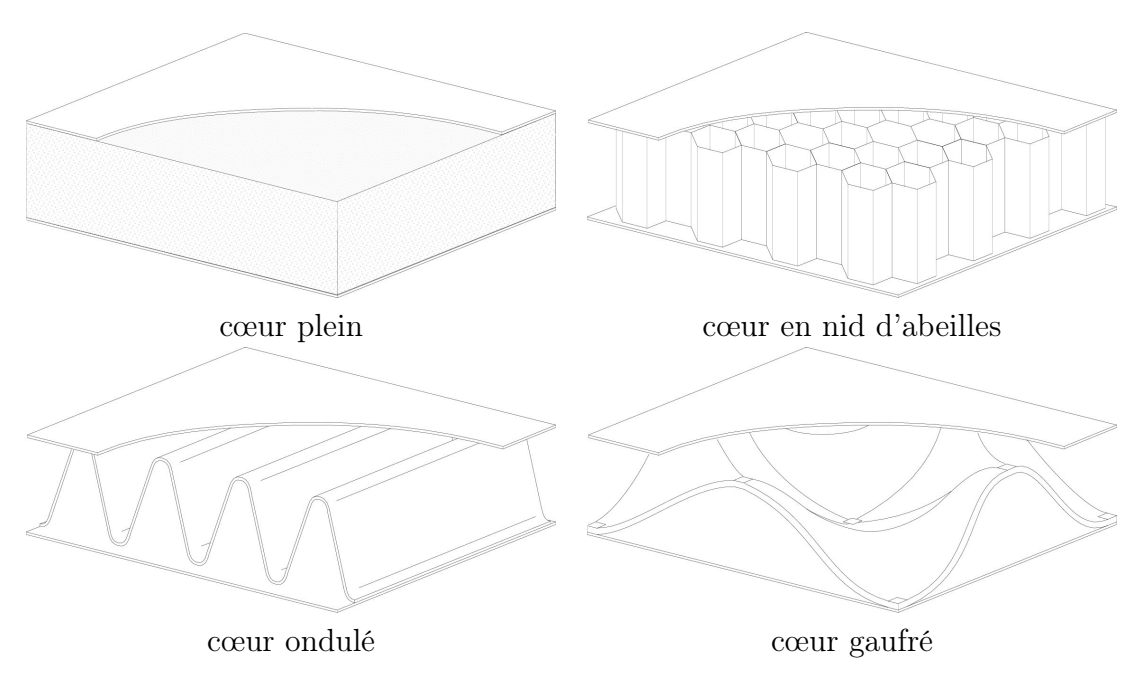

Figure 1.2 – Cœurs

– plein ou alvéolaire : considéré comme homogène isotrope (propriétés ma-

térielles identiques dans toutes les directions : 2 constantes indépendantes suffisent à définir la loi de comportement du matériau) ;

- en nid d'abeilles : considéré comme orthotrope (3 plans orthogonaux de symétrie : 9 constantes indépendantes) ou isotrope transverse (5 composantes indépendantes) ;
- ondulé : considéré comme monoclinique (1 plan de symétrie : 13 constantes indépendantes) ;
- gaufré : considéré comme anisotrope (21 constantes indépendantes) ou parfois comme monoclinique, peu employé.

ainsi que de leur mode d'assemblage : collage, soudage, brasage...

Comme on le voit, l'aspect géométrique de l'âme est souvent compliqué et peut conduire à des propriétés mécaniques locales extrêmement complexes. On est donc amené à simplifier le modèle correspondant au matériau de l'âme pour des raisons pratiques et numériques. Ainsi les différentes théories font généralement l'hypothèse d'un matériau homogène pour l'âme (c'est-à-dire macroscopiquement homogène), ce qui implique que la contrainte de cisaillement transverse y est constante (ou quasi-constante). On pourra par exemple utiliser des méthodes d'homogénéisation basées sur l'énergie [21] ou sur l'étude du comportement d'un motif répétitif (problème dans la cellule) [10]. De plus, nous supposerons aussi que, quel que soit le mode d'assemblage des différentes couches, le lien est parfait, i.e. il n'y a ni décollement ni glissement aux interfaces.

#### 1.2 Modes de rupture des structures sandwich

Dans ce paragraphe, nous présentons les modes de ruptures des structures sandwich afin de mieux cerner le comportement mécanique de ces structures. Toutefois, nous n'en tiendrons pas compte dans la suite de notre travail.

Un sandwich peut être soumis aux sollicitations données par la figure 1.3 :

- un moment de flexion  $M$ ,
- un effort normal  $N$ ,
- un effort tranchant  $T$ .

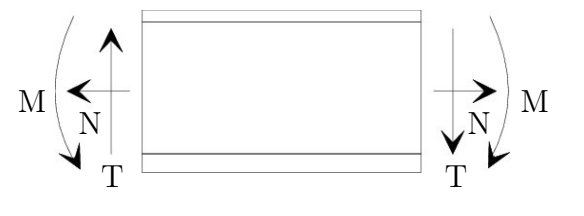

Figure 1.3 – Efforts sur un sandwich

Il en découle les modes de rupture suivants, d'après [63] et illustrés aux figures  $1.4-1.10$ :

– Rupture des peaux en traction ou en compression :

Il s'agit du cas où les contraintes dans les peaux sont supérieures aux contraintes admissibles du matériau constituant les peaux.

Ce phénomène peut être évité en utilisant un matériau dont les contraintes admissibles des peaux sont plus élevées ; en augmentant l'épaisseur des peaux, ce qui réduit les contraintes appliquées ; ou en augmentant l'épaisseur de l'âme, ce qui permet également de réduire les contraintes dans les peaux.

– Rupture des peaux en traction compression La manière la plus adéquate de résoudre le problème est souvent d'augmenter l'épaisseur de l'âme. Par contre, une âme de plus forte densité (donc plus rigide) n'affecte pas les contraintes dans la peau.

– Rupture de l'âme en cisaillement :

Si la contrainte de cisaillement (prépondérante dans l'âme) dépasse la résistance au cisaillement du matériau de l'âme, il y a rupture de l'âme.

Si l'on se trouve dans ce cas, on peut soit utiliser un matériau pour l'âme qui possède une contrainte de cisaillement plus élevée, soit augmenter l'épaisseur de l'âme.

Par contre, utiliser un matériau différent pour les peaux, ou changer leur épaisseur n'aura pas d'effet.

– Flambement généralisé des peaux :

FIGURE 1.5 – Rupture

≻

de l'âme en cisaillement Une poutre sandwich soumise à compression peut céder sous l'effet de conditions d'instabilité concernant toute la poutre : le flambement.

> Le flambement généralisé peut aussi survenir quand les contraintes dans les peaux et dans l'âme sont inférieures aux résistances à la rupture. La charge qui cause le flambement du sandwich dépend de paramètres tels que les dimensions dans le plan de la poutre et les conditions aux limites, qui ne peuvent être modifiés que partiellement lors de la conception.

> D'autres grandeurs, également importantes dans la définition de la charge de flambement, dépendent, d'autre part, directement du type de sandwich, comme par exemple la rigidité de flexion du sandwich, l'épaisseur des peaux, les propriétés élastiques des peaux, l'épaisseur de l'âme, ou le module de cisaillement de l'âme.

Si l'on craint un flambement généralisé, on peut : utiliser des peaux ayant un module d'élasticité élevé, augmenter l'épaisseur des peaux, aug-

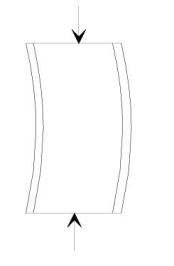

FIGURE 1.4

Figure 1.6 – Flambement généralisé des peaux

menter l'épaisseur de l'âme, ou encore utiliser pour l'âme un matériau avec un module de cisaillement plus élevé.

#### – Flambement généralisé de l'âme : crimping

Si le rapport longueur/épaisseur est relativement faible, et que la rigidité de cisaillement est négligeable devant la rigidité de flexion, le flambement généralisé prend la forme du flambement de l'âme ou «crimping». La charge totale par unité de longueur capable de produire le flambement de l'âme ne dépend pratiquement pas des propriétés des peaux ; par contre, elle augmente de façon linéaire avec l'épaisseur de l'âme et le module de cisaillement dans l'âme.

Pour augmenter cette charge critique, il faut donc soit augmenter l'épaisseur de l'âme, soit utiliser une âme avec un module de cisaillement plus élevé.

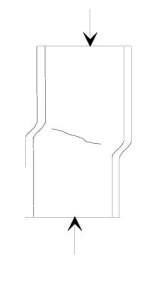

FIGURE  $1.7 -$ Flambement généralisé de l'âme

– Flambement localisé :

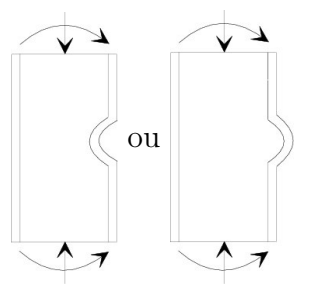

Les peaux, considérées par elles-mêmes, *i.e.* sans connexion avec l'âme, flambent très facilement à cause de leur faible épaisseur. C'est l'âme qui empêche leur flambement. Cependant, si la contrainte de compression dans les peaux dépasse une certaine limite, il se peut que l'âme ne soit plus capable d'empêcher le flambement. Dans ce cas, le flambement localisé des peaux, ou «wrinkling», se produit.

Figure 1.8 – Wrinkling Contrairement au flambement généralisé, le flambement localisé peut prendre des configurations différentes qui ne dépendent ni de la géométrie de la structure ni des conditions aux limites. Par contre, il est influencé par les modules élastique des peaux, élastique de l'âme,

et de cisaillement de l'âme.

Si l'on craint un flambement localisé de la peau, on peut soit utiliser pour les peaux un matériau avec un module élastique plus élevé, soit utiliser pour l'âme un matériau avec des propriétés élastiques plus élevées.

Dans le cas d'une âme en nid d'abeilles, mise à part les ruptures par «wrinkling», il peut survenir aussi un autre mode de rupture par flambement localisé de la peau en fossettes, appelé «dimpling».

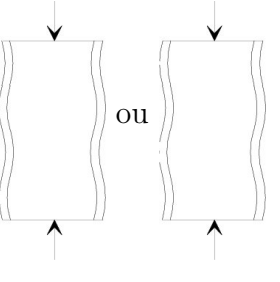

Figure 1.9 – Dimpling

– Modes locaux de rupture :

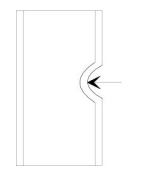

L'indentation locale est un mode localisé de rupture d˘ à une concentration de contraintes résultant, soit de l'application d'une charge localisée, soit de la position d'un appui de type ponctuel ou linéique.

FIGURE 1.10 – local denting
## 1.3 Différences entre un stratifié et un sandwich

L'approche sans doute la plus naturelle est de considérer un sandwich comme n'étant rien d'autre qu'un stratifié à trois couches, ces couches ayant des propriétés autres que dans le cas d'un «stratifié classique» à cause de l'utilisation spécifique à laquelle on le destine.

Aussi peut-on se demander quelles différences il y a vraiment entre un stratifié et un sandwich.

#### 1.3.1 Une différence de définition

Dans la littérature, la différence n'est pas toujours très nette entre les deux, car la définition même d'un sandwich est sujette à caution :

- pour certains, c'est l'épaisseur de la couche centrale, importante face à celle des autres couches, qui suffit à définir un sandwich ;
- pour d'autres c'est la valeur du rapport rigidité de l'âme sur rigidité des peaux qui est déterminant, plus que l'épaisseur ;
- pour d'autres, les critères précédents doivent être satisfaits tous les deux pour que l'on ait un sandwich ;
- en fait, ce qui fait l'unanimité, c'est plutøt le type d'utilisation que l'on fait d'un tel matériau :
	- dans le cas d'un  $stratific$ , les couches, qui ont généralement des rigidités comparables, sont assemblées dans le but d'obtenir un matériau conjuguant les différentes propriétés physico-chimiques des couches ;
	- dans le cas d'un sandwich, l'âme a une rigidité très inférieure à celles des peaux. Mais cela n'est pas important dans la mesure où son røle n'est pas de participer à la rigidité du matériau, mais simplement de «l'épaissir» pour augmenter son moment d'inertie tout en préservant les peaux du flambement, et ceci pour un poids le plus faible possible. Ce n'est pas la rigidité mais la résistance au cisaillement qui est le facteur prépondérant lors du choix du matériau de l'âme.

#### 1.3.2 Une différence parfois subtile : un exemple

Dans la thèse de Jean-François Lerooy [30], nous trouvons un exemple très intéressant qui appuie cela : comportement d'une poutre stratifiée, à trois couches, en flexion et étude de l'influence des rigidités (p. 120–135).

Dans le cas « stratifié » (c'est-à-dire lorsque les rigidités des couches sont comparables), la répartition des contraintes de cisaillement dans l'épaisseur suit la classique distribution parabolique de la théorie des stratifiés. Par contre, lorsque la rigidité de l'âme vient à diminuer, cette répartition varie peu à peu pour converger vers la répartition classique des sandwichs : variation linéaire dans les peaux et constante dans l'âme.

Ces résultats, reportés à la figure 1.11, appuient bien le fait que, dans les théories classiques considérant le matériau de l'âme comme homogène, la différence « numérique » entre un stratifié et un sandwich n'existe pas.

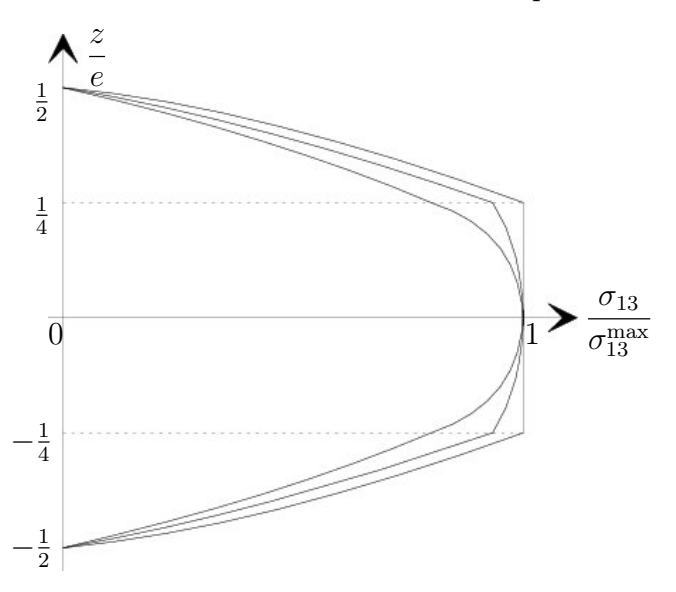

Figure 1.11 – Contraintes de cisaillement transverse

De plus, nous lisons dans la thèse de Tuang Pham Dang [48] (p. 27) : « Il est important de noter que les plaques sandwiches représentent un cas particulier des plaques stratifiées et qu'une bonne théorie de plaques stratifiées peut s'appliquer aisément aux plaques sandwiches. »

#### 1.3.3 Une différence ?

D'un point de vue numérique, si l'on ne prend en compte que la répartition des contraintes dans les couches, il n'existe pas ou peu de différences entre un stratifié et un sandwich.

Par contre, si l'on tient compte de la spécificité de la nature de l'âme (faibles propriétés mécaniques comparées à celles des peaux), de nombreuses différences « physiques » apparaissent entre stratifié et sandwich, comme indiqué dans [16], notamment les modes de rupture mentionnés au paragraphe 1.2 ou la nature viscoélastique (fluage, propriétés amortissantes) de l'âme.

## 1.4 La modélisation

Dans cette section, nous abordons plus précisément le domaine de la modélisation qui constituera le cœur même de notre travail.

Après avoir fait un bref historique des théories des plaques sandwich, nous donnerons la définition de ce que nous entendons par «sandwich» et par «bonne modélisation».

#### 1.4.1 Hypothèses sur la formulation des plaques sandwich

- 1. Hypothèses générales :
	- a. déformation transverse constante dans l'épaisseur ;
	- b. parfaite adhérence entre les couches.
- 2. Propriétés matérielles : les matériaux constituant les peaux et l'âme peuvent être :
	- a. isotropes ;
	- b. orthotropes ;
	- c. anisotropes.
- 3. Distribution des contraintes dans les peaux :
	- a. théorie de peaux minces : les peaux sont des membranes, *i.e.*  $\sigma_x, \sigma_y, \tau_{xy}$ constants ;
	- b. théorie de peaux épaisses : les peaux sont des plaques fines classiques permettant le gauchissement et la flexion locale, *i.e.*  $\sigma_x, \sigma_y, \tau_{xy}$  ont une distribution linéaire ;
	- c. les cinq composantes des contraintes  $(\sigma_x, \sigma_y, \tau_{xy}, \tau_{xz}, \tau_{yz})$  sont définies et peuvent en général varier dans l'épaisseur.
- 4. Distribution des contraintes dans l'âme :
	- a. âme flexible : les contraintes de cisaillement transverse  $\tau_{xz}$  et  $\tau_{yz}$  sont constantes ;
	- b. âme rigide : identique à 3c .
- 5. Variation des déplacements : l'hypothèse 1b implique que les déplacements sont continus à travers les couches ainsi que les contraintes de cisaillement interlaminaires :
	- a. variation linéaire : une normale reste droite mais pas forcément orthogonale au plan moyen ;
	- b. variation quadratique ou cubique permettant un gauchissement des sections.
- 6. Considération d'équilibre : l'équilibre peut être vérifié :
	- a. par les contraintes au niveau des couches ;
	- b. par les moments et forces résultants ;
	- c. par les conditions de continuité des contraintes interlaminaires et les contraintes de traction libre sur les surfaces extérieures du laminé.

### 1.4.2 Points fondamentaux intervenant dans le comportement des plaques sandwich

Ces points, relatifs aux stratifiés pour les trois premiers et particuliers aux sandwichs pour les deux derniers, sont les suivants :

- le couplage entre les effets de membrane et de flexion : ce couplage s'annule parfois comme par exemple lorsque les peaux sont identiques ou disposées symétriquement en nature, en épaisseur et en orientation par rapport au plan moyen ;
- la prise en compte des effets du cisaillement transverse : on constate expérimentalement que les sandwichs peuvent périr par délaminage, donc sous l'effet du cisaillement transverse. De plus, les calculs numériques montrent que la valeur de ces contraintes peut être très grande ;
- la continuité des déplacements et des contraintes transversales aux interfaces et les conditions aux limites sur les faces de la plaque : ces conditions de continuité traduisent la cohésion mécanique des interfaces ;
- la façon dont travaille chaque couche : due à la grande différence entre les caractéristiques géométriques et mécaniques des couches ;
- les grandeurs relatives des contraintes : discutons ici de l'hypothèse de contrainte plane. Si elle est assez satisfaisante pour les plaques homogènes, elle est à manipuler avec précautions pour garantir des résultats corrects. Par

contre pour les plaques sandwich, cette hypothèse paraıt généralement insuffisante. L'expérience montre que la composante hors plan (i.e. suivant l'épaisseur) est non nulle, et que, même si sa valeur reste faible face aux autres composantes des contraintes, elle est une grandeur suffisamment importante à l'égard des âmes ayant des résistances à l'écrasement faibles pour devoir être considérée. Il semble donc important de conserver cette contrainte dans l'étude des plaques sandwich.

#### 1.4.3 Modélisation des sandwichs : historique

Deux attitudes peuvent être adoptées pour le calcul des plaques sandwich :

– n'utiliser que les équations de l'élasticité tridimensionnelle :

Peu d'auteurs ont adopté cette attitude. Toutefois, c'est celle-ci qui fournit généralement les «solutions de référence».

Ainsi, Srinivas et Rao [60] traitent-ils le cas de la flexion d'une plaque stratifiée constituée de trois couches isotropes simplement appuyée et soumise à une charge transversale uniforme. Peu après, Pagano présente la solution, sous forme de développement en série sinusoïdale, dans le cas d'une plaque sandwich orthotrope dont les axes d'orthotropie coïncident avec les axes du repère en flexion cylindrique simplement supportée et soumise à une charge transversale sinusoïdale [44], il traite ensuite le cas de la flexion [45] et de la flexion cylindrique d'une plaque constituée de couches monocliniques [46].

– développer une théorie de plaque adaptée ;

Il s'agit de développer une théorie approchée basée sur des modélisations en accord avec les phénomènes physiques.

Rappelons tout d'abord quelques hypothèses désormais classiques :

- la théorie de Love-Kirchhoff, utilisée pour le calcul des plaques minces, néglige les effets du cisaillement transverse, ce qui est inacceptable pour traiter le cas des sandwichs ;
- la théorie de Reissner [56] émet des hypothèses sur la forme des contraintes ;
- la théorie de Hencky-Uflyand-Mindlin [27, 66, 41] fait des hypothèses sur la forme des déplacements ;

qui permettent de prendre en compte les effets de cisaillement.

Mentionnons maintenant quelques dates importantes dans le développement des théories de plaques sandwich :

- Reissner, 1947 [53] : sandwich symétrique avec cœur et peaux isotropes.
- Libove et Batdorf, 1948 [32] : aspect anisotrope.
- Reissner, 1950 [57] : les peaux subissent uniquement les efforts de membrane alors que la déformation de cisaillement transverse est prise en considération dans le cœur.
- Hoff, 1950 [29] : prise en compte de la rigidité de flexion des peaux.
- Eringen, 1951 [22] : ajout de la rigidité de flexion du cœur.
- Cheng, 1962 [17] : modifie les théories de Reissner pour les appliquer aux plaques sandwich à cœur orthotrope et peaux isotropes. Il met l'équation de la flèche de la plaque sandwich sous forme bi-harmonique (cf. plaques minces).
- Liaw et Little, 1967 [31] : théorie des plaques sandwich à plusieurs cœurs constitués de matériaux isotropes.
- Azar, 1968 [9] : reprise de cette étude pour les matériaux orthotropes.
- Akasaka *et al.*, 1973 [2] : plaque sandwich soumise à une charge concentrée.
- Verchery, 1973 [67, 49, 50] : théorie assurant les continuités des déplacements et des contraintes transverses aux interfaces.
- Touratier, 1991 [65] : modèle sinus.

#### 1.4.4 Une « bonne » modélisation

La *définition* que nous retiendrons d'un matériau sandwich est la suivante : c'est un matériau constitué de trois couches, ces dernières ayant les propriétés suivantes :

- Les couches externes, appelées peaux sont :
	- minces par rapport à l'épaisseur totale du sandwich ;
	- rigides.
- La couche centrale, appelée âme ou cœur, est :
	- épaisse par rapport à l'épaisseur totale du sandwich ;
	- peu rigide au regard des propriétés des peaux ;
	- de densité faible au regard de la densité des peaux.

Un sandwich typique a déjà été représenté à la figure 1.1.

Aux vues de ce qui précède, et afin de ne pas perdre en généralité, nous conviendrons qu'une « bonne » modélisation doit absolument satisfaire les points suivants :

- 1. le cisaillement transverse doit être pris en compte : ce point est des plus importants car l'âme travaille presque exclusivement en cisaillement ;
- 2. de grandes différences doivent pouvoir être introduites entre les couches, tant au niveau des propriétés mécaniques que des propriétés géométriques ;
- 3. les interfaces doivent être modélisées correctement : cela implique que le champ de déplacements doit y être continu, et que l'équilibre des contraintes doit y être vérifié ;
- 4. enfin, l'hypothèse de contrainte plane de la théorie des plaques laminées, non valable pour les plaques sandwich, doit être éliminée.

Nous conviendrons toutefois <sup>∗</sup> que, lors de la modélisation d'un sandwich, l'aspect le plus important est le respect de la répartition des contraintes dans l'épaisseur, plus que le fait que l'âme soit épaisse devant les peaux.

#### 1.4.5 Modélisation et éléments finis

Afin de satisfaire de façon simple aux point cités au paragraphe précédent, nous procéderons comme suit :

- chaque couche est modélisée séparément des autres par un sous-élément, ce qui permet de satisfaire aux deux premiers points ;
- nous veillerons à développer une modélisation cohérente des interfaces afin de vérifier le point 3 ;
- nous travaillons en élasticité tridimensionnelle, ce qui rend le dernier point caduque.

Ainsi, nous travaillerons sur une modélisation donnée à la figure 1.12.

Les ronds vides désignent des nœuds où seule la connaissance du champ de déplacements est indispensable. Les ronds pleins désignent les nœuds où le vecteur des déplacements et le vecteur normal des contraintes  $\{T\}$  doivent être déterminés.

Notons que la modélisation schématique présentée n'oblige pas l'âme à être plus épaisse que les peaux. Ainsi nous pouvons d'ores et déjà assurer que si une telle modélisation est capable de modéliser correctement un sandwich, alors elle

<sup>∗</sup>. et cela sera le cadre effectif de notre travail,

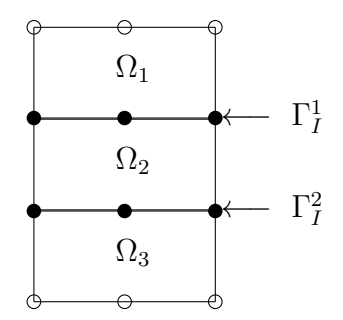

Figure 1.12 – Modèle élément fini minimal

sera en mesure de modéliser un assemblage collé, en prenant les peaux (substrats) épaisses devant l'âme (colle).

21/1

## Définitions, rappels

Definition, s. [definitio, Latin] 1. A short description of a thing by its properties

Definition, n. [L. definitio, Latin] 1. A short description of a thing by its properties as a definition of wit or of a circle †

Dans ce chapitre, nous donnons les équations du problème considéré, sous les hypothèses retenues, et faisons quelques rappels concernant les méthodes d'éléments finis.

### 2.1 Mise en équations

Avant de parler de discrétisation par éléments finis, définissons d'abord le problème à discrétiser, à savoir, dans notre cas, le problème de l'élasticité linéaire.

De plus, comme nous le verrons dans le chapitre suivant, il est essentiel de modéliser une interface. Nous donnons ici, les conditions à respecter.

#### 2.1.1 Équilibre

L'équilibre du domaine  $\Omega$ , représenté à la figure 2.1, se traduit par les équations d'équilibres suivantes sur le champ de contraintes :

$$
\sigma_{ij,j} + \overline{f}_{\Omega_i} = 0 \qquad \text{ dans } \Omega \tag{2.1}
$$

De plus, et afin de pouvoir résoudre le problème, il faut spécifier les conditions aux limites, qui sont de deux types :

<sup>∗</sup>. Johnson S., A Dictionary of the English Language, 1755

<sup>†</sup>. Webster N., An American Dictionary of the English Language, 1828

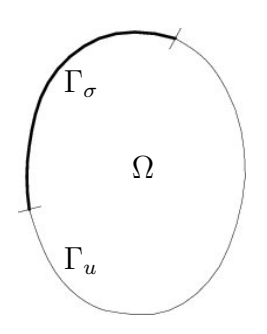

FIGURE 2.1 – Volume  $\Omega$  et conditions aux limites

– tractions imposées sur  $\Gamma_\sigma$  :

$$
T_i = \sigma_{ij} n_j = \overline{T}_i \qquad \text{sur } \Gamma_{\sigma} \tag{2.2}
$$

– et déplacements imposés sur  $\Gamma_u$  :

$$
U_i = \overline{U}_i \qquad \text{sur } \Gamma_u \tag{2.3}
$$

### 2.1.2 Continuité à une interface

Les conditions même de l'existence physique d'une interface, représentée à la figure 2.2, entre deux milieux  $\Omega^1$  et  $\Omega^2$ , sont les suivantes :

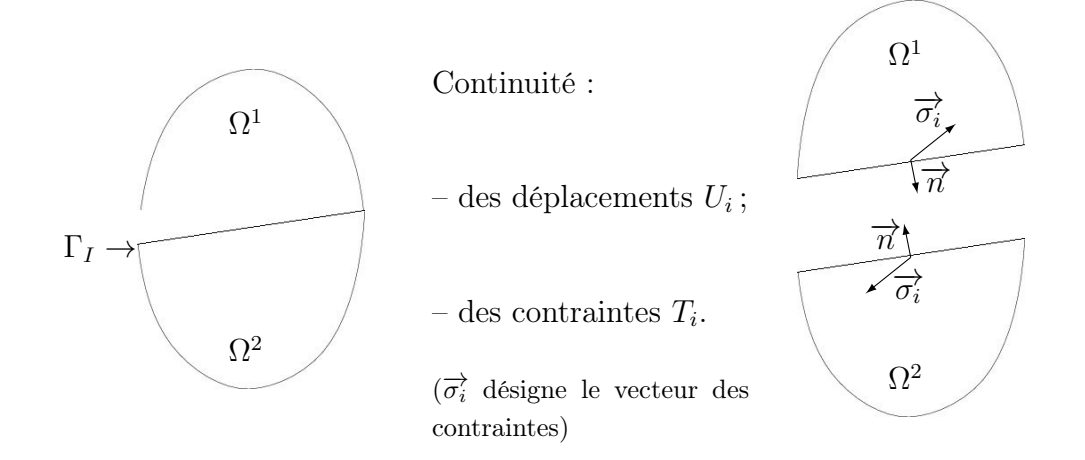

Figure 2.2 – Interface et continuités

- le champ de déplacements doit y être continu :
	- la continuité de la composante normale à l'interface implique qu'il n'y a pas décollement ;

– celle de la composante tangentielle qu'il n'y a pas glissement entre les couches ;

$$
U_i^1 = U_i^2 \qquad \text{sur } \Gamma_I \tag{2.4}
$$

c'est tout au moins dans ces hypothèses que nous nous placerons pour notre étude ;

– l'état d'équilibre des forces doit être vérifié, i.e. il faut assurer la continuité de la trace normale du tenseur des contraintes,  $\{T\}$ .

$$
T_i^1 + T_i^2 = 0 \qquad \text{sur } \Gamma_I \tag{2.5}
$$

## 2.2 Lois de comportement et interpolations

Les formules sont rappelées à titre d'aide mémoire et pour montrer leur formulation avec nos notations.

Le lecteur pourra consulter [20] pour plus de renseignements sur les méthodes d'approximation par éléments finis et la formulation des fonctions de formes.

De plus, il trouvera dans [64] une revue quasi exhaustive du cas de l'élasticité linéaire.

#### 2.2.1 Interpolations

Compte tenu des notations utilisées, les interpolations des différents champs se font, sur chaque élément, de la manière suivante :

$$
\{U\}=[N_u]\,\{q\}
$$

pour le champ de déplacements,

$$
\{\sigma\}=[N_{\sigma}]\{\tau\}
$$

pour le champ de contraintes et :

$$
\{\varepsilon\}=[N_{\varepsilon}]\left\{\gamma\right\}
$$

pour le champ de déformations, s'ils apparaissent comme variables nodales.

Notons que dans la pratique, on prendra généralement les mêmes fonctions de forme  $[N_u]$ ,  $[N_{\sigma}]$  et  $[N_{\varepsilon}]$ , pour les différents champs.

De manière analogue, le vecteur  $\{\lambda\}$  de multiplicateurs de Lagrange sera interpolé de la façon suivante :

$$
\{\lambda\} = [N_{\lambda}] \{L\}
$$

#### 2.2.2 Élasticité linéaire

L'élasticité linéaire constitue le cadre de notre étude. Dans ce cas particulier, la relation entre déformations et déplacements se réduit à sa partie linéaire, soit :

$$
\varepsilon_{ij} = \frac{1}{2} \left( U_{i,j} + U_{j,i} \right) \tag{2.6}
$$

On aura donc :

$$
\{\varepsilon\} = [N_{\varepsilon}] \{\gamma\} \qquad \text{approximation en deformations} \n= [L] \{U\} \qquad \text{relation deformations déplacements} \n= [L] [N_u] \{q\} \qquad \text{approximation en déplacements} \n= [S] \{\sigma\} \qquad \text{loi de Hooke inverse} \n= [S] [N_{\sigma}] \{\tau\} \qquad \text{approximation en contraintes}
$$

et, de façon inverse :

$$
\begin{array}{rcl}\n\{\sigma\} & = & [N_{\sigma}] \left\{\tau\right\} & \text{approximation en contraintes} \\
& = & [D] \left\{\varepsilon\right\} & \text{loi de Hooke généralisée} \\
& = & [D] \left[N_{\varepsilon}\right] \left\{\gamma\right\} & \text{approximation en déformations} \\
& = & [D] \left[\mathcal{L}\right] \left\{U\right\} & \text{loi de Hooke en élasticité linéaire} \\
& = & [D] \left[\mathcal{L}\right] \left[N_{u}\right] \left\{q\right\} & \text{approximation en déplacements}\n\end{array}
$$

avec :

$$
\left[\mathcal{L}\right] = \begin{bmatrix} \frac{\partial}{\partial x} & 0\\ 0 & \frac{\partial}{\partial y} \\ \frac{\partial}{\partial y} & \frac{\partial}{\partial x} \end{bmatrix} \text{ en 2D, et } \left[\mathcal{L}\right] = \begin{bmatrix} \frac{\partial}{\partial x} & 0 & 0\\ 0 & \frac{\partial}{\partial y} & 0\\ 0 & 0 & \frac{\partial}{\partial z} \\ 0 & \frac{\partial}{\partial z} & \frac{\partial}{\partial y} \\ \frac{\partial}{\partial y} & \frac{\partial}{\partial x} & 0 \end{bmatrix} \text{ en 3D}
$$

## 2.3 Méthodes d'éléments finis

Ce paragraphe a pour seul but de rappeler brièvement les bases de la méthode des éléments finis. Aucune explication n'est fournie.

Les ouvrages [71, 72] seront généralement notre référence, mais le lecteur pourra aussi consulter avec profit [12, 4], et l'ouvrage français de référence qu'est [20]. [8] fournit de bonnes références concernant les méthodes mixtes et hybrides.

En plus de ces ouvrages plutøt orientés vers le domaine de l'ingénieur, le lecteur soucieux des fondements mathématiques des méthodes d'éléments finis pourra consulter [19, 14] ainsi que [15] qui expose plus particulièrement les formulations mixtes et hybrides. [11] quant à lui expose quelques problèmes d'analyse numérique relatifs à la méthode des éléments finis.

[12, 20] fournissent toutes les bases (et même plus) pour programmer soimême un code de calcul par éléments finis. Leur lecture pourra être complétée par [51] et [25] pour ce qui concerne les méthodes numériques.

Enfin [68] fournit un exposé complet sur les méthodes variationnelles classiques et modifiées.

#### 2.3.1 Introduction

La méthode des éléments finis discrétise la forme intégrale (ou variationnelle) δΠ des équations de formulation d'un problème aux limites d'un système physique pour conduire au système d'équations algébriques à résoudre.

Cette forme intégrale peut être obtenue :

- soit par la méthode de type Galerkin, qui est une méthode des résidus pondérés dans laquelle les fonctions de pondérations sont de même nature que les fonctions solutions, qui permet de construire la forme intégrale δΠ à partir des équations aux dérivées partielles régissant le système physique ;
- soit par la méthode de Ritz, qui, pour un résultat analogue à celui de la méthode de Galerkin, part des conditions de stationnarité d'une fonctionnelle Π, obtenue à partir de principes variationnels.

Notons que si la fonctionnelle Π existe, sa première variation est identique à une forme intégrale de type Galerkin. La solution obtenue par la méthode de Ritz est alors identique à celle obtenue par la méthode de Galerkin. C'est pourquoi l'on parle généralement de méthode de Ritz-Galerkin.

En mécanique des solides, la tradition veut que l'on utilise la notion de fonctionnelle pour construire directement une forme intégrale en utilisant le principe de stationnarité d'une fonctionnelle : la fonctionnelle et le principe variationnel ont tous deux une signification physique. Comme le remarquent Dhatt et Touzot dans [20] p. 154 : «Soulignons que la notion de fonctionnelle n'est pas nécessaire si l'on connaıt les équations aux dérivées partielles puisque la méthode des résidus pondérés conduit directement aux formulations intégrales».

Notons toutefois que dans les cas qui nous concernent, il existe toujours une fonctionnelle connue dont la variation donne la formulation intégrale à laquelle nous nous intéressons.

Nous donnons maintenant une liste des différentes méthodes des éléments finis ainsi que les fonctionnelles et principes variationnels auxquelles elles sont le plus souvent associées.

#### 2.3.2 Méthode classique, principe du travail virtuel

La méthode des éléments finis *classique*, ou en déplacements, n'utilise que le champ de déplacements comme variable. Elle est basée sur le principe du travail virtuel :

$$
\delta \Pi_{TV} = \int_{\Omega} \delta \langle \varepsilon(U) \rangle [D] \{ \varepsilon(U) \} - \delta \langle U \rangle \{ \overline{f}_{\Omega} \} \, d\Omega - \int_{\Gamma_{\sigma}} \delta \langle U \rangle \{ \overline{T} \} d\Gamma \qquad (2.7)
$$

Ce principe est obtenu comme variation de la fonctionnelle de l'énergie potentielle totale exprimée en déplacements :

$$
\Pi_{TV} = \int_{\Omega} \frac{1}{2} \langle \varepsilon(U) \rangle \left[ D \right] \{ \varepsilon(U) \} - \langle U \rangle \{ \overline{f}_{\Omega} \} \, d\Omega - \int_{\Gamma_{\sigma}} \langle U \rangle \{ \overline{T} \} d\Gamma \qquad (2.8)
$$

avec les conditions subsidiaires sur les déplacements données par (2.3).

La stationnarité de cette fonctionnelle conduit aux équations d'équilibre (2.1) et aux conditions aux limites en contraintes (2.2), et il faudra imposer les conditions aux limites en déplacements (2.3) pour résoudre. ‡

Le système matriciel à résoudre est de la forme  $\S$  :

$$
[K] \{q\} = \{F\} \tag{2.9}
$$

où la matrice de rigidité  $[K]$  est symétrique et définie-positive une fois les conditions aux limites appliquées (sinon elle n'est que semi définie-positive car elle contient les modes rigides de la structure).

$$
[K] = \int_{\Omega} ([\mathcal{L}] [N_u])^T [D] [\mathcal{L}] [N_u] d\Omega
$$

Le vecteur des forces équivalentes  $\{F\}$  est défini par :

$$
\{F\} = \int_{\Omega} \left[N_u\right]^T \left\{\overline{f}_{\Omega}\right\} \, \mathrm{d}\Omega + \int_{\Gamma_{\sigma}} \left[N_u\right]^T \left\{\overline{T}\right\} \, \mathrm{d}\Gamma
$$

Dans la méthode classique, la continuité du champ de déplacement, apparaissant comme variable nodale, est automatiquement assurée. Les contraintes, quant à elles, sont calculées à partir des déplacements nodaux solution et des propriétés mécaniques de l'élément considéré par :

$$
\{\sigma\} = [D] [\mathcal{L}] [N_u] \{q\}
$$

de façon interne à chaque élément (la matrice [D] dépend de l'élément). La continuité du champ de contraintes ne peut pas être imposée entre les éléments.

<sup>‡</sup>. Les conditions aux limites sont normalement incluses dans la définition de l'espace cinématiquement admissible choisi pour le formulation du problème. Dans la pratique, on travaille sur un espace «relaxé», i.e. sur lequel ces conditions ne sont pas satisfaites implicitement par l'espace. Il est alors nécessaire de les imposer. Cette remarque s'applique aussi aux paragraphes suivants.

<sup>§</sup>. Nous appellerons ce type de système, la forme classique

#### 2.3.3 Méthodes mixtes, fonctionnelle d'Hellinger-Reissner

Une méthode mixte est une méthode comportant plusieurs champs indépendants interpolés dans tout le domaine Ω.

La fonctionnelle d'*Hellinger-Reissner* est sans doute la plus connue des fonctionnelles mixtes. Elle utilise les champs de déplacements et de contraintes comme variables indépendantes. Son expression est la suivante :

$$
\Pi_{HR} = \int_{\Omega} -\frac{1}{2} \langle \sigma \rangle \left[ S \right] \{ \sigma \} - \langle \sigma_{ij,j} + \overline{f}_{\Omega_i} \rangle \{ U \} d\Omega \n- \int_{\Gamma_{\sigma}} (\langle \overline{T} \rangle - \langle T \rangle) \{ U \} d\Gamma - \int_{\Gamma_u} \langle \overline{U} \rangle \{ T \} d\Gamma
$$
\n(2.10)

bien que l'on puisse la trouver sous une autre forme, obtenue par intégration par parties de celle-ci. Elle n'a à satisfaire à aucune condition subsidiaire.

La stationnarité de cette fonctionnelle conduit aux équations d'équilibre (2.1), à la loi de comportement (2.6), et aux conditions aux limites (2.2) et (2.3).

Cette fonctionnelle conduit à un élément ayant les champs de déplacements et de contraintes comme inconnues nodales. Il s'en suit que toutes les composantes de ces champs sont continues. Elle conduit à la résolution d'un système du type ¶ :

$$
\left[\begin{array}{cc} -[A] & [B] \\ [B]^T & \mathbb{O} \end{array}\right] \left\{\begin{array}{c} {\{\tau\}} \\ {\{q\}} \end{array}\right\} = \left\{\begin{array}{c} \mathbb{O} \\ {\{F\}} \end{array}\right\} \tag{2.11}
$$

où la matrice de rigidité est symétrique et non définie-positive, et :

$$
[A] = + \int_{\Omega} [N_{\sigma}]^{T} [S] [N_{\sigma}] d\Omega
$$

$$
[B] = + \int_{\Omega} [N_{\sigma}]^{T} [\mathcal{L}] [N_{u}] d\Omega
$$

$$
\{F\} = + \int_{\Omega} [N_{u}]^{T} \{\overline{f}_{\Omega}\} d\Omega
$$

Le champ de contraintes, variable nodale, est interpolé indépendamment du champ de déplacements par :

$$
\{\sigma\}=[N_{\sigma}]\left\{\tau\right\}
$$

Bien évidemment, d'autres fonctionnelles mixtes existent. Citons par exemple les fonctionnelles de Hu-Washizu dépendant des trois champs de déplacements, déformations et contraintes. On trouvera ces fonctionnelles dans [68]. Leur variation conduit à toutes les équations d'équilibre et toutes les conditions aux limites, de sorte quelles sont aussi appelées fonctionnelles généralisées. La fonctionnelle d'Hellinger-Reissner, comme toutes les autres, peuvent être considérées comme des cas particuliers de ces fonctionnelles généralisées.

<sup>¶</sup>. Nous appellerons ce type de système, la forme mixte

#### 2.3.4 Méthodes hybrides, fonctionnelle de Pian et Tong

L'adjectif hybride peut être adjoint à l'une quelconque des méthodes précédentes si le ou les champs sont interpolés d'une part sur tout le domaine et d'autre part sur tout ou partie de son contour de façons indépendantes.

L'un des moyens pour obtenir une fonctionnelle hybride est d'introduire une condition sur une partie du contour par l'intermédiaire de multiplicateurs de Lagrange présentés au paragraphe suivant.

Tout comme la fonctionnelle d'Hellinger-Reissner est associée à la méthode mixte, celle de *Pian et Tong* est indissociable de l'adjectif hybride  $\mathbb{F}$ :

$$
\Pi_{PT} = -\frac{1}{2} \int_{\Omega} \langle \sigma \rangle \left[ S \right] \{ \sigma \} d\Omega + \int_{\Gamma} \langle T \rangle \{ U \} d\Gamma
$$
\n
$$
- \int_{\Gamma_{\sigma}} \langle \overline{T} \rangle \{ U \} d\Gamma
$$
\n(2.12)

Sa variation est :

$$
\delta \Pi_{PT} = -\int_{\Omega} \delta \langle \sigma \rangle \left[ S \right] \{ \sigma \} d\Omega + \int_{\Gamma} \delta \langle T \rangle \{ U \} + \delta \langle U \rangle \{ T \} d\Gamma -\int_{\Gamma_{\sigma}} \delta \langle U \rangle \{ \overline{T} \} d\Gamma_{\sigma}
$$
(2.13)

dont l'avantage principal est de ne pas comporter de dérivée.

Cette variation peut être transformée en :

$$
\int_{\Omega} \delta \langle \sigma \rangle (\{\varepsilon\} - [S] \{\sigma\}) \, d\Omega + \int_{\Gamma} \delta \langle U \rangle \{T\} d\Gamma - \int_{\Gamma_{\sigma}} \delta \langle U \rangle \{\overline{T}\} d\Gamma
$$

ou encore :

$$
\int_{\Omega} \delta \langle \sigma \rangle (\{\varepsilon\} - [S] \{\sigma\}) \, d\Omega + \int_{\Gamma_{\sigma}} \delta \langle U \rangle (\{T\} - \{\overline{T}\}) \, d\Gamma
$$
\n
$$
+ \int_{\Gamma_{I}} \delta \langle U \rangle (\{T^{1}\} + \{T^{2}\}) \, d\Gamma
$$

où les champs seront différenciés par leur indice supérieur  $^{-1}$  et  $^{-2}$  de chaque cøté de l'interface Γ<sub>I</sub>.

La stationnarité de cette fonctionnelle conduit à la loi de comportement (2.6), et aux conditions aux limites (2.2). Il faudra imposer les conditions aux limites en déplacements (2.3).

k. même si, en toute rigueur, elle est une méthode mixte (deux champs) hybride (différents domaines d'interpolation)

Le système à résoudre est de la forme mixte donné par l'équation (2.11) avec :

$$
[A] = + \int_{\Omega} [N_{\sigma}]^{T} [S] [N_{\sigma}] d\Omega
$$
  

$$
[B] = + \int_{\Gamma} [N_{\sigma}]^{T} [M]^{T} [N_{u}] d\Gamma
$$

[M] étant la matrice des cosinus directeurs donnée par les relations :

$$
[M] = \begin{bmatrix} n_1 & 0 & n_2 \\ 0 & n_2 & n_1 \end{bmatrix}
$$
 (2.14)

dans le plan, et

$$
[M] = \begin{bmatrix} n_1 & 0 & 0 & 0 & n_3 & n_2 \\ 0 & n_2 & 0 & n_3 & 0 & n_1 \\ 0 & 0 & n_3 & n_2 & n_1 & 0 \end{bmatrix}
$$
 (2.15)

dans l'espace, et :

$$
\{F\} = +\int_{\Gamma_{\sigma}} \left[N_{u}\right]^{T} \left\{ \overline{T} \right\} \, \mathrm{d}\Gamma
$$

Toutefois, le champ de contraintes n'étant défini que dans Ω, il est possible d'effectuer une condensation statique du champ de contraintes, c'est-à-dire de transformer le système (2.11) en écrivant :

$$
\{\tau\} = [A]^{-1} [B] \{q\} \tag{2.16}
$$

et le champ de déplacements est solution d'un système de type classique (2.9), où la matrice [K] est remplacée par la matrice de rigidité équivalente suivante :

$$
[K_{eq}] = [B]^T [A]^{-1} [B] \tag{2.17}
$$

Sur le plan du déroulement du calcul, celui-ci est le suivant :

- calcul par une « forme classique » donnée à l'équation (2.9) en utilisant la matrice de rigidité équivalente  $[K_{eq}]$  définie par  $(2.17)$ ;
- calcul des contraintes dans chaque élément par la relation (2.16).

#### 2.3.5 Multiplicateurs de Lagrange

Les multiplicateurs de Lagrange peuvent être utilisés pour introduire des conditions supplémentaires directement à la fonctionnelle. Ces conditions sont généralement imposées sur Γ<sub>X</sub>, tout ou partie de Γ, contour de Ω.

Pour ce faire, il « suffit » d'ajouter à la fonctionnelle Π du problème le terme :

$$
\pm \int_{\Gamma_X} \langle \lambda \rangle \left\{ \text{condition} \right\}
$$

où les  $\lambda_i$  sont les multiplicateurs de Lagrange.

Notons d'ores et déjà que la continuité du champ de déplacements à l'interface  $\Gamma_I$  entre deux éléments <sup>1</sup> et <sup>2</sup> peut être imposée par l'ajout de :

$$
-\int_{\Gamma_I} \lambda_i (U_i^1 - U_i^2) \, d\Gamma
$$

à la fonctionnelle. Nous y reviendrons à la partie suivante.

Les multiplicateurs de Lagrange sont généralement utilisés pour :

- introduire des variables physiques additionnelles comme inconnues ;
- obtenir des conditions de dérivabilité ou des conditions aux limites moins sévères sur les inconnues.

Notons qu'un autre de leurs avantages est qu'ils permettent d'utiliser une formulation différente dans chaque élément, en assurant les continuités nécessaires aux interfaces.

Il est toutefois nécessaire de remarquer qu'ils apparaissent comme inconnues du système... donc qu'ils viennent grossir le nombre des inconnues.

## Conclusion

The purpose of models is not to fit the data but to sharpen the questions. <sup>∗</sup>

Dans cette partie, nous avons présenté les matériaux sandwich ainsi que leurs spécificités. Les équations liées au problème que nous nous proposons d'étudier, à savoir le calcul de structures sandwich sous la seule hypothèse de l'élasticité linéaire avec respect des conditions aux interfaces, ont été présentées et les méthodes d'éléments finis abordées.

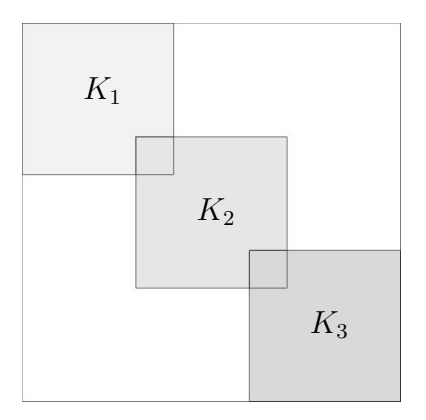

Figure 1 – Assemblage «en déplacements»

Toutefois une remarque s'impose avant de passer à la suite. Dans le paragraphe 2.3.5, nous avons présenté une méthodologie pour formuler des éléments hybrides, méthodologie que nous allons suivre dans la seconde partie où nous développerons des éléments hybrides à l'aide de multiplicateurs de Lagrange.

<sup>∗</sup>. Samuel Karlin, 11th R.A. Fisher Memorial Lecture, Royal Society 20, April 1983

Considérons le cas présenté à la figure 1.12, i.e. le cas de trois sous-éléments. Si nous notons  $K_1, K_2$  et  $K_3$  les matrices de rigidité élémentaires de ces éléments, la matrice de rigidité globale obtenue dans une méthode en déplacements est celle présentée à la figure 1.

On constate qu'il y a «superposition» de certaines parties correspondant aux nœuds en commun.

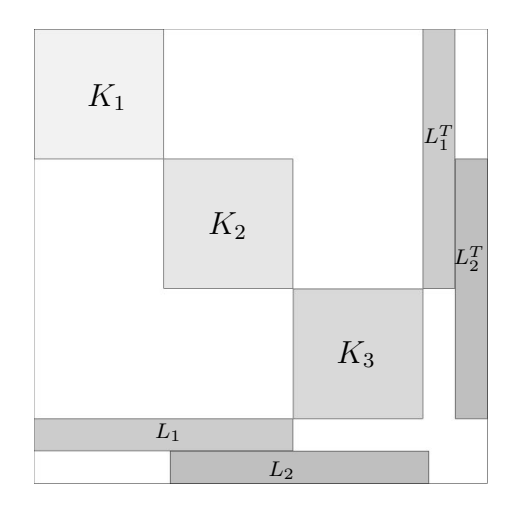

Figure 2 – Assemblage «avec multiplicateurs»

La figure 2 quant à elle présente le même assemblage, mais effectué à l'aide de multiplicateurs de Lagrange dont les «matrices correspondantes» sont notées  $L_1$  et  $L_2$ .

Dans ce type d'assemblage, il n'y a plus recouvrement des matrices de rigidité élémentaires. Elles sont assemblées séparément dans la matrice globale.

Ainsi nous voyons que la méthode des éléments finis peut être vue comme d'une part des éléments et d'autre part ce qu'il y a entre les éléments. †

<sup>†</sup>. Ce «réseau d'interfaces» entre les éléments est ce que B. Fraeijs de Veubeke appelle «le cadre».

## Deuxième partie

# Éléments hybrides pour la modélisation d'une interface

## Introduction

Les surfaces sont les frontières entre des régimes en compétition, les endroits où des mondes étrangers entrent en contact les uns avec les autres. <sup>∗</sup>

La modélisation d'un matériau sandwich, c'est-à-dire le fait de proposer un modèle par éléments finis capable de prendre en compte les spécificités de ce matériau, et notamment les phénomènes physiques aux interfaces, est plus subtile et intéressante qu'il ne pourrait y paraıtre à première vue.

Comme nous le mentionnions, un matériau sandwich est constitué de couches hétérogènes. Il existe donc une zone, l'interface, où, ou par laquelle, la jonction entre ces couches s'opère. L'idée directrice, pour une modélisation correcte des sandwichs, est la suivante : il est nécessaire de vérifier l'état d'équilibre des forces, aussi bien pour l'ensemble de la structure, que pour chaque couche du matériau et que le long des interfaces entre les différentes couches. Par conséquent, une modélisation correcte de ces matériaux passe par une modélisation cohérente de cette surface d'interface.

Rappelons que les conditions même de l'existence physique de cette interface sont, pour notre étude, les suivantes :

- le champ de déplacements doit y être continu :
	- la continuité de la composante normale à l'interface implique qu'il n'y a pas décollement ;
	- celle de la composante tangentielle qu'il n'y a pas glissement ;
- l'équilibre des forces doit y être vérifié.

<sup>∗</sup>. I. Stewart, Dieu joue-t-il aux dés ? Les mathématiques du chaos

Avec un minimum de connaissances sur les méthodes d'éléments finis, il est aisé de voir que le nombre de continuités à satisfaire peut conduire à des modèles particulièrement gourmands en éléments, en degrés de liberté et en temps de calcul.

Dans cette partie, plus que le développement d'éléments hybrides respectant les phénomènes d'interface, nous présenterons des modélisations de l'interface ellemême, modélisations ayant de plus un nombre acceptable de degrés de liberté.

Les méthodes hybrides n'ayant jamais été employées auparavant dans le département Mécanique et Matériaux, nous nous sommes donc restreint à n'utiliser que des principes variationnels simples afin de comprendre au mieux le fonctionnement des multiplicateurs de Lagrange.

Il aurait certes été possible d'utiliser différents principes variationnels selon les composantes des contraintes que nous souhaitions obtenir, mais cela n'a pas été abordé dans ce travail. Il s'agissait plus d'essayer de retrouver, par l'utilisation de multiplicateurs de Lagrange, des résultats comparables à ceux obtenus avec des éléments mixtes basés sur la fonctionnelle de Reissner et développés au département il y a déjà un certain nombre d'années (voir [1] par exemple).

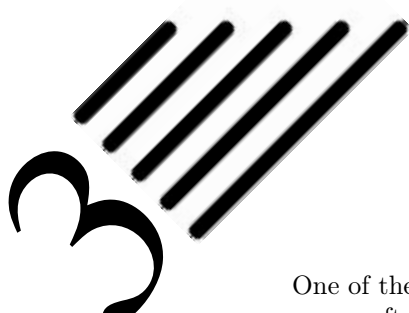

## Interface « en déplacements »

One of the most frustrating things of mixed finite element methods is often the apparent discrepency between experience and theory. To quote FORTIN, "Computations were done (with success!) using theoretically dubious elements or at best, using elements on which theory remained silent." [...] results are generally quite good, even with elements not satisfying the inf-sup condition, whereas reasonable pressure results can often be recovered after a filtering posttraitement of the raw results. <sup>∗</sup>

On restreint trop souvent la méthode des éléments finis à l'utilisation d'éléments n'utilisant que le seul champ de déplacements comme inconnu, à tel point que l'on nomme ces éléments, les éléments classiques.

Nous avons donc choisi de commencer la présentation de la modélisation des interfaces en utilisant le champ de déplacements comme seule variable afin de nous conformer à une certaine tradition.

Les résultats numériques correspondant aux figures de ce chapitre sont présentés à l'annexe A.

## 3.1 Modélisation

Dans ce paragraphe, nous présentons un élément construit sur la base de la méthode en déplacements, mais où les conditions aux interfaces sont introduites par l'intermédiaire de multiplicateurs de Lagrange. Les programmes développés à cet effet sont décrits au chapitre 7.

<sup>∗</sup>. F. Brezzi et M. Fortin, Mixed and Hybrid Finite Element Methods, Springer, 1991, p.78

Nous présentons d'abord l'ajout des conditions par les multiplicateurs de Lagrange, nous qualifierons ensuite exactement la méthode présentée, puis nous donnerons des illustrations obtenues avec la formulation proposée. Enfin, nous ferons un retour sur ce travail pour en dégager les points forts, mais aussi les inconvénients.

#### 3.1.1 Multiplicateurs de Lagrange

Nous modéliserons chaque couche du sandwich en utilisant la fonctionnelle de l'énergie potentielle totale  $\Pi_{TV}$ , déjà donnée à l'équation  $(2.8)$ :

$$
\Pi_{TV}^i = \int_{\Omega^i} \frac{1}{2} \langle \varepsilon^i \rangle \left\{ \sigma^i \right\} - \langle U^i \rangle \left\{ \overline{f}_\Omega^i \right\} \mathrm{d}\Omega - \int_{\Gamma_\sigma^i} \langle U^i \rangle \left\{ \overline{T}^i \right\} \mathrm{d}\Gamma
$$

pour la couche i. Nous ne nous intéresserons qu'à un seul « élément sandwich » constitué de trois couches, comme représenté figure 3.1.

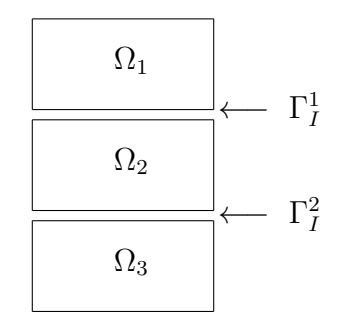

Figure 3.1 – Sous-domaines et interfaces

Imposons maintenant la continuité des déplacements par l'intermédiaire de multiplicateurs de Lagrange notés  $\lambda_i$  rangés dans le vecteur  $\{\lambda\}$ .

La fonctionnelle de l'élément sandwich Π sera donc :

$$
\Pi = \sum_{i=1}^{3} \Pi_{TV}^{i} + \sum_{i=1}^{2} \int_{\Gamma_I^i} \langle \lambda^i \rangle \left( \{ U^i \} - \{ U^{i+1} \} \right) \, d\Gamma
$$

où la première sommation se fait sur les couches (donc de 1 à 3) et la seconde sur les interfaces (donc de 1 à 2).

Cette formulation semble, pour l'instant, n'imposer que la continuité du champ de déplacements aux interfaces, continuité que l'on sait être assurée par le modèle en déplacements. Détaillons donc cette formulation afin de découvrir la nature des multiplicateurs de Lagrange.

La variation  $\delta \Pi$  est donnée par  $^{\dagger}$ :

$$
\delta \Pi = \sum_{i=1}^{3} \delta \Pi_{TV}^{i} + \sum_{i=1}^{2} \left( \int_{\Gamma_I^i} (T_i^i - \lambda_i^i) \delta U_i^i + (T_i^{i+1} + \lambda_i^i) \delta U_i^{i+1} - (U_i^i - U_i^{i+1}) \delta \lambda_i^i \, d\Gamma \right)
$$
\n(3.1)

La nature des multiplicateurs de Lagrange apparaıt donc clairement : ce sont exactement les composantes des contraintes qui doivent être continues aux interfaces.

La stationnarité de cette fonctionnelle conduit donc aux équations d'équilibre suivantes le long des interfaces  $\Gamma_I^i$ :

$$
\left\{ \begin{array}{rcl} \lambda^i_j &=& T^i_j = -T^{i+1}_j \\ U^i_j &=& U^{i+1}_j \end{array} \right.
$$

Ainsi, sur les interfaces, les multiplicateurs de Lagrange sont égaux aux composantes des contraintes que nous convoitions et l'état d'équilibre y est bien vérifié :

$$
T^i_j + T^{i+1}_j = 0
$$

#### 3.1.2 Qualification de la méthode

Notons ici que les conditions introduites par les multiplicateurs de Lagrange sur la forme intégrale  $\ddot{\text{}}$  ne sont définies que le long des interfaces. Le modèle proposé est donc bien, à ce titre, un modèle hybride.

Nous ne le qualifions pas de modèle mixte hybride simplement pour souligner le fait que les multiplicateurs de Lagrange n'ont pas a priori de signification physique, même s'ils sont identifiés a posteriori.

Nous tenons à bien marquer la différence entre la recherche d'un champ le long d'une interface (méthode hybride) et la recherche d'un champ dans tout l'élément dont la trace vérifie certaines conditions sur le contour (méthode mixte).

<sup>†</sup>. Quelques compléments concernant le calcul de δΠ à partir de Π sont donnés en annexe A.

<sup>‡</sup>. On rappelle que la méthode des éléments finis discrétise la forme intégrale δΠ et non la fonctionnelle Π dont elle est la variation.

### 3.1.3 Modèle éléments finis

Dans ce paragraphe, nous présentons un élément basé sur le principe du travail virtuel en élasticité linéaire dont la fonctionnelle, ainsi que sa variation, ont été données au paragraphe précédent.

La discrétisation de l'équation (3.1) conduit au système matriciel suivant :

$$
[\mathbb{K}]\left\{\mathbb{Q}\right\}=\left\{\mathbb{F}\right\}
$$

avec :

$$
\begin{bmatrix} \mathbb{K} \end{bmatrix} = \begin{bmatrix} \begin{bmatrix} K_1 \end{bmatrix} + \begin{bmatrix} H_{11} \end{bmatrix} & \begin{bmatrix} Q_{11} \end{bmatrix} & \mathbb{O} & \mathbb{O} & \mathbb{O} \\ \begin{bmatrix} Q_{11} \end{bmatrix}^T & \mathbb{O} & \mathbb{O} & \mathbb{O} \\ \mathbb{O} & \begin{bmatrix} Q_{21} \end{bmatrix} & \begin{bmatrix} K_2 \end{bmatrix} + \begin{bmatrix} H_{21} \end{bmatrix} + \begin{bmatrix} H_{12} \end{bmatrix} & \begin{bmatrix} Q_{22} \end{bmatrix} & \mathbb{O} \\ \begin{bmatrix} Q_{22} \end{bmatrix}^T & \mathbb{O} & \begin{bmatrix} Q_{32} \end{bmatrix}^T \\ \begin{bmatrix} Q_{32} \end{bmatrix} & \begin{bmatrix} K_3 \end{bmatrix} + \begin{bmatrix} H_{32} \end{bmatrix} \end{bmatrix} \end{bmatrix}
$$
\n
$$
\{\mathbb{Q}\} = \begin{Bmatrix} \begin{Bmatrix} q^1 \\ L^1 \end{Bmatrix} \\ \begin{Bmatrix} q^2 \\ l^2 \end{Bmatrix} \\ \begin{Bmatrix} H^2 \\ l^2 \end{Bmatrix} \end{Bmatrix} \qquad \{\mathbb{F}\} = \begin{Bmatrix} \begin{Bmatrix} f_{u1} \\ \mathbb{O} \\ f_{u2} \end{Bmatrix} \\ \begin{Bmatrix} f_{u2} \\ h_{3} \end{Bmatrix} \end{Bmatrix}
$$
\n
$$
(3.2)
$$

et :

$$
[K_i] = + \int_{\Omega^i} \left( [\mathcal{L}] \left[ N_{u^i} \right] \right)^T \left[ D^i \right] \left[ \mathcal{L} \right] \left[ N_{u^i} \right] d\Omega \tag{3.3}
$$

$$
\{f_{u^i}\} = +\int_{\Omega^i} \left[N_{u^i}\right]^T \left\{\overline{f}_{\Omega}^i\right\} \, \mathrm{d}\Omega + \int_{\Gamma_{\sigma}^i} \left[N_{u^i}\right]^T \left\{\overline{T}^i\right\} \, \mathrm{d}\Gamma \tag{3.4}
$$

$$
[Q_{ij}] = (-1)^{2-\delta_{ij}} \int_{\Gamma_I^j} \left[ N_{u^i} \right]^T \left[ N_{\lambda^j} \right] d\Gamma \tag{3.5}
$$

$$
[H_{ij}] = + \int_{\Gamma_I^j} \left[ N_{u^i} \right]^T \left[ M^i \right] \left[ D^i \right] \left[ \mathcal{L} \right] \left[ N_{u^i} \right] d\Gamma \tag{3.6}
$$

où  $[M^i]$  est la matrice des cosinus directeurs de la normale sortante de  $\Omega^i$  sur  $\Gamma^i$ de composantes  $n_i$ , donnée par  $(2.14)$  et  $(2.15)$ , et rappelée par commodité :

$$
\begin{bmatrix} M^i \end{bmatrix} = \begin{bmatrix} n_1 & 0 & n_2 \\ 0 & n_2 & n_1 \end{bmatrix} \tag{3.7}
$$

dans le plan, et

$$
\begin{bmatrix} M^i \end{bmatrix} = \begin{bmatrix} n_1 & 0 & 0 & 0 & n_3 & n_2 \\ 0 & n_2 & 0 & n_3 & 0 & n_1 \\ 0 & 0 & n_3 & n_2 & n_1 & 0 \end{bmatrix}
$$
 (3.8)

dans l'espace.

#### 3.1.4 De l'assemblage

Les termes (3.3) et (3.4) sont identiques à ceux de la méthode classique et assurent l'équilibre interne de chaque sous-élément.

L'équation (3.5) conduit à la continuité du champ de déplacement aux interfaces, alors que l'équation (3.6) permet d'évaluer les multiplicateurs de Lagrange et donc d'atteindre l'état d'équilibre des contraintes aux interfaces.

Afin de mieux présenter nos résultats, nous présenterons dorénavant les matrices de rigidité sous une forme dans laquelle les inconnues sont regroupées par type.

Ainsi, la matrice donnée à l'équation (3.2) sera-t-elle rangée dans l'ordre suivant :

$$
\begin{bmatrix} \mathbb{K} \end{bmatrix} = \begin{bmatrix} \begin{bmatrix} K_1 \end{bmatrix} + \begin{bmatrix} H_{11} \end{bmatrix} & \begin{bmatrix} 0 & 0 \\ 0 & \begin{bmatrix} K_2 \end{bmatrix} + \begin{bmatrix} H_{21} \end{bmatrix} + \begin{bmatrix} H_{12} \end{bmatrix} & \begin{bmatrix} 0 \\ 0 \end{bmatrix} \\ \begin{bmatrix} Q_{21} \end{bmatrix} & \begin{bmatrix} Q_{22} \end{bmatrix} \\ \begin{bmatrix} Q_{11} \end{bmatrix}^T & \begin{bmatrix} Q_{21} \end{bmatrix}^T & \begin{bmatrix} 0 \\ 0 \end{bmatrix} & \begin{bmatrix} Q_{22} \end{bmatrix} \\ \begin{bmatrix} Q_{11} \end{bmatrix}^T & \begin{bmatrix} Q_{22} \end{bmatrix}^T & \begin{bmatrix} 0 \\ 0 \end{bmatrix} & \begin{bmatrix} 0 \\ 0 \end{bmatrix}^T & \begin{bmatrix} 0 \\ 0 \end{bmatrix}^T & \begin{bmatrix} 0 \\ 0 \end{bmatrix}^T & \begin{bmatrix} 0 \\ 0 \end{bmatrix}^T & \begin{bmatrix} 0 \\ 0 \end{bmatrix}^T & \begin{bmatrix} 0 \\ 0 \end{bmatrix}^T & \begin{bmatrix} 0 \\ 0 \\ 0 \end{bmatrix}^T & \begin{bmatrix} 0 \\ 0 \\ 0 \end{bmatrix}^T & \begin{bmatrix} 0 \\ 0 \\ 0 \end{bmatrix}^T & \begin{bmatrix} 0 \\ 0 \\ 0 \\ 0 \end{bmatrix}^T & \begin{bmatrix} 0 \\ 0 \\ 0 \\ 0 \end{bmatrix}^T & \begin{bmatrix} 0 \\ 0 \\ 0 \\ 0 \\ 0 \end{bmatrix}^T & \begin{bmatrix} 0 \\ 0 \\ 0 \\ 0 \\ 0 \end{bmatrix}^T & \begin{bmatrix} 0 \\ 0 \\ 0 \\ 0 \\ 0 \end{bmatrix}^T & \begin{bmatrix} 0 \\ 0 \\ 0 \\ 0 \\ 0 \end{bmatrix}^T & \begin{bmatrix} 0 \\ 0 \\ 0 \\ 0 \\ 0 \end{bmatrix}^T & \begin{bmatrix} 0 \\ 0 \\ 0 \\ 0 \\ 0 \end{bmatrix}^T & \begin{bmatrix} 0 \\ 0 \\ 0 \\ 0 \\ 0 \end{bmatrix}^T & \begin
$$

avec :

$$
\{\mathbb{Q}\} = \left\{ \begin{array}{c} \{q^{1}\} \\ \{q^{2}\} \\ \{q^{3}\} \\ \{L^{1}\} \\ \{L^{2}\} \end{array} \right\} \qquad \{\mathbb{F}\} = \left\{ \begin{array}{c} \{f_{u^{1}}\} \\ \{f_{u^{2}}\} \\ \{f_{u^{3}}\} \\ \emptyset \\ \emptyset \end{array} \right\}
$$

## 3.2 Validations, illustrations

Nous présentons maintenant des résultats obtenus avec «l'élément sandwich hybride» détaillé dans ce chapitre afin de i) comparer sa précision avec des modèles existants, ii) montrer les domaines où il peut être utilisé.

Les comparaisons sont faites par rapport aux solutions de référence données :

- i) dans [30] pour le cas de la poutre sandwich ;
- ii) dans [45] pour la plaque sandwich;
- iii) dans [24] pour le joint collé ;

ainsi qu'avec les éléments :

i) en déplacements du logiciel Ansys (noté «déplacements») ;

- ii) mixtes basés sur la fonctionnelle Reissner, où en chaque nœud, toutes les composantes des déplacements et contraintes sont présentes comme degrés de liberté (noté «Reissner»), et implémentés dans les programmes développés pour cette thèse (voir chapitre 7) ;
- iii) l'élément décrit dans ce chapitre (noté «Modèle 1»).

Ces exemples seront repris dans le chapitre suivant, mais nous nous bornerons alors à préciser les différences rencontrées.

#### 3.2.1 Remarques préliminaires

Du point de vue de la précision numérique des résultats, il a été constaté après de nombreux essais qu'il était plus judicieux :

- de discrétiser l'âme à l'aide de 2 sous-éléments ;
- d'utiliser une interpolation quadratique selon l'épaisseur des peaux.

Ce choix sera justifié au paragraphe 3.2.4.

C'est sous ces hypothèses que nous nous plaçons maintenant afin de présenter les résultats des modèles discutés dans ce travail.

Notons aussi que c'est avec ce maillage grossier suivant l'épaisseur du sandwich (1 sous-élément par peau et 2 pour l'âme) que toutes les méthodes sont testées. Des maillages correspondant à cette configuration sont donnés par exemple aux figures 3.4 et 3.10.

Un paramètre intervenant dans nos résultats est le nombre de découpages longitudinaux selon le ou les axes orthogonaux à la direction de l'épaisseur. Nous l'appelons ncuts.

Il est évident que, selon la valeur de ce paramètre, le maillage obtenu peut comporter des éléments très allongés, i.e. ayant un rapport longueur/hauteur très élevé ou très faible :

- $-$  si ncuts est très faible, les sous-éléments constituant les peaux sont peu épais et très étirés ;
- $-$  si ncuts est très grand, les sous-éléments constituant l'âme sont épais et très étroits.

Or si ces rapports de longueurs sont trop important  $(> 20)$ , on sait d'ores et déjà que les résultats concernant les contraintes seront médiocres.

Notons que le but recherché par les méthodes développées au long de ce travail est d'atteindre une bonne précision des déplacements et des contraintes tout en conservant un maillage faible. Pour cela, le maillage selon l'épaisseur est fixé à quatre sous-éléments, ce qui est relativement peu important.

Prenant en compte le fait que l'on veut un calcul assez peu co˘teux, nous supposons que la valeur de ncuts n'est jamais très important (ce qui serait une contradiction avec l'objectif) ni très faible (ce qui semblerait inconcevable à un ingénieur)... i.e. que sa valeur est toujours telle que le rapport entre les longueurs des arêtes des sous-éléments n'est jamais critique.

Comme nous le remarquerons dans les exemples des paragraphes 3.2.3 et 3.2.5, une valeur de  $ncuts = 20$  est suffisante pour l'obtention de la convergence des déplacements. C'est sur un tel maillage que seront calculées les contraintes. Dans le cas de ces maillages, les sous-éléments constituant les peaux ont un rapport longueur/hauteur de 3, ceux de l'âme de 0,75. De tels rapports sont très raisonnables et n'ont rien de critique sur le calcul des contraintes.

La version bidimensionnelle de l'élément hybride présenté dans ce chapitre comporte 70 degrés de liberté, la version tridimensionnelle en comporte 176. Ces deux versions sont constituées de 4 sous-éléments suivant l'épaisseur, conformément à ce qui est exposé au paragraphe 3.2.4. Le modèle présenté au chapitre suivant conduira a des éléments comportant exactement le même nombre de degrés de liberté.

Avec un tel découpage (figé) suivant l'épaisseur, le paramètre ncuts est directement relié au nombre de degrés de liberté (nddl) par :

$$
nddl = 2(13 + 22 \text{ }ncuts)
$$

pour le maillage de la poutre sandwich du paragraphe 3.2.3, et :

$$
nddl = 2(13 + 31 \text{ ncuts}) (ncuts + 1)
$$

pour le maillage de la plaque sandwich du paragraphe 3.2.5.

#### 3.2.2 « Patch Test »

Vérifions maintenant ce que donne le patch-test défini par la figure 3.2, où un matériau homogène est utilisé dans chacun des sous-éléments.

Nous choisissons d'imposer les déplacements des nœuds externes suivant le polynøme :

$$
P(x, y) = 1 + x + y
$$

et nous devons alors contrøler que les valeurs des déplacements obtenues par éléments finis aux nœuds internes correspondent bien aux valeurs de ce polynøme en ces points. Le point d'intersection entre les quatre éléments sandwich est situé aux  $3/5$  suivant x et aux  $2/5$  suivant y.

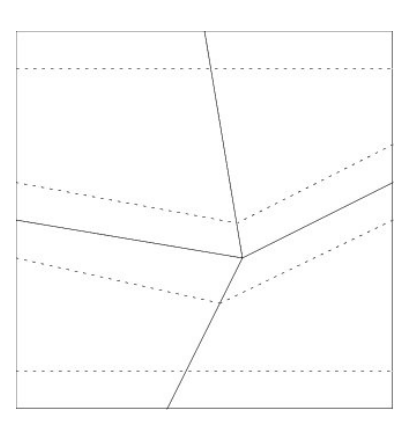

FIGURE  $3.2 - \kappa$  Patch test »

Notons que la différence entre la valeur théorique de  $P(x, y)$  aux nœuds internes et la valeur obtenue par élément finis est de 0,78% sur les déplacements en x et de 0,80% sur les déplacements en y.

Sachant que pour ce même test, les éléments en déplacements Plane 42 de ANSYS conduisent à un écart de  $0.73\%$  sur les déplacements en x et de  $0.78\%$ sur les déplacements en  $y$ , nous pouvons donc considérer que l'élément sandwich développé réussit ce test sans difficulté.

La figure 3.2 représente le patch test utilisé en 2D. Un test similaire a été effectué en 3D : dans ce cas, le nœud central (entre les 8 éléments sandwich) est situé aux  $3/5$  suivant x, aux  $2/5$  suivant y et aux  $2/5$  suivant z. Les résultats obtenus sont encore du même ordre, i.e. autour de 0,80%.

#### 3.2.3 Poutre sandwich

Le premier exemple que nous présentons est celui de la poutre simplement appuyée à ses extrémités et soumise à une pression uniforme, comme donné à la figure 3.3.

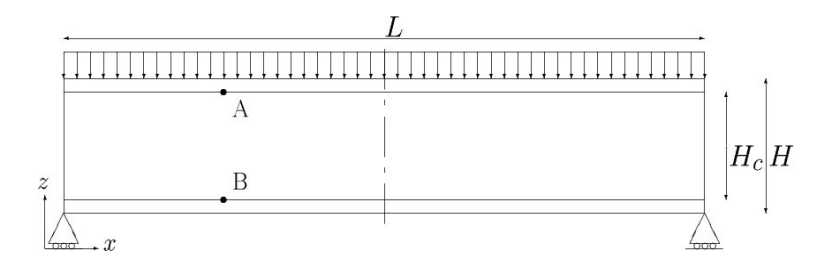

Figure 3.3 – Poutre sandwich sur appuis simples

Les données géométriques sont les suivantes :

- longueur totale de la poutre  $L = 24$  mm;
- épaisseur totale  $H = 2$  mm, épaisseur de chaque peau  $H_s = 0, 2$  mm, épaisseur de l'âme  $H_c = 1, 6$  mm;
- largeur de la poutre  $B = 1$  mm.

Les propriétés des matériaux et le chargement sont les suivants :

- les peaux sont en aluminium de module d'Young  $E_s = 70000 \text{ N/mm}^2$  et de coefficient de Poisson  $\nu_s = 0, 3;$
- l'âme est en époxyde  $(E_c = 3400 \text{ N/mm}^2 \text{ et } \nu_c = 0, 34)$ ;
- l'intensité de la pression est  $q = -1$  N/mm<sup>2</sup>.

Le maillage de la poutre sandwich est effectué dans le plan. Il est donné à la figure 3.4 (dans le cas ncuts = 5). Il est effectué de façon régulière avec ncuts découpages longitudinaux. Cette figure rappelle que la discrétisation selon l'épaisseur met en jeu 4 sous-éléments.

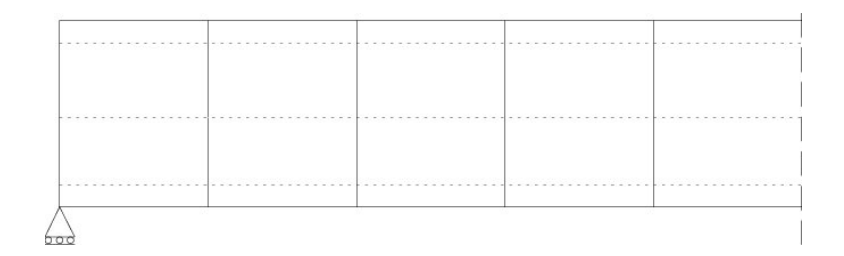

Figure 3.4 – Maillage de la demi-poutre sandwich

La convergence de la flèche au centre est donnée aux figures 3.5 et 3.6 pour les différentes modélisations.

Comme on le voit, la convergence en déplacements de notre méthode est plus lente que pour les éléments en déplacements, mais légèrement plus rapide que celle des éléments mixtes. Cette «lenteur» s'explique par le fait que l'on impose des contraintes non seulement sur les fonctions inconnues représentant le champ de déplacements, mais aussi sur leurs dérivées afin d'obtenir la continuité du vecteur normal des contraintes aux interfaces. Toutefois il est bon de noter que lorsque la convergence est obtenue pour les déplacements, elle l'est alors aussi pour les multiplicateurs de Lagrange et qu'alors l'état de contrainte aux interfaces est vérifié.

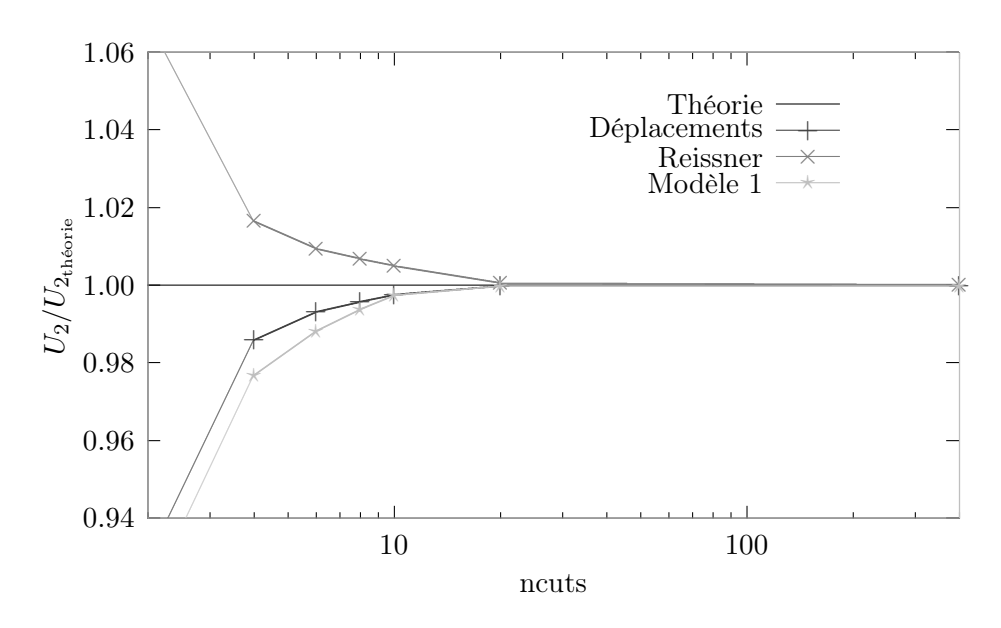

Figure 3.5 – Convergence de la flèche dans la section centrale en fonction du nombre de découpages longitudinaux ncuts

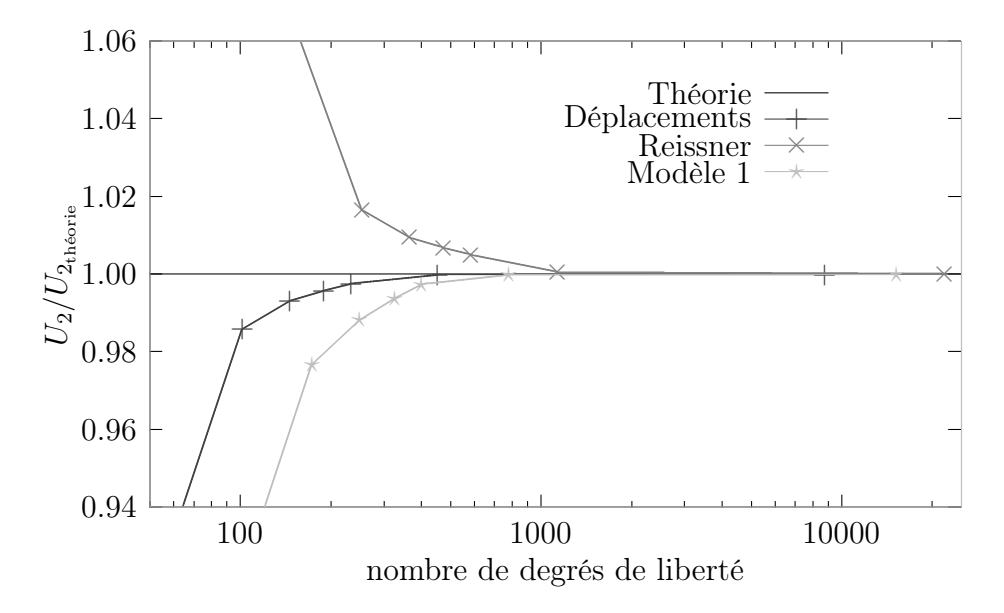

Figure 3.6 – Convergence de la flèche dans la section centrale en fonction du nombre de degrés de liberté

De plus, des figures précédentes, il appert que  $ncuts = 20$  est suffisant pour obtenir convergence des déplacements. Les répartitions des contraintes  $\sigma_{12}$  et  $\sigma_{11}$ , illustrées aux figures 3.7 et 3.8, sont obtenues avec ce maillage qui compte au total :

- 578 degrés de libertés pour le modèle en déplacements ;
- 1445 degrés de libertés pour le modèle basé sur la fonctionnelle de Reissner ;

– 906 degrés de libertés pour le modèle 1.

La répartition de la contrainte de cisaillement transverse suivant l'épaisseur est donné à la figure 3.7. Le résultat donné par la méthode classique n'est pas représenté car pour cette méthode cette composante n'est pas continue. §

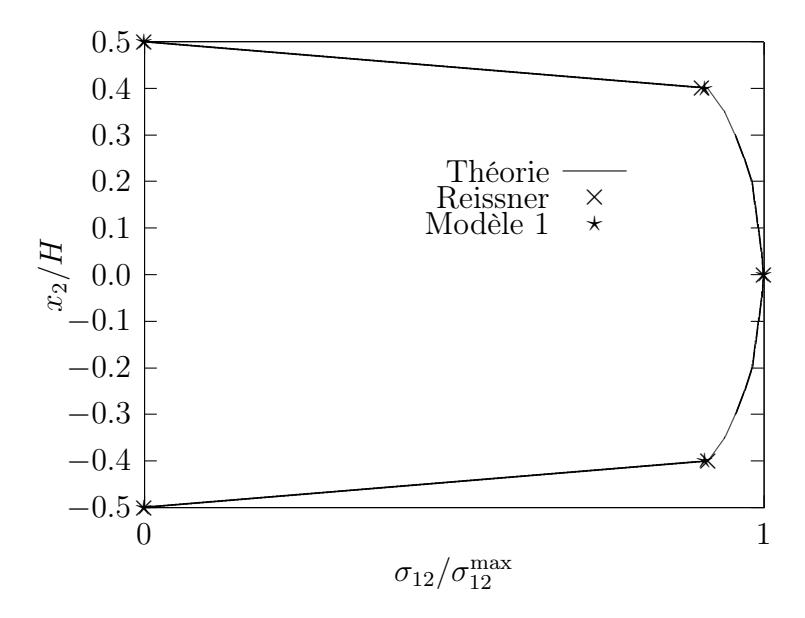

Figure 3.7 – Comparaison de la répartition de la contrainte de cisaillement transverse dans la section centrale

Remarquons simplement que toutes les méthodes, mixtes ou hybrides, donnent de bons résultats pour cette composante continue des contraintes.

La figure 3.8 représente la répartition de  $\sigma_{11}$  dans la section centrale de la poutre.

Les résultats fournis par les différentes modélisations sont donnés pour  $\sigma_{11}/\sigma_{11}^{\rm max}$ soit  $> 0$  soit  $< 0$  pour une meilleure lisibilité.

Notons que dans notre exemple cette composante doit être discontinue aux interfaces.

Cette figure permet de rappeler que la formulation mixte basée sur la fonctionnelle de Reissner conduit à la continuité de toutes les composantes des contraintes, continuité beaucoup trop forte puisque  $\sigma_{11}$  devrait être discontinue. Nous rappelons d'autre part que nous ne nous sommes pas intéressé au cas de fonctionnelles «modifiées», *i.e.* dans lesquelles certaines composantes ( $\sigma_{i3}$  par exemple) sont traitées de façon distincte des autres composantes [67]. L'élément en déplacements

<sup>§</sup>. Ansys utilise par exemple une méthode de moindres carrés en chaque élément pour obtenir les contraintes nodales à partir des déplacements nodaux. Les résultats sont ensuite moyennés pour les nœuds appartenant à plusieurs éléments. Il s'en suit bien une «continuité». Tout ceci sera discuté plus en détail aux chapitres 5 et 6.
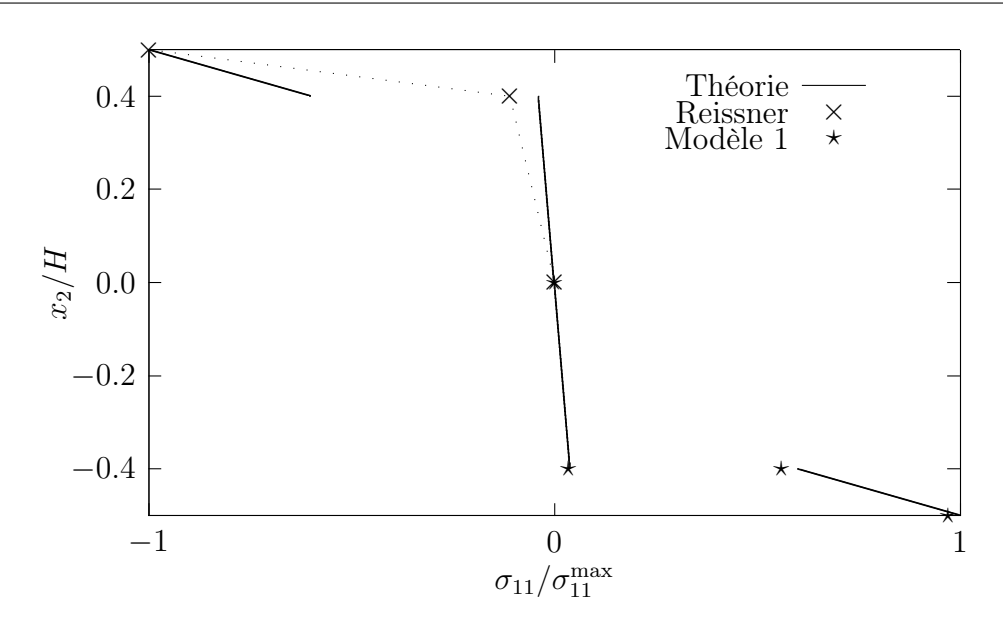

FIGURE 3.8 – Comparaison de la répartition de  $\sigma_{11}$  dans la section centrale

n'est pas à même de représenter correctement cette composante discontinue, notamment à cause de la dérivation numérique qui nuit à la détermination précise des contraintes avec un maillage aussi grossier suivant l'épaisseur du sandwich.

Ainsi l'on peut dire, d'après les figures 3.5 à 3.8 que les éléments développés donnent des résultats très satisfaisants aussi bien pour le champ de déplacements que pour le champ de contraintes, et tout spécialement dans la zone des interfaces, tout cela pour un maillage grossier suivant l'épaisseur.

#### 3.2.4 Discrétisation suivant l'épaisseur

Dans ce paragraphe, nous reprenons l'exemple précédent et comparons la flèche  $U_2$  et les contraintes  $\sigma_{12}$  et  $\sigma_{22}$  au point A pour les discrétisations illustrées à la figure 3.9 et correspondant aux approximations suivantes (suivant l'épaisseur) :

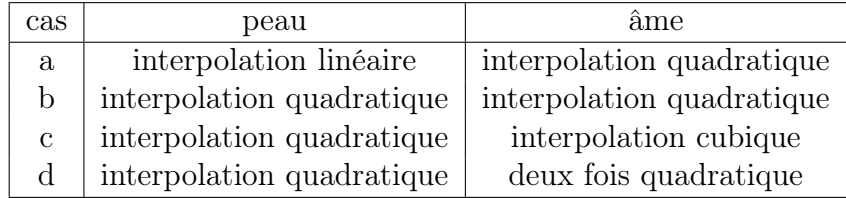

Les résultats sont donnés au tableau 3.1 en terme de pourcentages d'erreur par rapport à la solution de référence.

Comme il était prévisible, les résultats sur les déplacements sont relativement proches. Ils ne constituent donc pas un critère déterminant pour le choix de l'interpolation suivant l'épaisseur, ce qui n'est pas le cas pour les contraintes, spécialement pour la composante  $\sigma_{12}$ .

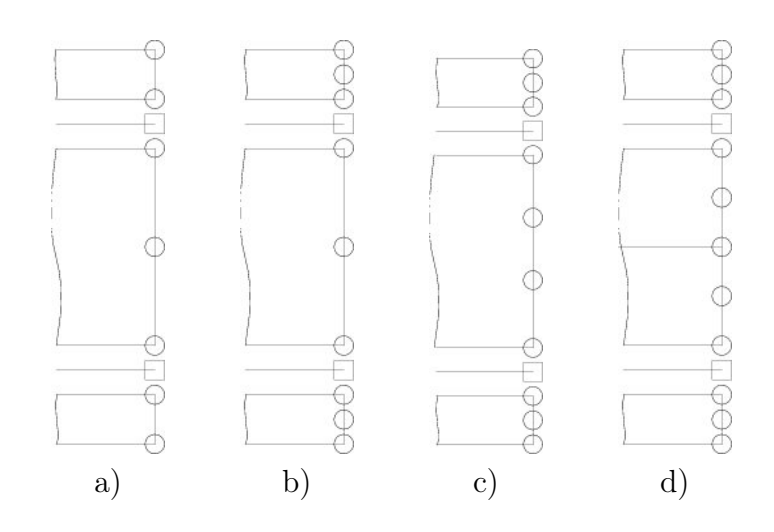

Figure 3.9 – Discrétisation suivant l'épaisseur

| cas          | $U_2$      | $\sigma_{22}$ | $\sigma_{12}$ |
|--------------|------------|---------------|---------------|
| Ref          | $-0,21486$ | $-0.9459$     | $-3,1597$     |
| a            | 0.65%      | 3,80%         | 5,60%         |
| b            | $0.64\%$   | 2,60%         | 3,20%         |
| $\mathbf{c}$ | $0,63\%$   | 1,80%         | 2,00%         |
| d.           | 0,63%      | 1,00%         | 1,00%         |

Table 3.1 – Discrétisation suivant l'épaisseur

Aux vues des résultats présentés au tableau 3.1, nous avons décidé d'opter pour la modélisation déjà mentionnée :

- interpolation quadratique pour les peaux ;
- deux fois quadratique dans l'âme.

C'est avec cette configuration que sont effectués les calculs présentés dans ce travail.

#### 3.2.5 Plaque sandwich

Étendons maintenant l'étude précédente au cas tridimensionnel : la plaque sandwich carrée simplement supportée sur chacun de ses bords (sur la surface inférieure) et soumise à une pression uniforme sur sa face supérieure.

Le maillage est effectué sur un quart de plaque, compte tenu de la symétrie du problème. Il est régulier suivant  $x_1$  et  $x_2$ , contenant ncuts découpages selon chaque direction. Il est donné à la figure 3.10 (dans le cas  $ncuts = 5$ ). Il est effectué de façon régulière avec ncuts selon chaque cøté. Cette figure rappelle

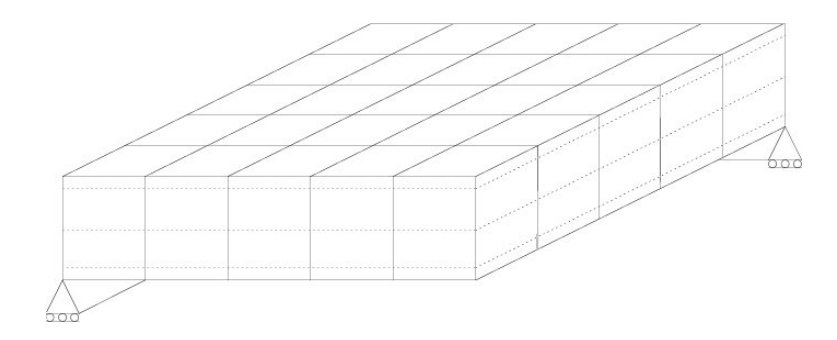

Figure 3.10 – Maillage du quart de plaque sandwich

que la discrétisation selon l'épaisseur met en jeu 4 sous-éléments. Les conditions aux limites correspondant à la condition d'appui simple sur les ligne  $x_1 = 0$  et  $x_2 = 0$  sont  $U_3 = 0$ : pas de déplacement selon l'axe  $x_3$  (vertical). Les conditions de symétrie selon la ligne  $x_1 = L/2$  sont  $U_2 = 0$  (pas de déplacement selon  $x_2$ ), et  $U_1 = 0$  (pas de déplacement selon  $x_1$ ) pour la condition de symétrie selon la ligne  $x_2 = L/2$ , où L est la longueur du cøté de cette plaque carrée.

Comme dans le cas précédent, le maillage est effectué avec  $ncuts = 20$ . Les répartitions des contraintes  $\sigma_{23}$  et  $\sigma_{33}$ , données aux figures 3.11 et 3.12, sont obtenues avec ce maillage qui compte au total :

- 16338 degrés de libertés pour le modèle en déplacements ;
- 40845 degrés de libertés pour le modèle basé sur la fonctionnelle de Reissner ;
- 26586 degrés de libertés pour le modèle 1.

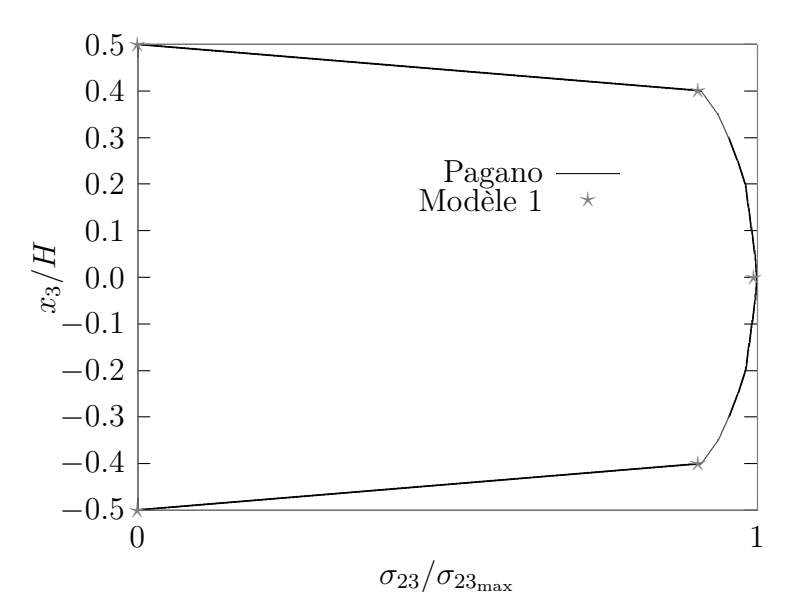

FIGURE 3.11 – répartition de  $\sigma_{23}$  dans l'épaisseur

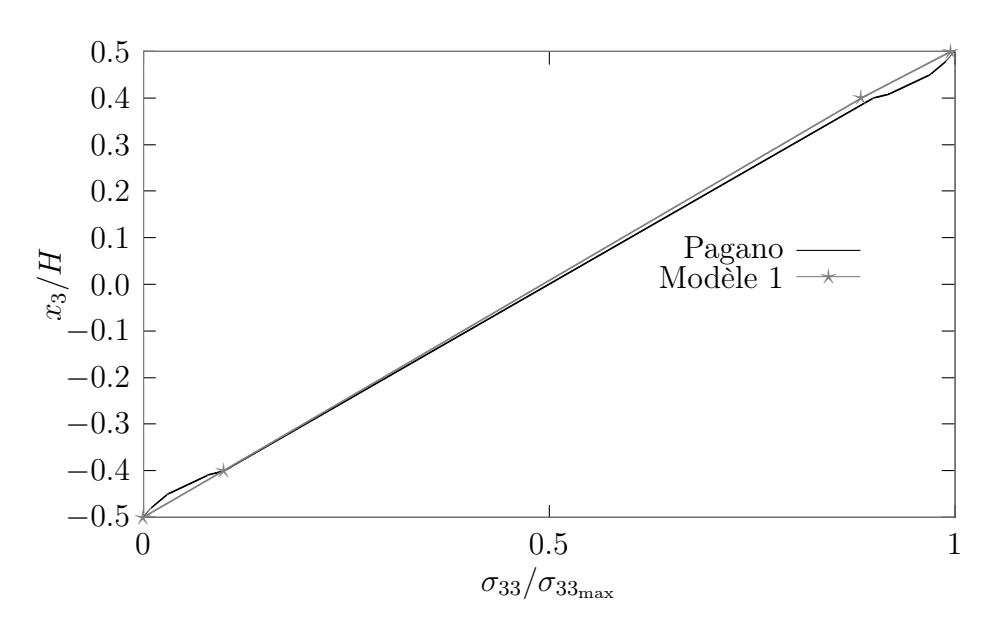

FIGURE  $3.12$  – composante  $\sigma_{33}$ 

Comme nous l'avons vu dans le cas bidimensionnel, toutes les méthodes (non classiques) sont capables de représenter relativement correctement la répartition du champ de contraintes dans l'épaisseur. Les composantes d'importance pour une comparaison de la qualité des résultats sont donc celles qui doivent être continues : nous présentons donc une comparaison entre nos résultats et les calculs analytiques de Pagano [45] pour ces composantes continues du champ de contraintes.

La figure 3.11 montre la répartition de la contrainte de cisaillement transverse  $\sigma_{23}$  dans l'épaisseur, la figure 3.12 celle de la contrainte normale transverse  $\sigma_{33}$ .

Laissant ces figures parler d'elles-mêmes, nous en concluons que nos éléments, dont la formulation donnée précédemment est valable dans le cas plan comme dans le cas tridimensionnel, donne des résultats en très bon accord avec ceux de l'élasticité tridimensionnelle.

Essayons maintenant de voir à quels autres domaines notre élément peut être appliqué.

#### 3.2.6 Joint collé

Considérant l'âme comme étant une épaisseur de colle joignant deux substrats représentés par les peaux, l'élément développé doit être en mesure de modéliser la situation représentée par la figure 3.13, où deux pièces de métal ( $E = 207700$ MPa,  $\nu = 0,288$ ) sont collées à l'aide d'un adhésif Eponal 317 ( $E = 5800$  MPa,  $\nu = 0.327$ . Les substrats ont une longueur de 100 mm, le joint de colle une

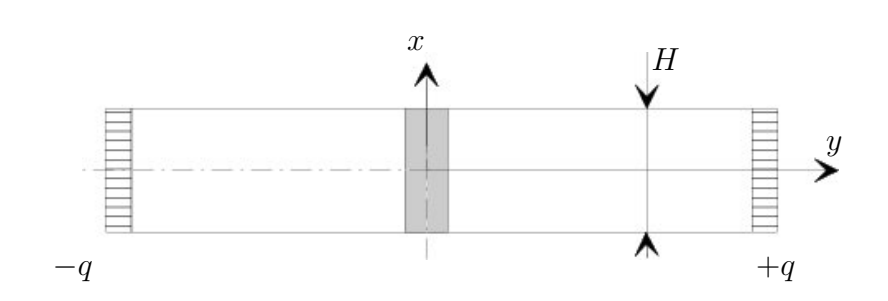

Figure 3.13 – Joint collé

épaisseur de 3 mm et la largeur est H = 60 mm. Par symétrie, seul un quart du joint est modélisé.

Le maillage est donné à la figure 3.14. L'interface entre la colle et le substrat

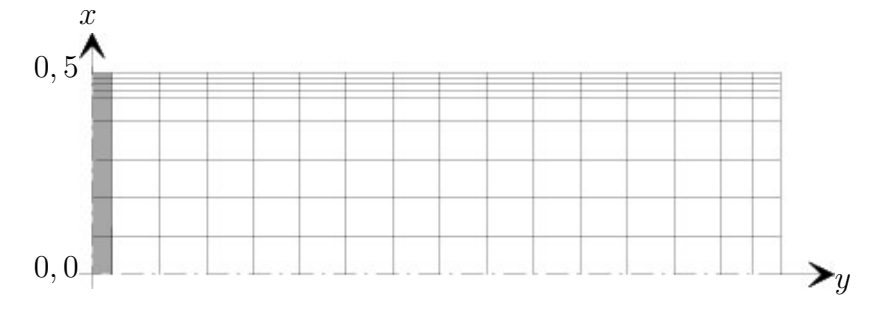

Figure 3.14 – Maillage du quart de joint

est réalisée par des multiplicateurs de Lagrange. Le reste des éléments constituant le substrat sont des élément en déplacements. Ce maillage n'est pas régulier. Toutefois l'élancement des éléments et sous-éléments varie sur l'ensemble du maillage entre 1,20 et 10. Le long de la surface extérieure, située à  $x = 0, 5$ , ce rapport vaut 4,28 dans la colle (partie grisée), 10 sur la quasi-totalité du substrat et 5 en bout de substrat. Ce maillage comprend 1004 degrés de liberté (966 en déplacements et 38 correspondant aux multiplicateurs de Lagrange).

Cet exemple est tiré de la thèse de M. Gilibert [24] qui a effectué des mesures physiques qui serviront de référence. Les résultats sont donnés dans la direction y pour une valeur de x correspondant à l'interface entre la peau et l'âme (pour  $x > 0$  et  $y > 0$ ). La force de traction q vaut 1 N/mm<sup>2</sup> (l'épaisseur est prise égale à 1).

Une fois encore, nous constatons des figures 3.15 et 3.16 que les méthodes mixte et hybride donnent des résultats très similaires.

Cela prouve que, même si nous n'utilisons pas de formulation mixte, la formulation hybride peut fournir des résultats précis pour le champ de contraintes et spécialement aux interfaces.

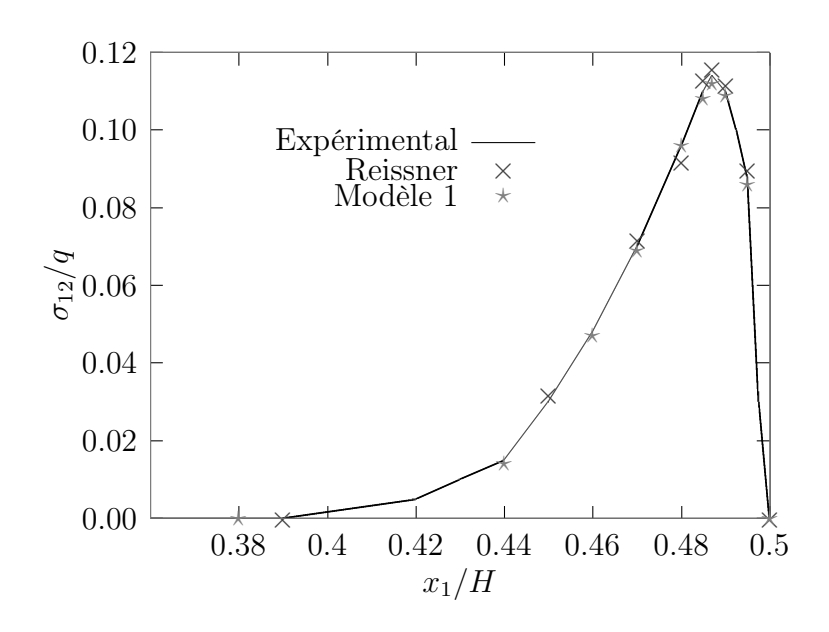

Figure 3.15 – Répartition de la contrainte de cisaillement transverse le long de l'interface

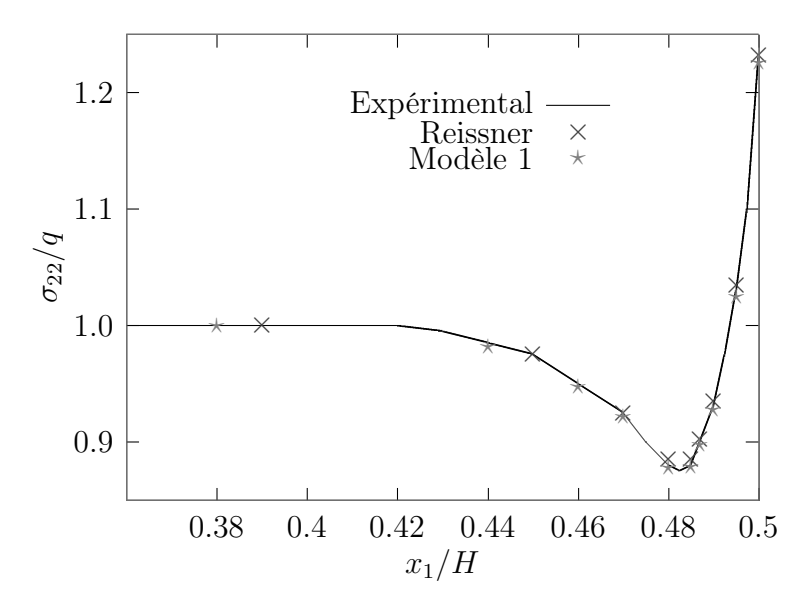

FIGURE 3.16 – Répartition de la contrainte normale  $\sigma_{22}$  le long de l'interface

#### 3.2.7 Décollement

Dans ce paragraphe, nous présentons un exemple afin de montrer que la formulation présentée est capable de s'adapter à d'autres problèmes encore. Il s'agit là de présenter une perspective d'utilisation plutøt que d'étudier en détail le phénomène de décollement.

Si, selon un certain critère (généralement basé sur les contraintes aux interfaces que notre méthode est capable de donner avec précision), il devient physiquement impossible que les interfaces restent en contact, alors tous les termes liés à la continuité aux interfaces donnée par l'équation (3.1) peuvent être supprimés.

Dans un tel cas, les multiplicateurs de Lagrange associés avec la partie considérée de l'interface peuvent être supprimés (en fait ils n'existent pas dans le calcul) et les champs de déplacements aux interfaces deviennent libres de se mouvoir indépendamment l'un de l'autre.

En d'autres termes, un tel processus conduit à l'introduction d'un décollement entre les couches.

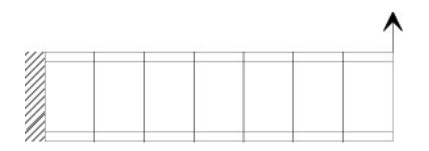

Figure 3.17 – Poutre console

Afin d'illustrer ce phénomène, nous étudions maintenant le cas d'une poutre console soumise à une charge ponctuelle à son extrémité libre, comme représenté à la figure 3.17.

Un premier calcul, sans introduction d'aucun critère de délamination, conduit à une déformée présentée à la figure 3.18

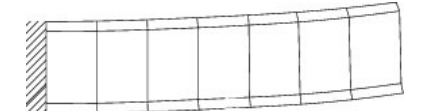

Figure 3.18 – Calcul « normal »

Si un critère de délamination est introduit ¶ et se trouve satisfait en bout de poutre, alors la déformée obtenue est celle donnée par la figure 3.19.

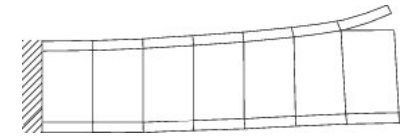

Figure 3.19 – Simulation d'un décollement

<sup>¶</sup>. Pour les besoins de la démonstration, nous introduisons arbitrairement un décollement à l'extrémité libre de la poutre entre la peau supérieure et l'âme (nous supposons en fait que le critère de rupture est satisfait).

## 3.3 Comprenons-nous bien

Dans ce paragraphe nous mettons au clair les différents aspects du travail réalisé jusqu'à présent ainsi que ses particularités. Après avoir présenté le travail sous un nouveau point de vue, nous exposerons les possibilités d'assemblage de cet «élément sandwich» avec d'autres éléments classiques, puis nous conclurons sur les propriétés du système obtenu.

#### 3.3.1 Ce que nous avons modélisé

Comprenons nous bien. Qu'avons nous fait exactement jusqu'à présent ?

D'un point de vue «pratique», nous venons de développer un «élément sandwich», élément vérifiant l'état d'équilibre aux interfaces.

Toutefois, à la lumière de la méthode de construction employée, nous pouvons tout aussi bien considérer que ce travail n'est rien d'autre que la modélisation d'une interface à l'aide de multiplicateurs de Lagrange.

Ainsi, nous pouvons tout aussi bien considérer que la modélisation que nous avons effectuée est une «modélisation de l'interface elle-même», pas une modélisation d'un type particulier de sandwich, puisque chaque couche du sandwich suit une loi de comportement donnée par la fonctionnelle  $\Pi^i$ , fonctionnelle qui peut être différente de couche en couche afin d'introduire des phénomènes particuliers.

Il faut seulement noter que cette formulation a été effectuée «en déplacements», c'est-à-dire que la seule restriction apportée est que les fonctionnelles  $\Pi^i$ doivent ne faire intervenir que le champ de déplacements pour seule inconnue.

L'âme pourrait donc très bien être modélisée en utilisant une fonctionnelle capable de prendre en compte son caractère viscoplastique, rien ne changerait dans les conditions supplémentaires apportées par la modélisation de l'interface. On retrouverait en particulier la continuité du champ de déplacement ainsi que du vecteur normal des contraintes aux interfaces.

#### 3.3.2 De l'assemblage (bis)

Maintenant, il doit être clair que, en modélisant une interface, nous avons construit un élément prenant en compte les phénomènes aux interfaces. Mais alors, on peut se demander quel type d'élément il est possible d'assembler à l'élément sandwich hybride présenté. Et bien tout élément en déplacement !

Pour s'en convaincre, il suffit de regarder la figure 3.19 : que remarquons nous ? À l'extrémité libre de la poutre, on remarque que la peau du bas est collée à l'âme par l'interface, et... qu'en haut, un élément classique, tout seul, est suspendu dans le vide, accroché à l'élément sandwich hybride placé à sa gauche.

En d'autres termes, il est donc possible d'effectuer l'assemblage représenté à la figure 3.20.

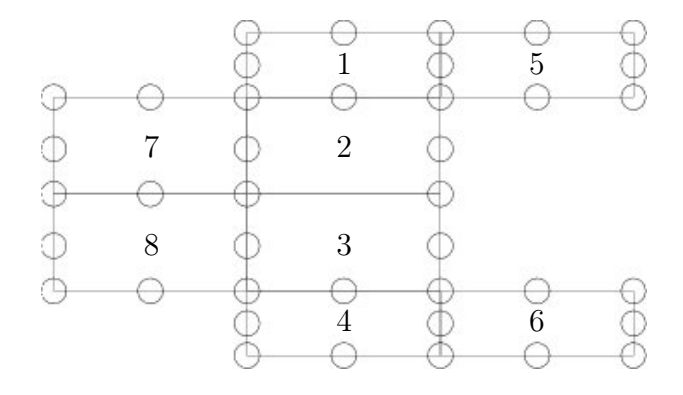

Figure 3.20 – Assemblage avec l'élément sandwich hybride

La figure 3.20 montre l'élément sandwich hybride représenté par ses quatre sous-éléments (1-2-3-4), ainsi que quatre autres éléments bi-quadratiques  $\mathbb{L}$  en déplacements (5,6,7,8).

Pour encore plus fixer les idées, la figure 3.21 donne une représentation « éclatée » de ce même assemblage.

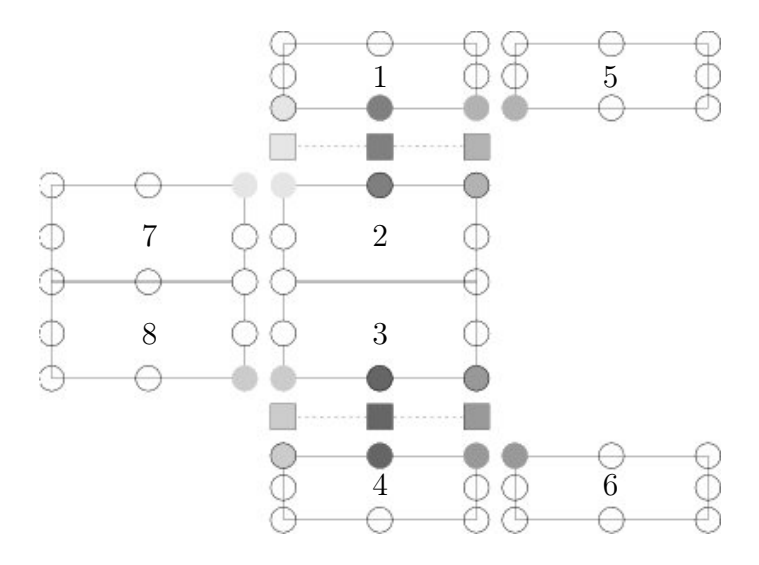

Figure 3.21 – Vue « éclatée » de l'assemblage avec l'élément sandwich hybride

k. Dans ce mémoire, nous appelons «bi-quadratique» un élément plan dont les fonctions de forme sont quadratiques dans les deux directions du plan. De même, on nomme tri-quadratique un élément de l'espace dont les fonctions de forme sont quadratiques dans les trois directions de l'espace.

Les nœuds (ronds) de même couleur et même contour sont assemblés à la même place dans la matrice de rigidité. Les nœuds de même couleur mais de contour différent sont assemblés à des places différentes, mais liés par un multiplicateur de Lagrange (carré de même couleur).

#### 3.3.3 Quelle solution ! – de l'assemblage  $(ter)$

Cette modélisation est-elle donc à ce point extraordinaire ?

En un sens oui, puisque chaque couche est modélisée de façon indépendante des autres, en utilisant sa loi particulière de comportement.

Mais, et il faut bien toujours payer d'un cøté ce que l'on gagne de l'autre, revenons plus en détail sur la matrice de rigidité donnée à l'équation (3.2) et notamment sur les matrices  $[H_{ij}]$  sur lesquelles nous avons glissé de façon cavalière mais tout à fait délibérée...

Nous rappelons donc leur définition :

$$
[H_{ij}] = \int_{\Gamma_I^j} [N_{u^i}]^T [M^i] [D^i] [\mathcal{L}] [N_{u^i}] d\Gamma
$$

où  $[M^i]$  est la matrice des cosinus directeurs de la normale sortante de  $\Omega^i$  sur  $\Gamma^j$ donnée par les équations (3.7) et (3.8).

Il est donc facile de constater que  $[M^i]$  n'est pas symétrique (elle n'est même pas carrée), tout comme le produit  $[N_{u_i}]^T [M^i] [D^i] [\mathcal{L}] [N_{u_i}]$  et donc tout comme  $|H_{ij} |!$ 

Revenons aussi sur la remarque que nous faisions au paragraphe 3.1.4 que nous détaillons dans le cas plan.

Le modèle plan comporte 4 sous éléments :

- les peaux ont 16 variables en déplacements ;
- l'âme a 26 variables en déplacements ;
- les interfaces ont 6 variables en contraintes.

Dans un processus classique d'assemblage, les variables de déplacements de part et d'autre d'une interface seraient assemblées au même endroit, ce qui conduit à la continuité du champ de déplacements en ces points. Par contre ici, ces degrés de liberté ne sont pas assemblés à la même place mais égalés, dans la résolution, par les multiplicateurs de Lagrange.

Ainsi, un assemblage traditionnel conduirait à :

– 46 variables en déplacements ;

– pas de possibilité de connaıtre les 12 multiplicateurs de Lagrange.

alors que dans notre cas, nous avons :

- 58 variables en déplacements ;
- 12 multiplicateurs de Lagrange.

La faiblesse de la méthode apparait maintenant clairement : certes nous sommes capable, avec ce modèle, d'assurer toutes les conditions de continuité sur les champs de déplacements et de contraintes et d'approximer le champ de contraintes de façon précise, tout ceci avec une simple formulation en déplacement, mais la matrice du système n'est :

- ni définie-positive (comme pour les méthode mixtes) ;
- ni même symétrique ;
- ni même « minimale » en nombre de variables, puisque nous calculons des valeurs redondantes des déplacements mais indispensables pour déterminer l'état de contraintes aux interfaces.

Ainsi, en l'état, ce type de méthode, qui donne des résultats tout à fait corrects, n'est pas applicable pour les structures de grande dimension puisqu'il faut stocker «toute» la matrice...

Nous allons essayer, au chapitre suivant, de remédier à ce problème.

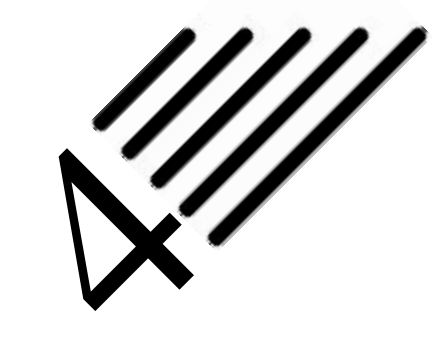

# Interface « hybride »

la réalité ne coïncide habituellement pas avec les prévisions; avec une logique perverse, il en déduisit que prévoir un détail circonstanciel, c'est empêcher que celui-ci se réalise. <sup>∗</sup>

Nous avons présenté la modélisation d'une interface « en déplacements » adaptée aux formulations classiques. Nous avons abordé sa mise en œuvre, présenté les résultats obtenus, ses avantages ainsi que ses inconvénients.

Afin de pallier la nature non symétrique, il est nécessaire de travailler sur une forme intégrale différente du principe du travail virtuel pris comme exemple jusqu'ici.

Il est inutile de chercher une forme intégrale en déplacements telle que la symétrie soit restaurée dans la méthode précédente, car la restauration de la symétrie passe nécessairement par une modélisation du champ de contraintes, tout au moins le long des interfaces (modèle hybride voire mixte ou mixte/hybride).

Dans ce chapitre, nous appliquerons la méthode présentée dans le chapitre précédent à la fonctionnelle de Pian et Tong.

# 4.1 Présentation de la fonctionnelle de Pian et Tong

Dans cette section, nous exposons brièvement comment cette fonctionnelle est généralement utilisée. Ces avantages et inconvénients pour notre problème sont ensuite dégagés.

<sup>∗</sup>. J.L. Borges, Le miracle secret

#### 4.1.1 Formulation d'un «élément sandwich»

Utilisons la fonctionnelle de Pian et Tong présentée en rappels dans chaque sous-élément d'un élément sandwich. La fonctionnelle de l'élément est alors :

$$
\Pi = \sum_{i} \Pi_{PT}^{i}
$$
\n
$$
= \sum_{i} \left( -\frac{1}{2} \int_{\Omega^{i}} \langle \sigma \rangle \left[ S \right] \{ \sigma \} d\Omega + \int_{\Gamma^{i}} \langle T \rangle \{ U \} d\Gamma - \int_{\Gamma_{\sigma}^{i}} \langle \overline{T} \rangle \{ U \} d\Gamma \right)
$$

et sa variation  $\delta \Pi$ :

$$
\delta \Pi = \sum_i \delta \Pi^i_{PT}
$$

avec i allant de 1 à 3, le numéro de la couche considérée (ou même de 1 à 4, compte tenu de la remarque du paragraphe 3.2.1).

La stationnarité de Π, obtenue de la façon « classique » exposée au paragraphe 2.3.4, permet d'atteindre les relations suivantes :

$$
\int_{\Omega^i} \delta \langle \sigma^i \rangle \left( \{ \varepsilon^i \} - \left[ S^i \right] \{ \sigma^i \} \right) d\Omega = 0 \tag{4.1}
$$

et :

$$
\int_{\Gamma_I^k} \delta \langle U^k \rangle \left( \{ T^k \} + \{ T^{k+1} \} \right) \, d\Gamma + \int_{\Gamma_\sigma^i} \delta \langle U^i \rangle \left( \{ T^i \} - \{ \overline{T}^i \} \right) \, d\Gamma = 0 \qquad (4.2)
$$

La stationnarité de cette fonctionnelle conduit donc aux relations :

$$
\begin{cases}\n\varepsilon_{ij}^i = S_{ijkl}^i \sigma_{kl}^i & \text{dans } \Omega^i \\
T_i^i = \overline{T}_i^i & \text{sur } \Gamma_\sigma^i \\
T_i^k + T_i^{k+1} = 0 & \text{sur } \Gamma_I^k\n\end{cases}
$$
\n(4.3)

#### 4.1.2 Discrétisation « classique »

La fonctionnelle de Pian et Tong est généralement discrétisée directement comme suit :

$$
\Pi = \sum_{i} -\frac{1}{2}A^i_{\sigma,\sigma} + B^i_{\sigma,u} - F^i_u
$$

avec :

$$
A^i_{\sigma,\sigma} = \int_{\Omega^i} S^i_{ijkl} \sigma^i_{ij} \sigma^i_{kl} \, d\Omega, \quad B^i_{\sigma,u} = \int_{\Gamma^i} T^i_i U^i_i \, d\Gamma, \quad F^i_u = \int_{\Gamma^i_{\sigma}} \overline{T}^i_i U^i_i \, d\Gamma
$$

ce qui conduit aux équations d'équilibre :

$$
\left\{\begin{array}{l}\sum_i -A_{\sigma,\delta\sigma}^i+B_{\delta\sigma,u}^i=0\\ \sum_i B_{\sigma,\delta u}^i=\sum_i F_{\delta u}^i\end{array}\right.
$$

Les avantages de cette fonctionnelle sont :

- qu'elle ne comporte pas de dérivée ;
- que le champ de contraintes doit être continu seulement à l'intérieur de l'élément, il peut donc être condensé au niveau global ;
- que le champ de déplacements doit être continu sur le contour de l'élément.

son inconvénient majeur étant que :

– la résolution du système implique une matrice non définie-positive.

La discrétisation présentée conduit à un système typique des systèmes mixtes, comme donné par l'équation (2.11), avec :

$$
[A] = + \int_{\Omega^i} \left[ N_{\sigma^i} \right]^T \left[ S^i \right] \left[ N_{\sigma^i} \right] \, \mathrm{d}\Omega, \quad [B] = + \int_{\Gamma^i} \left[ N_{\sigma^i} \right]^T \left[ M^i \right]^T \left[ N_{u^i} \right] \, \mathrm{d}\Gamma
$$

et

$$
\{F\} = \int_{\Gamma^i_{\sigma}} \left[ N_{u^i} \right]^T \left\{ \overline{T}^i \right\} \, \, \mathrm{d}\Gamma
$$

Dans ce type de formulation, *i.e.* lorsque les matrices des fonctions de forme des contraintes,  $[N_{\sigma}]$  apparaissent, elles sont systématiquement prises du même ordre que pour le champ de déplacement, et ce tout au long de ce travail. On a donc :

$$
[N_{\sigma}] \equiv [N_u]
$$

La matrice [A] étant inversible, il est possible d'exprimer le champ de contraintes en fonction du champ de déplacements par la relation (2.16) dans chaque élément. Le champ de déplacements est alors solution du système classique (2.9) où la matrice de rigidité est remplacée par une matrice équivalente donnée à l'équation (2.17).

Sur le plan du déroulement du calcul, celui-ci est le suivant :

- calcul par la méthode « classique », c'est-à-dire en utilisant la matrice de rigidité équivalente  $[K_{eq}]$  définie par  $(2.17)$ ;
- calcul du champ de contraintes dans chaque élément, donc nécessairement discontinu, par la relation (2.16).

#### 4.1.3 Une autre discrétisation de δΠ

Si  $\delta \Pi$  est discrétisée à partir de sa forme donnée aux équations (4.1) et (4.2), alors le système suivant est à résoudre :

$$
[\mathbb{K}]\left\{\mathbb{Q}\right\} = \left\{\mathbb{F}\right\}
$$

avec :

$$
\begin{bmatrix} \mathbb{K} \end{bmatrix} = \begin{bmatrix} -[A_1] & 0 & 0 & [B_1] & 0 & 0 \\ 0 & -[A_2] & 0 & 0 & [B_2] & 0 \\ 0 & 0 & -[A_3] & 0 & 0 & [B_3] \\ [Q_{111}] + [C_1] & [Q_{121}] & 0 & 0 & 0 & [B_3] \\ [Q_{211}] + [C_2] & [Q_{221}] + [Q_{222}] & [Q_{232}] & 0 & 0 & 0 \\ 0 & [Q_{322}] & [Q_{332}] + [C_3] & 0 & 0 & 0 \\ \{T^2\} & \{T^3\} & \{T^4\} & \{T^3\} & \{T^4\} & \{f_{u^1}\} \\ [Q] = \begin{Bmatrix} \{T^1\} \\ \{T^2\} \\ \{q^1\} \\ \{q^2\} \\ \{q^3\} \end{Bmatrix} & \{F\} = \begin{Bmatrix} 0 \\ 0 \\ 0 \\ \{f_{u^1}\} \\ \{f_{u^2}\} \\ \{f_{u^3}\} \end{Bmatrix}
$$
 (4.4)

et :

$$
[A_i] = + \int_{\Omega^i} \left[ N_{\sigma^i} \right]^T \left[ S^i \right] \left[ N_{\sigma^i} \right] d\Omega, \quad [B_i] = + \int_{\Omega^i} \left[ N_{\sigma^i} \right]^T \left[ \mathcal{L} \right] \left[ N_{u^i} \right] d\Omega
$$
  

$$
[C_i] = + \int_{\Gamma^i_{\sigma}} \left[ N_{u^i} \right]^T \left[ M^i \right] \left[ N_{\sigma^i} \right] d\Gamma, \quad [Q_{ijk}] = + \int_{\Gamma^k_I} \left[ N_{u^i} \right]^T \left[ M^j \right] \left[ N_{\sigma^j} \right] d\Gamma
$$
  

$$
\{ f_{u^i} \} = + \int_{\Gamma^i_{\sigma}} \left[ N_{\sigma^i} \right]^T \left\{ \overline{T}^i \right\} d\Gamma
$$

où  $[M^i]$  est la matrice des cosinus directeurs de la normale sortante de  $\Omega^i$  sur  $\Gamma^i$ de composantes  $n_i$  donnée par les relations (2.14) et (2.15).

Remarquons que la discrétisation « classique » simple et symétrique présentée au paragraphe 4.1.2 a perdu de sa superbe : le système à résoudre (4.4) n'est pas symétrique et comporte même plus d'inconnues que dans le chapitre précédent. Le champ de contraintes est continu tant qu'il n'est pas condensé (ce qui est encore possible), c'est-à-dire tant que l'on garde la matrice complète.

Aux vues de ces résultats, nous pouvons faire les remarques suivantes : pour avoir réellement une amélioration † , il faut donc :

<sup>†</sup>. Une amélioration, au sens qui nous occupe, est une amélioration permettant d'obtenir les continuités requises sur le champ de contraintes aux interfaces.

- 1. soit discrétiser les formes variationnelles faisant intervenir les conditions aux interfaces comme présenté au paragraphe 4.1.3. Dans ce cas le système obtenu est encore une fois non symétrique, ce qui constitue un inconvénient inacceptable pour les calculs de structures réelles.
- 2. soit discrétiser directement à partir de la fonctionnelle (comme présenté au paragraphe 4.1.2) :
	- (a) et ne pas condenser les composantes du champ de contraintes qui doivent être continues. Les éléments construits de cette façon sont « mixtes » au sens où les deux champs de déplacements et de contraintes participent au calcul en tant que variables nodales : le nombre de variables nodales est alors important ;
	- (b) introduire des conditions de continuité par des multiplicateurs de Lagrange et voir dans quelle mesure le système peut être arrangé de façon sympathique ;
	- (c) utiliser la condensation statique et modifier le calcul a posteriori du champ de contraintes afin d'introduire les continuités requises.

Le point 1 ne sera pas considéré car trop pénalisant du point de vue numérique. Le point 2a correspond à une modélisation mixte, proche de celle de Reissner. Le lecteur pourra, par exemple, se référer à [1] pour ce cas. Le point 2c sera abordé dans la partie suivante.

Intéressons-nous donc maintenant au cas 2b, qui correspond à ce qui a déjà été fait dans le chapitre précédent pour la fonctionnelle  $\Pi_{TV}$ .

## 4.2 Multiplicateurs de Lagrange

Dans cette section, nous étudierons le point 2b, c'est-à-dire l'ajout des conditions de continuité par des multiplicateurs de Lagrange.

#### 4.2.1 Formulation « en contraintes »

La première formulation que nous exposons est basée sur l'ajout de la condition suivante en chaque interface :

$$
- \int_{\Gamma_I} \langle U^1 \rangle \left\{ T^1 \right\} + \langle U^2 \rangle \left\{ T^2 \right\} - \langle \mu \rangle \left( \left\{ T^1 \right\} + \left\{ T^2 \right\} \right) \, d\Gamma
$$

ce qui conduit à la fonctionnelle Π suivante pour un élément sandwich :

$$
\Pi = \sum_{i} \Pi_{PT}^{i} - \sum_{j} \int_{\Gamma_{I}^{j}} \langle U^{j} \rangle \{T^{j}\} + \langle U^{j+1} \rangle \{T^{j+1}\} - \langle \mu^{j} \rangle \left(\{T^{j}\} + \{T^{j+1}\}\right) \, d\Gamma
$$

Les équations d'équilibre correspondant à la stationnarité de Π sont :

$$
\left\{ \begin{array}{ll} \varepsilon_{ij}^i=S_{ijkl}^i\sigma_{kl}^i & \textrm{dans }\Omega^i\\ T_i^i=\overline{T}_i^i & \textrm{sur }\Gamma_\sigma^i\\ T_i^j+T_i^{j+1}=0 & \textrm{sur }\Gamma_I^j\\ \mu_i^j=U_i^j=U_i^{j+1} & \textrm{sur }\Gamma_I^j \end{array} \right.
$$

qui satisfont à toutes les conditions recherchées.

Le système matriciel à résoudre est :

$$
[\mathbb{K}]\left\{\mathbb{Q}\right\}=\left\{\mathbb{F}\right\}
$$

avec [K] la matrice suivante :

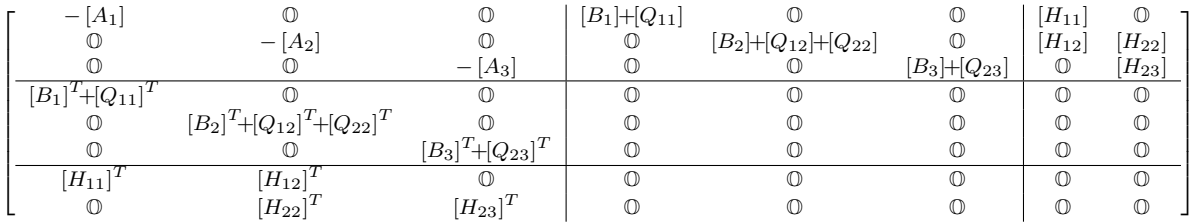

$$
\{\mathbb{Q}\} = \left\{ \begin{array}{c} \{\tau^{1}\} \\ \{\tau^{2}\} \\ \{\tau^{3}\} \\ \{q^{1}\} \\ \{q^{2}\} \\ \{q^{3}\} \\ \{L^{1}\} \\ \{L^{2}\} \end{array} \right\} \qquad \{\mathbb{F}\} = \left\{ \begin{array}{c} \mathbb{O} \\ \mathbb{O} \\ \mathbb{O} \\ \{f_{u^{1}}\} \\ \{f_{u^{2}}\} \\ \{f_{u^{3}}\} \\ \mathbb{O} \\ \mathbb{O} \end{array} \right\}
$$

et :

$$
[A_i] = + \int_{\Omega^i} \left[ N_{\sigma^i} \right]^T \left[ S^i \right] \left[ N_{\sigma^i} \right] d\Omega, \quad [B_i] = + \int_{\Gamma^i} \left[ N_{\sigma^i} \right]^T \left[ M^i \right]^T \left[ N_{u^i} \right] d\Gamma
$$
  

$$
[Q_{ij}] = - \int_{\Gamma^i_I} \left[ N_{\sigma^j} \right]^T \left[ M^j \right]^T \left[ N_{u^j} \right] d\Gamma, \quad [H_{ij}] = + \int_{\Gamma^i_I} \left[ N_{\sigma^j} \right]^T \left[ M^j \right]^T \left[ N_{\mu^i} \right] d\Gamma
$$

Miracle ! La matrice [K] est symétrique.

Remarquons le nombre important d'inconnues : dans le paragraphe suivant, nous présentons une autre formulation dont la matrice, donnée par la relation (4.6) comporte moins d'inconnues. Aussi ne poursuivons nous pas ce développement plus avant.

#### 4.2.2 Formulation « en déplacements »

La seconde formulation que nous proposons est basée sur l'ajout de la condition suivante en chaque interface :

$$
-\int_{\Gamma_I} \lambda_i (U_i^1-U_i^2) \, d\Gamma
$$

ce qui conduit à :

$$
\Pi = \sum_{i} \Pi_{PT}^{i} - \sum_{j} \int_{\Gamma_{I}^{j}} \langle \lambda^{j} \rangle \left( \{ U^{j} \} - \{ U^{j+1} \} \right) \, d\Gamma
$$

dont la variation  $\delta \Pi$  est :

$$
\delta\Pi = \sum_{i} \delta \Pi_{PT} + \sum_{j} \left( \int_{\Gamma_{I}^{j}} \delta \langle \lambda^{j} \rangle \left( \{ U^{j} \} - \{ U^{j+1} \} \right) + \delta \langle U^{j} \rangle \{ \lambda^{j} \} - \delta \langle U^{j+1} \rangle \{ \lambda^{j} \} d\Gamma \right)
$$

Les équations d'équilibre correspondant à la stationnarité de  $\Pi$  sont alors :

$$
\left\{ \begin{array}{rcl} \varepsilon_{ij}^i &=& S_{ijkl}^i\sigma_{kl}^i \qquad & \textrm{dans }\Omega^i \\ T_i^i &=& \overline{T}_i^i \qquad & \textrm{sur }\Gamma^i_\sigma \\ U_i^j &=& U_i^{j+1} \qquad & \textrm{sur }\Gamma^j_I \\ \lambda_i^j &=& T_i^j = -T_i^{j+1} \quad & \textrm{sur }\Gamma^j_I \end{array} \right.
$$

et toutes les conditions recherchées sont encore satisfaites.

#### Discrétisation

Le système matriciel à résoudre est :

$$
[\mathbb{K}] \left\{ \mathbb{Q} \right\} = \left\{ \mathbb{F} \right\}
$$

avec :

$$
[\mathbb{K}] = \begin{bmatrix} -[A_1] & 0 & 0 & [B_1] & 0 & 0 & 0 & 0 \\ 0 & -[A_2] & 0 & 0 & [B_2] & 0 & 0 & 0 \\ 0 & 0 & -[A_3] & 0 & 0 & [B_3] & 0 & 0 \\ \hline [B_1]^T & 0 & 0 & 0 & 0 & [Q_{11}] & 0 \\ 0 & [B_2]^T & 0 & 0 & 0 & [Q_{12}] & [Q_{22}] \\ 0 & 0 & [B_3]^T & 0 & 0 & 0 & [Q_{13}] & [Q_{23}] \\ 0 & 0 & 0 & [Q_{11}]^T & [Q_{12}]^T & 0 & 0 & 0 \\ 0 & 0 & 0 & [Q_{23}]^T & [Q_{23}]^T & 0 & 0 & 0 \end{bmatrix}
$$
(4.5)

$$
\{\mathbb{Q}\} = \left\{ \begin{array}{c} \{\tau^{1}\} \\ \{\tau^{2}\} \\ \{\tau^{3}\} \\ \{q^{1}\} \\ \{q^{2}\} \\ \{q^{3}\} \\ \{L^{1}\} \\ \{L^{2}\} \end{array} \right\} \qquad \{\mathbb{F}\} = \left\{ \begin{array}{c} \mathbb{O} \\ \mathbb{O} \\ \mathbb{O} \\ \{f_{u^{1}}\} \\ \{f_{u^{2}}\} \\ \{f_{u^{3}}\} \\ \mathbb{O} \end{array} \right\}
$$

et :

$$
[A_i] = + \int_{\Omega^i} \left[ N_{\sigma^i} \right]^T \left[ S^i \right] \left[ N_{\sigma^i} \right] d\Omega, \quad [B_i] = + \int_{\Gamma^i} \left[ N_{\sigma^i} \right]^T \left[ M^i \right]^T \left[ N_{u^i} \right] d\Gamma
$$

$$
[Q_{ij}] = (-1)^{\delta_{ij}} \int_{\Gamma_I^i} \left[ N_{u^j} \right]^T \left[ N_{\lambda^i} \right] d\Gamma, \quad \{ f_{u^i} \} = \int_{\Gamma_{\sigma}^i} \left[ N_{u^i} \right]^T \left\{ \overline{T}^i \right\} d\Gamma
$$

où  $[M^i]$  est la matrice des cosinus directeurs de la normale sortante de  $\Omega^i$  sur  $\Gamma^i$ de composantes  $n_i$  donnée par les équations (2.14) et (2.15).

Miracle ! (bis repetitas)

- La matrice  $[K]$  est symétrique;
- Les multiplicateurs de Lagrange sont les vecteurs  $\{T\}$  aux interfaces;
- il est possible de condenser le champ de contraintes. Même si ce champ ne présentera plus alors aucune continuité, les valeurs dans l'interface seront données par les multiplicateurs de Lagrange. Il est alors possible d'utiliser une interpolation entre ce que donne le calcul « condensé » et les valeurs des multiplicateurs de Lagrange. Ce calcul est exposé un peu plus loin.

#### Condensation

Si l'on effectue la condensation statique du champ de contraintes, alors :

$$
\left\{\tau^i\right\} = \left[A_i\right]^{-1} \left[B_i\right] \left\{q^i\right\}
$$

et

$$
\begin{bmatrix} \mathbb{K} \end{bmatrix} = \begin{bmatrix} \begin{bmatrix} K_1 \end{bmatrix} & \mathbb{O} & \mathbb{O} & \begin{bmatrix} Q_{11} \end{bmatrix} & \mathbb{O} \\ \mathbb{O} & \begin{bmatrix} K_2 \end{bmatrix} & \mathbb{O} & \begin{bmatrix} Q_{11} \end{bmatrix} & \begin{bmatrix} Q_{22} \end{bmatrix} \\ \hline \begin{bmatrix} Q_{11} \end{bmatrix}^T & \begin{bmatrix} Q_{12} \end{bmatrix}^T & \mathbb{O} & \mathbb{O} & \mathbb{O} \\ \mathbb{O} & \begin{bmatrix} Q_{22} \end{bmatrix}^T & \begin{bmatrix} Q_{23} \end{bmatrix}^T & \mathbb{O} & \mathbb{O} \end{bmatrix} \end{bmatrix} \qquad (4.6)
$$
\n
$$
\begin{bmatrix} K_i \end{bmatrix} = \begin{bmatrix} B_i \end{bmatrix}^T \begin{bmatrix} A_i \end{bmatrix} \begin{bmatrix} B_i \end{bmatrix}
$$

avec :

et

$$
\{\mathbb{Q}\} = \left\{ \begin{array}{c} \{q^{1}\} \\ \{q^{2}\} \\ \{q^{3}\} \\ \{L^{1}\} \\ \{L^{2}\} \end{array} \right\} \qquad \{\mathbb{F}\} = \left\{ \begin{array}{c} \{f_{u^{1}}\} \\ \{f_{u^{2}}\} \\ \{f_{u^{3}}\} \\ \{D \\ \mathbb{O} \end{array} \right\}
$$

#### Remarque

Nous avons donc à résoudre un système dont les équations font intervenir le champ de déplacements et des multiplicateurs de Lagrange comme seules inconnues. Troublante ressemblance avec la formulation développée dans le chapitre précédent ! Il serait donc intéressant de comparer ces deux formulations : elles sont basées sur des principes différents, mais conduisent au même type de système.

Conformément aux notations introduites dans le chapitre précédent et compte tenu du processus d'assemblage décrit, l'équation (4.6) est écrite sous la forme :

$$
[\mathbb{K}] = \left[ \begin{array}{c|c} \begin{bmatrix} K^G & [X] \\ \hline \begin{bmatrix} X \end{bmatrix}^T & \hline \begin{bmatrix} 0 \end{bmatrix} \end{array} \end{array} \right]
$$

La comparaison des systèmes pour les deux formulations, donnés par les relations (3.9) et (4.6), conduit aux remarques suivantes :

- Les deux systèmes ont les mêmes variables : le champ de déplacements et les multiplicateurs de Lagrange aux interfaces, et le nombre de variables est réduit.
- La formulation basée sur la fonctionnelle de Pian et Tong utilise la matrice de souplesse [S]. Le calcul des matériaux incompressible est donc possible directement, sans avoir à recourir, par exemple, à une méthode de pénalisation, comme cela serait nécessaire pour l'élément du chapitre précédent. Pour une présentation de la méthode de pénalisation appliquée à l'incompressibilité, consulter la thèse de A. Lorédo [33].
- Enfin, la différence d'importance réside dans le fait que la fonctionnelle de Pian et Tong conduit à un système symétrique. Ainsi, même si le temps de calcul n'est pas amélioré par cette nouvelle formulation (par rapport à celle du chapitre précédent), le stockage du système est grandement amélioré, ce qui permet d'envisager raisonnablement des applications de type industriel.

#### Calcul des contraintes

Éclairons maintenant le calcul du champ de contraintes dans cette formulation. En fait, nous menons le même type de calcul que dans la formulation proposée au chapitre précédent (mais non exposé).

Le champ de contraintes est déterminé en un point par une interpolation du type :

$$
\{\sigma(x, y, z)\} = [N_{\sigma}(x, y, z)]\{\tau\}
$$

où {τ} est le vecteur des inconnues nodales en contraintes obtenu à partir du vecteur des déplacements nodaux  $\{q\}^{\ddagger}$ , par :

$$
\{\tau\} = [A]^{-1} [B] \{q\}
$$

pour la formulation hybride basée sur la fonctionnelle de Pian et Tong

Seulement, nous avons déterminé des multiplicateurs de Lagrange qui correspondent à des valeurs du champ de contraintes en des points particuliers. Il faut donc prendre ce fait en compte.

Si nous décomposons le vecteur des contraintes nodales  $\{\tau\}$  en  $\{\tau_n\}$  les composantes non déterminées par les multiplicateurs de Lagrange et  $\{\tau_L\}$  les autres, alors :

$$
\{\tau_n\} = [A_n]^{-1} [B_n] \{q\} \quad \text{et} \quad \{\tau_L\} = \{L\}
$$

avec {L} le vecteur contenant les valeurs des multiplicateurs de Lagrange, et le champ de contrainte est calculé de façon classique par :

$$
\{\sigma(x, y, z)\} = [N_{\sigma}(x, y, z)]\{\tau\}
$$

## 4.3 Illustrations

Dans ce paragraphe, nous reprenons les exemples traités au chapitre précédent.

Tout comme «Modèle 1» correspondait à l'élément sandwich présenté au chapitre précédent, «Modèle 2» correspond à l'élément sandwich présenté dans ce chapitre.

Les résultats numériques entre les modèles 1 et 2 sont si proches que, graphiquement, leurs courbes sont pratiquement confondues.

De même, les résultats entre les méthodes basées sur les fonctionnelles de Reissner et de Pian et Tong sont quasiment identiques, si l'on utilise la méthode

 $\ddagger$ . En fait, on opère un changement de repère entre les coordonnées physiques  $(x, y, z)$  et les coordonnées réduites  $(\xi, \eta, \zeta)$ .

Table 4.1 – Convergence sur la flèche au centre

|          | Flèche     | Ecart    |
|----------|------------|----------|
| Théorie  | $-0,21489$ |          |
| Modèle 1 | $-0,21354$ | $0.63\%$ |
| Modèle 2 | $-0.21354$ | 0.63%    |

TABLE 4.2 – Comparaison sur la composante  $\sigma_{12}$  aux interfaces en  $x = L/4$ 

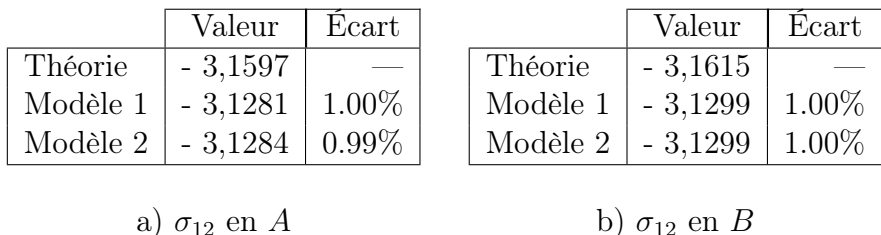

non condensée. Si le champ de contraintes est condensé, alors la méthode basée sur la fonctionnelle de Pian et Tong se confond avec la méthode en déplacements.

#### – Poutre sandwich

La convergence sur la flèche centrale de la poutre sandwich, illustrée à la figure 3.3, est donnée au tableau 4.1.

Pour cette même poutre, la répartition de la composante  $\sigma_{12}$  suivant l'épaisseur a été donnée graphiquement à la figure 3.7. Les résultats numériques pour cette composante sont donnés, aux interfaces et pour  $x = L/4$ , au tableau 4.2.

– Plaque sandwich

La plaque sandwich conduit aux résultats donnés aux figures 3.11 et 3.12. Ces mêmes résultats sont reportés, numériquement, aux tableaux 4.3 et 4.4

– Joint collé

Le cas du joint collé de la figure 3.13 conduit aux résultats des figures 3.15 et 3.16. Le tableau 4.5 donne les valeurs de max $(\sigma_{12})$  et min $(\sigma_{22})$  ainsi que la position selon  $x_1$  de ce maximum et minimum.

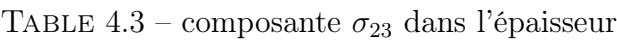

|                               | Valeur   Ecart       |  |                    | Valeur    | Ecart 1  |
|-------------------------------|----------------------|--|--------------------|-----------|----------|
| Théorie                       | $-1,3093$            |  | Théorie            | $-1,3119$ |          |
| Modèle 1                      | $-1,2962$   $1.00\%$ |  | Modèle 1           | $-1,2988$ | $1.00\%$ |
| Modèle 2   -1,2963   $0.99\%$ |                      |  | Modèle 2   -1,2989 |           | $1.00\%$ |

a)  $\sigma_{23}$  en A

TABLE  $4.4$  – composante  $\sigma_{33}$ 

|          | Valeur       | Ecart    |          | Valeur                   | Ecart    |
|----------|--------------|----------|----------|--------------------------|----------|
| Théorie  | $-0,0096478$ | $\sim$   | Théorie  | $-0.0096051$             |          |
| Modèle 1 | $-0.0095513$ | $1.00\%$ | Modèle 1 | $\mid$ -0,0095090 $\mid$ | $1.00\%$ |
| Modèle 2 | $-0,0095522$ | $0.99\%$ | Modèle 2 | $\vert$ -0,0095100       | $0.99\%$ |

a)  $\sigma_{33}$  en A

b)  $\sigma_{33}$  en B

b)  $\sigma_{23}$  en B

Table 4.5 – Joint collé

|              | $\max(\sigma_{12})$ | $x_1/H$  | $\min(\sigma_{22})$ | $x_1/H$ |
|--------------|---------------------|----------|---------------------|---------|
| Expérimental | 0.116               | 0.49     | 0.94                | 0,485   |
| Modèle 1     | 0.119               | 0,49     | 0.93                | 0,485   |
| Modèle 2     | 0.118               | $0.49\,$ | 0.93                | 0.485   |

## 4.4 Conclusion

Aux vues des résultats numériques précédents, une remarque s'impose : les éléments sandwich développés, pourtant basés sur des principes variationnels différents, se comportent de la même façon en termes de vitesse de convergence et précision des contraintes.

Cela s'explique simplement :

– La vitesse de convergence est la même car elle est conditionnée par la convergence des multiplicateurs de Lagrange, les deux éléments étant constitués de sous-éléments « en déplacements ».

En effet, dans la méthode classique, la matrice de rigidité du système est donnée par :

$$
[K_u] = \int_{\Omega} \left( [\mathcal{L}] [N_u] \right)^T [D] \left( [\mathcal{L}] [N_u] \right) \, \mathrm{d}\Omega
$$

alors que les éléments construits sur la fonctionnelle de Pian et Tong uti-

lisent :

$$
[K_{PT}] = [B]^T [A]^{-1} [B]
$$

avec

$$
[A] = \int_{\Omega} \left[ N_{\sigma} \right]^T [S] \left[ N_{\sigma} \right] \, \mathrm{d}\Omega, \qquad [B] = \int_{\Gamma} \left[ N_{\sigma} \right]^T [M]^T \left[ N_u \right] \, \mathrm{d}\Gamma
$$

Dans tous les cas, il faut résoudre le système :

$$
[K]\left\{q\right\}=\left\{F\right\}
$$

afin de trouver les variables nodales  $\{q\}$ , qui sont les déplacements nodaux. Notons que la matrice  $[B]$  correspond à la discrétisation de  $B$ :

$$
B = \int_{\Gamma} \delta \langle T \rangle \{U\} d\Gamma
$$
  
= 
$$
\int_{\Omega} \delta \langle \sigma \rangle \{\varepsilon\} d\Omega
$$

dont la seconde forme conduit à la matrice suivante lors de sa discrétisation :

$$
[B] = \int_{\Omega} [N_{\sigma}]^{T} [\mathcal{L}] [N_{u}] d\Omega
$$

de sorte que l'on a bien :

$$
[K_{PT}] = [B]^T [A]^{-1} [B] = [K_u]
$$

Les deux systèmes sont donc mathématiquement identiques (on passe de l'un à l'autre par une intégration par parties). Nous constatons bien que le comportement numérique est en accord avec ce fait.

– Les contraintes, quant à elles, ne sont pas calculées de la même façon. La formulation classique utilise :

$$
\left\{ \sigma \right\} = \left[ D \right] \left[ \mathcal{L} \right] \left[ N_u \right] \left\{ q \right\}
$$

alors que celle de Pian et Tong utilise :

$$
\{\sigma\} = [N_{\sigma}] \{\tau\} = [N_{\sigma}] [A]^{-1} [B] \{q\}
$$

Cependant, pour les nœuds situés aux interfaces, les contraintes sont données par les multiplicateurs de Lagrange, égaux dans les deux cas.

Ainsi, seules les contraintes aux points situés loin des interfaces sont sensibles à la méthode de calcul, ce qui ne peut être sensible qu'au centre de l'âme.

Les contraintes sont donc globalement les mêmes, bien qu'elles ne soient pas calculées de la même façon.

# Conclusion

Les hérésies que nous devons redouter sont celles qui peuvent être confondues avec l'orthodoxie <sup>∗</sup>

Comme nous l'avons mis en évidence, dans cette partie, plus qu'au développement d'«éléments sandwich», nous nous sommes intéressés à la modélisation de l'interface au moyen de multiplicateurs de Lagrange.

Les deux formulations, ayant effectivement été programmées, sont basées sur l'ajout, en chaque interface, de conditions de continuité du seul champ de déplacements entre deux éléments distincts, chaque élément s'appuyant sur sa propre formulation variationnelle.

C'est pourquoi nous avons fait remarquer qu'une telle approche est générale et susceptible d'être adaptée à « n'importe quelle » formulation, en pensant notamment à des formulations non linéaires. †

De plus, nous avons montré que dans les éléments ainsi développés, les conditions de continuité des déplacements, introduites par les multiplicateurs de Lagrange, peuvent être éliminées lorsque le besoin s'en fait sentir : ainsi, il est donc possible, après avoir déterminé le champ de contraintes aux interfaces, de simuler la délamination de couches.

Toutefois ceci amène la remarque suivante. Les calculs ayant été menés en élasticité linéaire, la question légitime que l'on peut se poser est la suivante : « Si l'on est dans un cas où la délamination apparaıt effectivement, apparaıt-elle bien dans un schéma élastique linéaire ? » En d'autres termes, l'apparition effective de la délamination est-elle physiquement compatible avec les hypothèses de petites déformations ?

<sup>∗</sup>. J.L. Borges, Les Théologiens

<sup>†</sup>. même si nous ne l'avons pas abordé.

À cela deux réponses sont possibles :

- d'une part, mais nous ne l'avons pas étudié, il est certainement possible d'étendre les formulations présentées au cas des grandes déformations ;
- d'autre part, remarquons que le critère de délamination est basé sur les caractéristiques de la colle. Nous pouvons lire dans [18] p.94 :

« Généralement, on se contente de ne pas dépasser la limite d'élasticité conventionnelle de l'adhésif : la modélisation linéaire (élastique) suffit alors. »

et p.106 :

« On peut cependant dire que l'application des formules donne des résultats exploitables avec une certaine marge de sécurité due, entre autres, à l'adaptation viscoélastique de l'adhésif. »

Ainsi, l'hypothèse d'élasticité linéaire ne semble pas en contradiction avec les méthodes de calcul généralement employées. ‡

Les formulations présentées dans cette partie ont pour avantage de conduire à des éléments que l'on peut implémenter dans des codes existants, à condition toutefois qu'ils aient les moyens de résoudre les systèmes obtenus (i.e. non définispositifs). Un seul calcul conduit alors à la détermination de toutes les inconnues du problème, à savoir les déplacements et les contraintes aux interfaces. Leur inconvénient est de conduire à des éléments lourds et délicats à manipuler.

Avant de passer à la suite, faisons une petite remarque sur la résolution de systèmes liés aux éléments finis (mixtes) hybrides.

Dans le cas où chaque élément est de ce type, *i.e.* dans le cas où toutes les continuités entre éléments sont assurées par l'intermédiaire de multiplicateurs de Lagrange, il est alors possible de remplacer le système à résoudre par un système de type classique (i.e. une matrice symétrique définie-positive) en construisant un problème équivalent avec des éléments finis non conformes.

Arnold et Brezzi [7], en 1985, ont été les premiers à effectuer ce type de transformation. Ces travaux ont été généralisés récemment par Arbogast et Chen [6].

Notons enfin que ce type de méthode n'est pas applicable à notre cas. Il faudrait en effet construire des éléments «conformes» sur un certain nombre de faces et «non conforme» sur les autres.

Afin de réduire les difficultés mentionnées, nous nous proposons, dans la partie suivante, de « découper » le calcul en plusieurs étapes afin de simplifier chaque pas de calcul.

<sup>‡</sup>. Mais nous ne nous prétendons pas spécialiste du collage, ni même au fait de la recherche dans ce domaine.

# Troisième partie ANSYS et le post-traitement

# Introduction

To define is to limit. <sup>∗</sup>

La partie précédente a été initiée «par tradition». En effet, plusieurs personnes du laboratoire, ou en contact avec le laboratoire, ont travaillé ou développé des éléments, notamment dans le cadre de l'étude des assemblages collés. Ainsi, il était assez naturel que la première approche que nous essayions pour résoudre notre problème soit le développement d'éléments. Le but était, au travers d'éléments hybrides, de proposer une modélisation cohérente des interfaces entre les couches d'un sandwich. Les éléments ainsi développés sont donc particulièrement adaptés aux matériaux multicouches fortement hétérogènes (tant au niveau de la géométrie des couches que de leurs propriétés mécaniques).

Le point de départ de cette partie est complètement différent. Le but est bien toujours de proposer une modélisation la plus correcte possible des matériaux sandwich, mais cette fois abordé sous l'angle de la facilité d'implémentation et d'utilisation.

La partie précédente nous a permis de dégager le type de systèmes à résoudre dans des calculs «tout élément». Dans cette partie, nous proposons une alternative de calcul basée sur une méthode de post-traitement.

Toutefois, en ouverture de cette partie, il nous est paru incontournable de nous intéresser à ce qu'un grand code de calcul comme Ansys, que nous possédons au laboratoire, était d'ores et déjà capable de faire confronté au calcul d'un matériau sandwich.

<sup>∗</sup>. O. Wild, The picture of Dorian Gray

51

# ANSYS et le calcul des sandwichs

Pour voir une chose, il faut la comprendre. <sup>∗</sup> Voir –  $c$ 'est avoir vu.  $^{\dagger}$ 

Ansys fait partie des codes de calcul les plus connus et les plus utilisés. Disposant de ce code, il nous a paru intéressant de le confronter au calcul de matériaux sandwich.

Dans ce chapitre, seul un exemple, simple et déjà abordé, est traité : celui de la poutre sandwich simplement supportée et soumise à une pression uniforme sur sa face supérieure.

Différents types d'éléments disponibles dans Ansys sont utilisés. L'influence du maillage sur les différentes modélisations est ensuite discutée.

Seule une partie des résultats obtenus sont présentés dans ce chapitre. L'annexe B regroupe l'ensemble des résultats graphiques et numériques.

# 5.1 Description de l'étude

L'un des exemples les plus simples est celui de la poutre simplement supportée et soumise à une pression uniforme sur sa face supérieure. Cet exemple, déjà traité dans la partie précédente avec les éléments hybrides est illustré à la figure 3.3.

<sup>∗</sup>. J.L. Borges, There are more things

<sup>†</sup>. F. Pessoa, Le livre de l'intranquilité

#### 5.1.1 données

Les données géométriques sont rappelées : la longueur totale de la poutre est  $L = 24$  mm, son épaisseur totale  $H = 2$  mm, chaque peau ayant une épaisseur de 0, 2 mm alors que l'épaisseur de l'âme est  $H_c = 1, 6$  mm. La largeur de la poutre sera prise égale à 1 mm.

Les peaux sont en aluminium de module d'Young  $E_s = 70000 \text{ N/mm}^2$  et de coefficient de Poisson  $\nu_s = 0, 3$ , et l'intensité de la pression est  $q = -1$  N/mm<sup>2</sup>.

Cette fois, les propriétés du matériau de l'âme varient suivant les cas d'étude :

- Cas A : en époxyde  $(E_c = 3400 \text{ N/mm}^2 \text{ et } \nu_c = 0, 34)$ ;
- Cas B : en mousse  $(E_c = 340 \text{ N/mm}^2 \text{ et } \nu_c = 0, 34)$ ;
- Cas C : en mousse légère  $(E_c = 70 \text{ N/mm}^2 \text{ et } \nu_c = 0,34)$ ;
- Cas D : autre :  $\nu_c = 0, 34$  est fixé et  $E_s/E_c$  varie.

Le cas A a déjà été traité avec les éléments hybrides dans la partie précédente. Pour les cas B, C et D, le même coefficient de Poisson a été conservé afin de pouvoir étudier plus facilement l'influence de la variation du module d'Young dans l'âme.

Grâce à la symétrie du problème, seule une demi poutre est modélisée.

#### 5.1.2 Modélisations par éléments finis

Avant de construire les modèles utilisant différents éléments disposés dans Ansys 5.3, nous introduisons les termes suivants pour décrire le maillage :

- $-$  *ncuts* = nombre d'éléments dans la direction de l'axe de la poutre;
- $nskin =$  nombre d'éléments suivant l'épaisseur de chaque peau;
- $ncore =$  nombre d'éléments suivant l'épaisseur de l'âme.

La solution analytique de Pagano [45] est encore retenue comme solution de référence pour la comparaison avec les résultats par éléments finis.

Les modèles utilisés, baptisés à partir des noms des éléments utilisés dans Ansys et illustrés à la figure 5.1, sont les suivants :

– modèle Plane 82 : modèle 2D basé sur cet élément quadrilatéral bi-quadratique à 8 nœuds. Ici  $nskin = ncore = 1$ , *i.e.* 3 éléments suivant l'épaisseur de la poutre. Le modèle Plane  $82/2$  est le même avec  $ncore = 2$ . Un maillage correspondant à cette configuration a déjà été présenté à la figure 3.4 ;

- modèle Solid 46 : modèle 3D construit avec cet élément cubique multicouche à 20 nœuds ayant chacun les trois déplacements pour degrés de liberté. On a 1 élément suivant l'épaisseur totale, représentant toutes les couches de la poutre ;
- modèle Shell 91 : modèle 2D bâti sur cet élément de coque quadrilatère multicouche à 8 nœuds, ayant chacun les trois déplacements et trois rotations pour degrés de liberté, avec l'option sandwich (keyopt(9)=1). On a 1 élément suivant l'épaisseur totale, représentant toutes les couches de la poutre.

Une description sommaire de la discrétisation par éléments finis est donnée à la figure 5.1 avec  $ncuts = 3$ . Pour les modèles Plane 82 et Solid 46, les conditions d'appui sont bien imposée sur la face inférieure du sandwich, ce qui n'est pas possible avec le modèle Shell 91. De même, le chargement est effectué sur la face supérieure pour les modèles Plane 82 et Solid 46, sur le plan moyen pour le modèle Shell 91.

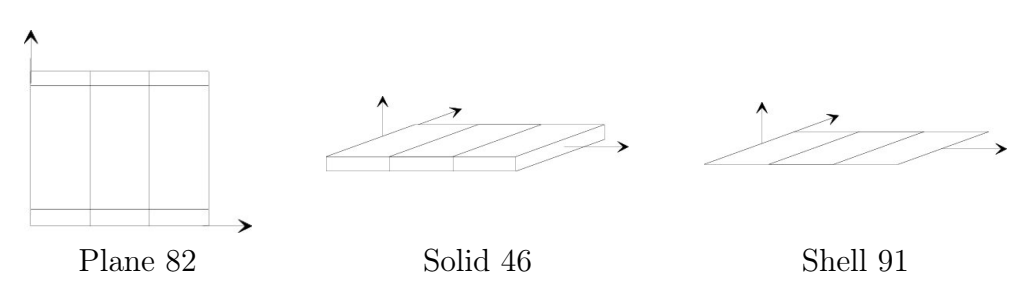

Figure 5.1 – Modèles Ansys

Avec ces paramètres, le nombre de degrés de liberté, nddl, est donné par la formule :

$$
nddl = 2 + 4 n + (4 + 6 n) \times ncuts
$$

avec  $n = 2$  nskin + ncore pour les modèles utilisant l'élément Plane 82,

$$
nddl = 18 + 30 \; ncuts
$$

pour les modèles utilisant l'élément Shell 91 ou l'élément Solid 46.

#### 5.1.3 Valeurs de comparaison

Dans cette étude, nous nous intéressons plus particulièrement aux résultats suivants :

– le déplacement maximal de la structure suivant  $z$ , noté  $U_z$ ;

- la composante discontinue des contraintes,  $\sigma_{xx}$  et la composante continue  $\sigma_{zz}$ , au point A dans la peau et dans l'âme,;
- la contrainte interlaminaire : il s'agit de la composante continue  $\sigma_{xz}$ , toujours au point A.

Le point A se situe à l'interface entre peau supérieure et âme, et à  $x = L/4$ suivant l'axe de la poutre. On peut le voir sur la figure 3.3.

# 5.2 Étude de la poutre sandwich

Nous présentons maintenant les résultats obtenus avec Ansys 5.3 suivants les cas.

#### 5.2.1 Influence de ncuts

Dans cette partie, nous traitons les cas A, B et C (respectivement  $E_c$  = 3400 MPa,  $E_c = 340$  MPa et  $E_c = 70$  MPa pour l'âme).

La figure 5.2 présente les déplacements du cas B, les figures B.1 et B.2 les deux composantes continues  $\sigma_{zz}$  et  $\sigma_{xz}$ , et les figures B.3 et B.4  $\sigma_{xx}$  dans l'âme et dans la peau respectivement.

Les tableaux B.1, B.2 et B.3 présentent respectivement les résultats numériques et pourcentages d'erreur après convergence pour ces 3 cas.

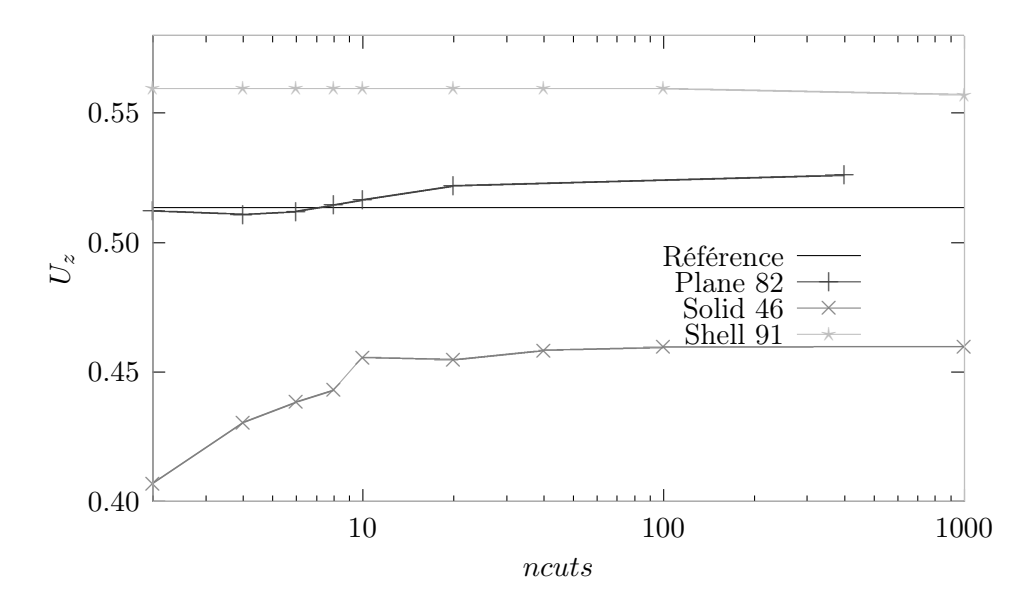

FIGURE  $5.2$  – Influence de *ncuts* :  $U_z$  (cas B)

De ces figures et tableaux, nous pouvons tirer les conclusions suivantes :

- L'élément Plane 82 est le plus adapté. Toutefois il apparaıt que les déplacements, pour le maillage choisi (grossier avec  $nskin = ncore = 1$ ), s'éloignent de la solution de référence. ;
- Solid 46 est le plus mauvais. Il ne converge jamais vers la solution de référence (que ce soit pour les déplacements ou pour les contraintes) ;
- Shell 91 (ou plus exactement le post-traitement permettant de recouvrer les contraintes en intégrant les équations d'équilibre dans l'épaisseur de la plaque) est particulièrement intéressant pour les composantes continues des contraintes  $\sigma_{zz}$  et  $\sigma_{xz}$ ;
- Plane 82 est le seul modèle donnant une détermination correcte de la composante discontinue  $\sigma_{xx}$  dans la peau et l'âme;

Enfin, notons qu'il semble que l'erreur augmente en fonction du rapport  $E_s/E_c$ . Nous allons étudier ce point dans le paragraphe suivant.

### 5.2.2 Influence du rapport  $E_s/E_c$

Tout matériau pouvant être obtenu sous forme de peau fine étant acceptable pour les peaux, et tout matériau de faible densité étant acceptable pour l'âme, les structures sandwich peuvent avoir des caractéristiques extrêmement différentes entre peaux et âme.

Un paramètre intéressant est donc le rapport des modules d'Young  $E_s/E_c$ entre peaux et âme. Ce paramètre peut varier de 4 (sandwich proche d'un stratifié) à 1500 (pour certaines applications particulières). Il faut toutefois noter que ce rapport peut aisément être supérieur à 200.

Dans ce paragraphe, nous allons étudier l'influence de ce rapport pour les différents modèles lorsque ncuts est fixé à 20, puisque cette valeur est suffisante, d'après les figures précédentes, pour obtenir convergence des différents modèles.

Les déplacements obtenus sont présentés à la figure B.5, les composantes  $\sigma_{zz}$ et  $\sigma_{xz}$  aux figures B.6 et 5.3, et la composante discontinue  $\sigma_{xx}$  aux figures B.7 et B.8 pour l'âme et la peau respectivement.

De ces figures, on peut tirer les conclusions suivantes :

- Plane 82 est le meilleur modèle pour les déplacements,  $\sigma_{zz}$  et  $\sigma_{xx}$  dans l'âme et la peau ;
- Shell 91 et Solid 46 sont acceptables pour les déplacements et  $\sigma_{xx}$  dans l'âme. Ils sont encore acceptables pour  $\sigma_{xx}$  dans la peau, mais seulement pour  $E_s/E_c \leqslant 50$ ;
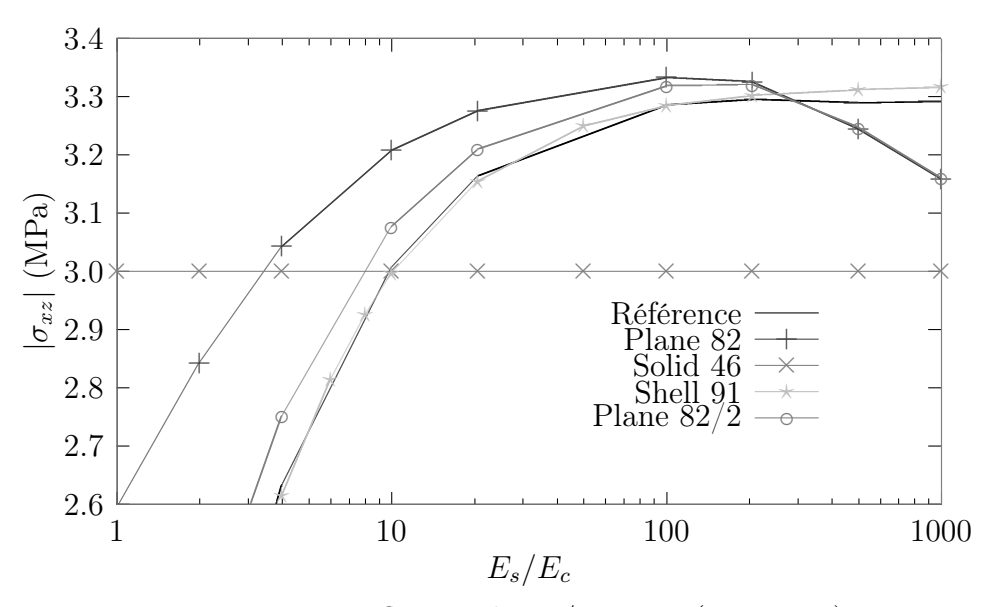

FIGURE 5.3 – Influence de  $E_s/E_c$ :  $\sigma_{xz}$  (ncuts=20)

- Shell 91 donne une approximation acceptable de  $\sigma_{zz}$ , et il est très intéressant pour  $\sigma_{xz}$ ;
- Plane 82, qui était exceptionnellement bon dans l'étude précédente, montre quelques difficultés, tout spécialement pour des rapports  $E_s/E_c$  importants pour  $\sigma_{xz}$ . L'influence du maillage pour le modèle Plane 82 est étudié au paragraphe suivant.

#### 5.2.3 Élément Plane 82 : influence du maillage

Dans les études précédentes, nous avons mis un seul élément dans chaque couche du sandwich dans le modèle Plane 82. Maintenant, nous allons voir l'influence du nombre d'éléments suivant l'épaisseur des peaux (nskin) et de l'âme (ncore).

Les déplacements sont donnés à la figure B.9,  $\sigma_{zz}$  et  $\sigma_{xz}$  aux figures B.10 et B.11, et  $\sigma_{xx}$  aux figures B.12 and 5.4 dans l'âme et la peau respectivement, dans l'annexe B. Ces calculs sont effectués pour  $E_s/E_c = 500$ .

De ces figures, on tire les conclusions suivantes :

- les résultats sont toujours bons quand  $ncore = 8$  nskin, *i.e.* lorsque le maillage est régulier suivant l'épaisseur ;
- $-$  nskin et ncore n'ont pas d'influence sur la convergence des déplacements car cette convergence dépend essentiellement de la flexion : le nombre de découpages longitudinaux, ncuts, est donc le paramètre prépondérant.
- un maillage très raffiné ( $nskin = 4$  et  $ncore = 8$   $nskin$ ) doit être utilisé pour assurer la convergence vers la bonne valeur de  $\sigma_{zz}$ ;
- un maillage grossier ( $nskin = 1$  et  $ncore = 1$ ) ne permet pas d'obtenir une valeur acceptable pour  $\sigma_{xz}$ . C'est sur ce point que nous reviendrons au chapitre suivant.
- la convergence vers la valeur de référence de  $\sigma_{xx}$  dans l'âme est contrølée par ncuts. Les résultats ne sont pas améliorés en augmentant nskin ou ncore ;
- la remarque précédente est encore vraie en ce qui concerne la convergence de  $\sigma_{xx}$  dans la peau.

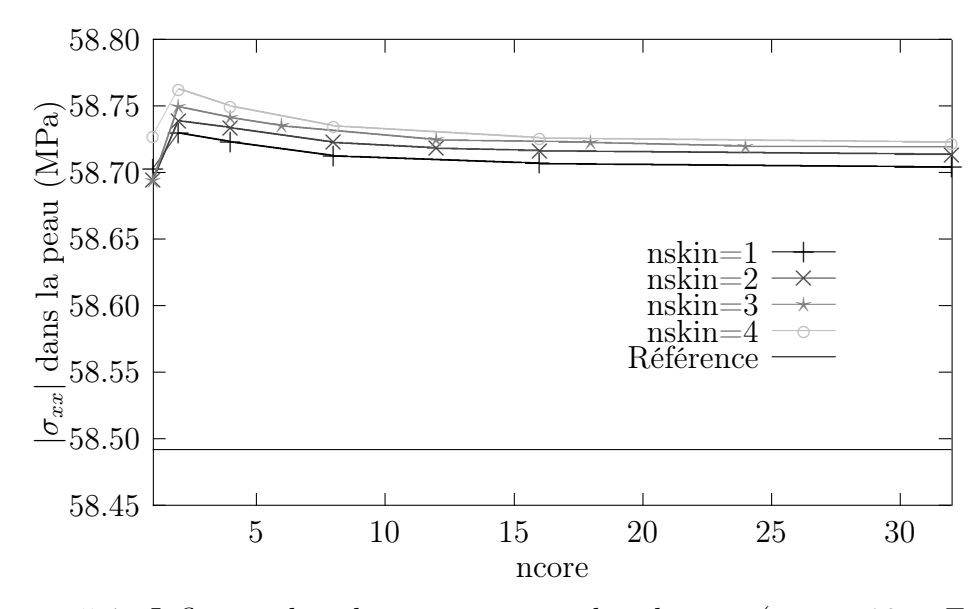

FIGURE 5.4 – Influence de nskin et ncore :  $\sigma_{xx}$  dans la peau (ncuts=20 et  $E_s/E_c$  = 500)

### 5.3 Alors ?

Ansys est-il en mesure de calculer les structures sandwich ?

Une conclusion s'impose tout de suite : l'élément Solid 46 n'est pas adapté au calcul des structures sandwich. Notons que cette remarque n'est pas dramatique puisque cet élément n'est pas prévu, au départ, pour ce type de calcul.

Il est précisé, dans les restrictions de cet élément [61] page 4-253 que l'hypothèse selon laquelle il n'y a pas de contraintes de cisaillement transverse sur les surfaces externes libres ( $\sigma_{xz}$  et  $\sigma_{yz}$ ) n'est pas respectée. Pour cet élément, les contraintes de cisaillement transverse sur les surfaces externes libres ( $\sigma_{xz}$  et  $\sigma_{yz}$ ) ne peuvent être imposées égales à zéro [61]. Même si deux méthodes de calcul sont proposées pour ces composantes, l'une basée sur les forces nodales, l'autre sur les relations déformations-déplacements [62], et donnent des résultats proches, aucune n'est exacte, et le manuel précise qu'une différence d'un facteur deux a parfois été observée. Les résultats fournis peuvent être considérés comme valides au centre de chaque pli et sont extrapolés à partir de là jusqu'aux interfaces entre les plis.

Les éléments Plane 82 et Shell 91 en revanche sont indiqués pour calculer ces structures. Toutefois, ils présentent quelques faiblesses, tout spécialement pour de hauts rapports  $E_s/E_c$ .

Concernant l'élément Shell 91, les contraintes de cisaillement transverse sur les surfaces externes libres sont nulles. Ces composantes sont ajustées suivant l'épaisseur à partir des valeurs calculées par les relations déformations-déplacements (profil parabolique) [62].

Les valeurs des contraintes de cisaillement interlaminaire sont obtenues par intégration des équations d'équilibre, les forces de volume étant négligées [62].

S'il est toujours possible, avec Plane 82, de raffiner le maillage suivant l'épaisseur du sandwich pour obtenir une solution «parfaite» (mais très co˘teuse en temps de calcul), ce raffinement n'est pas permis avec l'élément coque Shell 91.

Le tableau 6.1 dans le chapitre suivant récapitule les résultats ainsi que les «zones de travail» pour les différents éléments.

Dans le chapitre suivant, nous allons nous tourner vers le modèle Plane 82 afin d'améliorer ses performances en nous attaquant à proprement parler au calcul des contraintes à partir des déplacements nodaux.

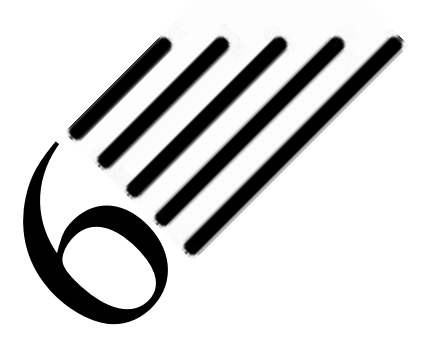

# Reissner local

Je le fixai non plus avec l'attention inattentive que l'on accorde aux choses, mais avec l'attention définissante que l'on accorde aux symboles. <sup>∗</sup>

Dans le chapitre précédent, nous avons examiné la capacité d'Ansys à calculer les structures sandwich. Nous avons montré que les éléments Plane 82 et Shell 91 étaient assez bien adaptés, mais qu'ils avaient quelques faiblesses : pour de hauts rapports  $E_s/E_c$  il est nécessaire d'utiliser un maillage très fin pour Plane 82, et il n'y a malheureusement rien à faire pour Shell 91 en tant qu'utilisateur.

À partir de ce constat, nous nous sommes demandés comment obtenir les contraintes aux interfaces (puisque c'est seulement ici que leur détermination pose problème) à partir des seuls déplacements nodaux.

Ce chapitre présente une méthode simple, tant sur le principe que sur la programmation, permettant de répondre à ce problème.

### 6.1 Un constat d'«échec»

Comme nous pouvons le voir à la figure 5.3 et au tableau 6.1 (qui résume les résultats et donne les «zones de travail» pour les différents modèles), Plane 82 n'est pas capable de donner précisément la contrainte interlaminaire  $\sigma_{xz}$  avec un maillage grossier. Comme cette composante est très importante dans la conception, il faut absolument améliorer ces résultats.

Une première façon d'améliorer les résultats est de raffiner le maillage. À la figure 5.3, la courbe «Plane  $82/2$ » représente les résultats obtenus avec  $nskin=1$ et  $ncore = 2$  (au lieu de 1). Cette faible modification du maillage (4 éléments

<sup>∗</sup>. F. Pessoa, Le livre de l'intranquilité

|                                                                    | Plane 82                 | Shell 91                     | Solid 46               |  |  |  |  |
|--------------------------------------------------------------------|--------------------------|------------------------------|------------------------|--|--|--|--|
| $U_z$                                                              | toujours bon             | toujours acceptable          | toujours acceptable    |  |  |  |  |
| $\sigma_{zz}$                                                      | toujours bon             | toujours acceptable          | jamais acceptable      |  |  |  |  |
| $\sigma_{xz}$                                                      | acceptable<br>pour       | toujours bon                 | acceptable<br>pour     |  |  |  |  |
|                                                                    | $E_s/E_c \in [100, 400]$ |                              | $E_s/E_c \in [8, 15]$  |  |  |  |  |
| $\sigma_{xx}$ âme                                                  | toujours bon             | bon pour $E_s/E_c \leq$      | toujours faible        |  |  |  |  |
|                                                                    |                          | 100                          |                        |  |  |  |  |
| $\sigma_{xx}$ peau                                                 | toujours bon             | bon pour $E_s/E_c \leqslant$ | acceptable<br>pour     |  |  |  |  |
|                                                                    |                          | 20                           | $E_s/E_c \leqslant 20$ |  |  |  |  |
| amélioration des résultats pour Plane $82$ :                       |                          |                              |                        |  |  |  |  |
| - utiliser un maillage fin : $nskin \geq 3$ et $ncore = 8$ $nskin$ |                          |                              |                        |  |  |  |  |
|                                                                    |                          |                              |                        |  |  |  |  |
| - utiliser la méthode de <i>Reissner local</i>                     |                          |                              |                        |  |  |  |  |

TABLE  $6.1$  – Précision des résultats (ncuts  $\geqslant 20$ )

suivant l'épaisseur du sandwich au lieu de 3) est suffisante pour obtenir de très bons résultats pour  $E_s/E_c \leqslant 200.^{\dagger}$ 

Mais, comme mentionné précédemment, les sandwichs peuvent avoir des rapports  $E_s/E_c$  supérieurs à 200. Dans ce domaine, la convergence n'est atteinte qu'avec un maillage très raffiné :  $nskin \geqslant 3$  et  $ncore = 8$   $nskin$  (*i.e.* régulier suivant l'épaisseur). Un tel maillage conduit à un temps de calcul inacceptable pour les structures de grande taille.

### 6.2 Introduction au post-traitement

Nous avons vu que l'élément Shell 91 intègre les équations d'équilibre afin de calculer les contraintes de cisaillement transverse interlaminaire, ce qui explique que la composante  $\sigma_{xz}$  soit obtenue de façon correcte. Toutefois, il faut noter que cette étape s'effectue en post-traitement.

Une démarche de calcul en deux étapes pour les plaques et coques multicouches a été développée par Noor et Burton dans [42, 43] où ils donnent de plus des informations sur la rigidité de cisaillement transverse des modèles de plaques et coques, sur l'influence du cisaillement transverse sur les fréquences propres et des solutions analytiques à plusieurs problèmes.

Afin d'obtenir des résultats intéressants, notamment au niveau des interfaces, Noor et Burton ont développé une technique de post-traitement basée sur une méthode de type prédicteur-correcteur :

<sup>†</sup>. Et cela corrobore les résultats obtenus au paragraphe 3.2.4.

- 1. utilisation de la théorie de déformation de cisaillement transverse du premier ordre pour obtenir une réponse grossière de la structure et des contraintes dans le plan (à partir de facteurs de correction estimés) ;
- 2. utilisation des équations d'équilibre tridimensionnelles et des relations constitutives pour calculer le cisaillement transverse et les contraintes et déformations normales dans la direction de l'épaisseur ;
- 3. les résultats du point précédent sont utilisés pour corriger les facteurs de correction de cisaillement ou pour obtenir des fonctions de gauchissement de cisaillement ;
- 4. ré-analyse du système avec le modèle modifié.

La méthode adoptée par Lerooy[30] est fort similaire, seulement elle se limite aux deux premiers points :

- calcul de la structure,
- post-traitement pour obtenir des informations plus réalistes sur les contraintes (compatibles avec les conditions aux limites) par intégration dans chaque couche des équations d'équilibre.

Cette méthode, identique à celle utilisée dans l'élément Shell 91, suppose donc que le calcul de la structure est fait de façon satisfaisante, contrairement à ce que supposent Noor et Burton. Si ce n'est pas le cas, elle pourra être couplée à la méthode de pré-traitement de Pai [47], si le calcul est fait en utilisant une méthode ayant recourt aux facteurs de correction.

Dans [47], Pai conserve la théorie de déformation de cisaillement transverse du premier ordre car elle présente des avantages sur les autres théories : modélisation avec seulement 5 variables de déplacement ; champs de déplacements nécessitant des fonctions simplement linéaires suivant l'épaisseur ; nécessité d'une simple continuité  $\mathcal{C}^0$  pour les variables de cisaillement si l'influence des déformations de cisaillement sur les déformations dans le plan sont négligées.

Les déformations de cisaillement transverse sont donc dues seulement au gauchissement de la section. Or les distributions de déformations de cisaillement transverse peuvent être approximées avant de résoudre le problème structurel.

En assurant la continuité aux interfaces des déplacements et contraintes ainsi que la cohésion des interfaces (nullité des déformations), on obtient un système suffisant pour résoudre par rapport aux coefficients inconnus utilisés dans la formulation du champ de déplacements.

En exprimant ensuite les contraintes de cisaillement, on en déduit les valeurs des facteurs correcteurs de cisaillement en fonction de matrices et fonctions connues.

La procédure de calcul est différente de celle du post-traitement présentée plus haut : on effectue ici un pré-traitement permettant de déterminer les valeurs des facteurs correcteurs de cisaillement, puis on utilise alors la théorie de déformation de cisaillement transverse du premier ordre pour obtenir la réponse de la structure. L'avantage évident de cette méthode, par rapport à celle de Noor et Burton est de ne faire le calcul qu'une seule fois (gain de temps). Toutefois, elle est inutile si une théorie d'ordre élevé est utilisée, puisque les facteurs de correction ne sont plus nécessaires.

Voyons comment, dans le cas de l'élément Plane 82 (qui n'est pas un élément de plaque ou coque), il est possible d'améliorer les résultats des contraintes aux interfaces par une technique de post-traitement.

### 6.3 Le calcul des contraintes

Afin d'améliorer la précision des contraintes, nous devons répondre à la question suivante : comment sont calculées les contraintes nodales ?

Les contraintes nodales  $\{\tau\}$  peuvent être obtenues à partir des déplacements nodaux  $\{q\}$  par une technique des moindres carrés, *i.e.* en minimisant la quantité suivante :

$$
\int_{\Omega} \left( \{ \sigma_m \} - \{ \sigma_u \} \right)^2 \, \mathrm{d}\Omega \tag{6.1}
$$

où  $\{\sigma_m\}$  est la façon «mixte» de calculer les contraintes :

$$
\{\sigma_m\} = [N_\sigma] \{\tau\} \tag{6.2}
$$

et  $\{\sigma_u\}$  la façon «en déplacements» :

$$
\{\sigma_u\} = [D] [\mathcal{L}] [N_u] \{q\} \tag{6.3}
$$

ou en utilisant une méthode équivalente de projection de contraintes, comme présenté dans [71], i.e. en minimisant :

$$
\int_{\Omega} \left[ N_{\sigma} \right]^T \left( \{ \sigma_m \} - \{ \sigma_u \} \right) \, \, \mathrm{d}\Omega \tag{6.4}
$$

Notons que ces méthodes convergent toutes vers la solution donnée par la méthode basée sur la fonctionnelle de Reissner [28].

Rappelons que les matrices des fonctions de forme des contraintes,  $|N_{\sigma}|$ , et des déplacements,  $[N_u]$ , sont prises identiques (*i.e.* même ordre d'interpolation pour les deux champs) :

$$
[N_{\sigma}] \equiv [N_u]
$$

Comme exposé dans [28], le processus de minimisation peut être global (effectué sur la totalité de la structure) ou local (effectué sur un seul élément). Puisque le processus local converge vers la même limite que le processus global, la minimisation peut être faite localement, ce qui a pour avantage de ne faire intervenir que des matrices de petite dimension.

Revenons quelques instants sur la fonctionnelle de Pian et Tong. Cette dernière fait intervenir la matrice [A] suivante :

$$
[A] = \int_{\Omega} \left[ N_{\sigma} \right]^T [S] [N_{\sigma}] d\Omega
$$

qui est inversible : c'est en effet de cette propriété dont on se sert pour condenser le champ des contraintes. Ici  $[S] = [D]^{-1}$  désigne la matrice de souplesse.

Si nous revenons à présent sur la fonctionnelle d'Hellinger-Reissner, la même matrice [A] est utilisée. Elle est donc toujours inversible et les contraintes nodales peuvent donc être calculées directement à partir des déplacements nodaux par la relation [68] :

$$
\{\tau\} = [A]^{-1} [B] \{q\} \tag{6.5}
$$

avec :

$$
[B] = \int_{\Omega} \left[ N_{\sigma} \right]^T [\mathcal{L}] \left[ N_u \right] \; d\Omega
$$

Nous avons donc le choix entre deux techniques pour le calcul des contraintes nodales :

- soit en minimisant la différence entre deux solutions ;
- soit directement par la relation (6.5).

Comme nous savons que toutes les méthodes employées convergent vers la solution donnée par la fonctionnelle de Reissner [28], il nous a semblé intéressant de calculer les contraintes nodales directement à partir des déplacements nodaux par la relation (6.5).

Toutefois, comme nous savons que :

- le problème d˘ aux interfaces est résolu en appliquant (6.5) à l'ensemble de la structure (*i.e.* lorsque  $\Omega$  est l'ensemble de la structure);
- la solution locale (i.e. lorsque Ω est un seul élément) converge vers la solution globale

il nous a semblé naturel, afin de pallier le problème dû aux interfaces, de proposer de calculer les contraintes nodales directement avec la relation (6.5), mais appliquée :

– le long des interfaces entre peaux et âmes ;

– sur deux éléments situés de part et d'autre d'une interface ;

C'est cette technique que nous appelons la méthode de Reissner local.

### 6.4 Une illustration

Notons bien qu'afin d'améliorer le calcul des contraintes aux interfaces, nous n'utilisons la formulation donnée par (6.5) que sur deux éléments adjacents, situés de part et d'autre d'une interface. En faisant cela, nous assurons mieux l'équilibre à l'interface tout en ne modifiant le calcul qu'en un nombre très réduit de nœuds.

Remarquons de plus que ce type de méthode ne demande pas plus de temps de calcul que les méthodes de moindre carrés ou de lissage généralement utilisées dans les codes de calcul (Ansys par exemple).

Si nous regardons maintenant la figure 6.1, qui est un zoom de la figure 5.3 pour des sandwichs ayant  $E_s/E_c \geq 200$ , nous remarquons que :

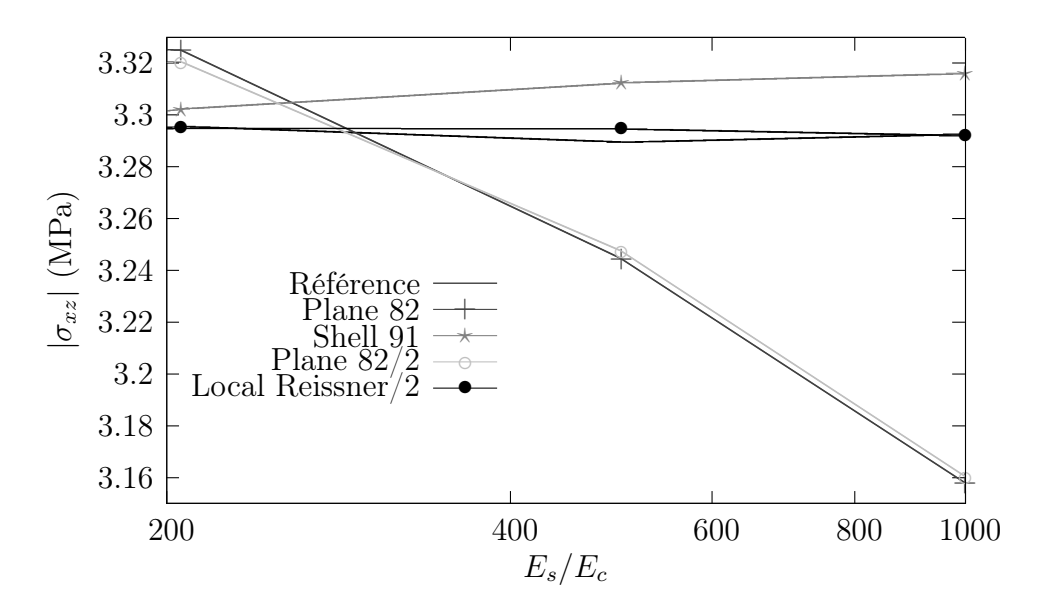

FIGURE 6.1 –  $\sigma_{xz}$  pour  $ncuts = 20$ : hauts rapports  $E_s/E_c$ 

- Plane 82 (courbe Plane 82/2 car  $ncore = 2$ ) ne conduit à aucune amélioration des résultats pour les hauts rapports  $E_s/E_c$ ;
- l'utilisation de la méthode de Reissner local (courbe Local Reissner/2 car  $ncore = 2$ ) permet, avec un maillage encore très grossier, d'obtenir une excellente précision de  $\sigma_{xz}$ ;

– la solution donnée par Shell 91 n'est plus aussi bonne que ce qu'elle avait été pour des rapports  $E_s/E_c$  plus faibles.

### 6.5 Constats sur la méthode

La première étude, influence de *ncuts* sur les différents modèles, effectuée au paragraphe 5.2.1, semble conduire à la conclusion que Plane 82 est le meilleur modèle, particulièrement lorsque nous regardons les figures 5.2 et B.1 à B.4 (obtenues avec un maillage grossier et pour  $E_s/E_c \approx 200$ ). Toutefois, l'étude de l'influence du rapport  $E_s/E_c$  du paragraphe 5.2.2 a montré certaines faiblesses de ce modèle.

En termes de quantités de conception :

- tous les modèles donnent une valeur correcte des déplacements, mais Plane 82 est le plus précis ;
- σzz est donné correctement par Shell 91 et Plane 82, ce dernier étant meilleur ;
- $\sigma_{xz}$  est vraiment précis avec Shell 91, mais seulement pour  $E_s/E_c \leq 200$ ;
- $\sigma_{xx}$  dans l'âme est bon avec tous les modèles, Plane 82 étant le plus précis ;
- $-\sigma_{xx}$  dans la peau est très précis avec Plane 82 et Shell 91 (mais alors seulement pour  $E_s/E_c \le 20$ , et acceptable avec Solid 46 (et pour  $E_s/E_c \le 20$ ).

Des résultats précédents, nous pouvons dire que :

- pour les problèmes plans, Plane 82 est parfaitement adapté. Toutefois, il faut noter que cette méthode n'est pas très stable pour des maillages grossiers, et que la contrainte interlaminaire  $\sigma_{xz}$  ne peut être obtenue qu'avec un maillage fin ou la méthode de Reissner local ;
- Shell 91 (avec option sandwich) est un bon élément pour calculer les structures sandwich. Toutefois, si le concepteur veut connaitre  $\sigma_{xx}$  aux interfaces, alors cet élément ne doit être utilisé que pour  $E_s/E_c \leq 50$ .
- Solid 46 n'est pas très précis pour aucune variable. Un modèle utilisant cet élément devrait être évité.

La méthode de Reissner local présentée permet d'obtenir d'excellents résultats, spécialement pour la composante interlaminaire  $\sigma_{xz}$  et pour  $E_s/E_c \geq 200$ , et ce même avec un maillage grossier suivant l'épaisseur. Elle est donc particulièrement intéressante pour la conception des matériaux sandwich.

De plus, si nous ajoutons que la solution de référence est atteinte par Ansys pour un maillage avec  $nskin = 4$  et  $ncore = 8$  nskin, alors nous constatons que la méthode de Reissner local fournit «le même» résultat qu'Ansys mais avec 4 éléments suivant l'épaisseur au lieu de 40 ! Cette méthode est donc exploitable sur des structures de grande taille puisqu'un maillage grossier est suffisant.

De plus cette méthode peut être étendue à d'autres types d'éléments : soit directement telle qu'elle est présentée pour des éléments volumiques de type brique, soit sous forme modifiée à des éléments de plaques ou coques.

Finalement, nous voulons insister sur le fait que cette méthode est particulièrement facile à implémenter, en tant que programme séparé, mais aussi dans les codes d'éléments finis existants.

### 6.6 Un exemple non standard

Dans ce paragraphe, nous nous proposons maintenant de traiter le cas d'un exemple non standard, pour lequel nous ne disposons d'aucune référence.

Les résultats concernant cette étude sont reportés à l'annexe C.

#### 6.6.1 Présentation de l'étude

L'exemple non standard que nous avons choisi de présenté est celui de la poutre «en U» illustré à la figure 6.2. Cette poutre est soumise à une force  $F =$ 1 N/mm (l'épaisseur est prise égale à 1) au point supérieur droit.

Dans le cadre de l'élasticité linéaire, le seul phénomène que nous pouvons essayer de mettre en évidence est le røle du cisaillement. De plus, compte tenu de l'évolution des techniques de production des sandwichs, il paraıt important de s'intéresser à des structures comportant des rayons de courbure. C'est pour cela que cet exemple a été choisi.

Ne disposant d'aucune solution analytique pour ce problème, la solution de référence sera celle obtenue avec un maillage «suffisant». Il n'est cependant pas possible de déterminer si un maillage utilisé est suffisant ou non en utilisant les estimateurs d'erreurs (en norme d'énergie) fournis par Ansys, car ces estimateurs sont faussés par le fait d'utiliser des matériaux différents. Ainsi, nous sommes contraints de recourir à une étude de convergence.

Nous noterons encore une fois ncore et nskin le nombre d'éléments suivant l'épaisseur de l'âme et des peaux respectivement, et ncuts et nrcuts le nombre de découpages longitudinaux pour la partie linéaire (de longueur L) et le quart de cercle respectivement.

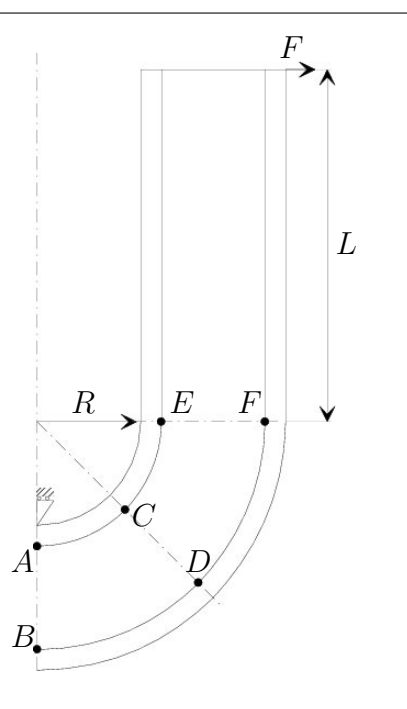

Figure 6.2 – Poutre «en U»

D'après le chapitre 5, nous savons déjà qu'il faut utiliser un maillage régulier suivant l'épaisseur, i.e. au moins 10 éléments (1 pour chaque peau et 8 pour l'âme). En fait, après étude de convergence (non reportée ici), nous prendrons comme maillage de référence le maillage suivant :  $nskin = 2,$   $ncore = 16,$   $ncuts =$ 40 et  $nrcuts = 20$ . Ce maillage est illustré à la figure 6.3.a.

Les calculs utilisant la méthode de Reissner local seront effectués avec le maillage suivant :  $nskin = 1,$   $ncore = 2,$   $ncuts = 20$  et  $nrcuts = 10$ , qui est illustré à la figure 6.3.b.

#### 6.6.2 De la difficulté d'interpréter les résultats

Considérons, à titre d'exemple, ce qui se passe au point C, dans le repère global.

ANSYS annonce les résultats nodaux suivants :  $\sigma_{xx} = 17,988, \sigma_{yy} = 17,192$ et  $\sigma_{xy} = 16,242$ . alors que les résultats donnés par la méthode de Reissner local sont quant à eux :  $\sigma_{xx} = 3,170, \sigma_{yy} = 2,306$  et  $\sigma_{xy} = 1,324$ .

Les valeurs nodales des contraintes annoncées par Ansys sont en fait les moyennes des valeurs élémentaires : en effet, ces valeurs sont, pour  $\sigma_{xx}$  de 33,047 dans la peau et 2, 92855 dans l'âme.

De plus, il est nécessaire d'effectuer, une rotation de repère afin de se placer dans les axes locaux. Dans ce cas là, il vient :  $\sigma'_{xx} = 59,822$  dans la peau,  $\sigma'_{xx} =$ 3, 386 dans l'âme,  $\sigma'_{yy} = 1,415$  et  $\sigma'_{xy} = -0,432$ .

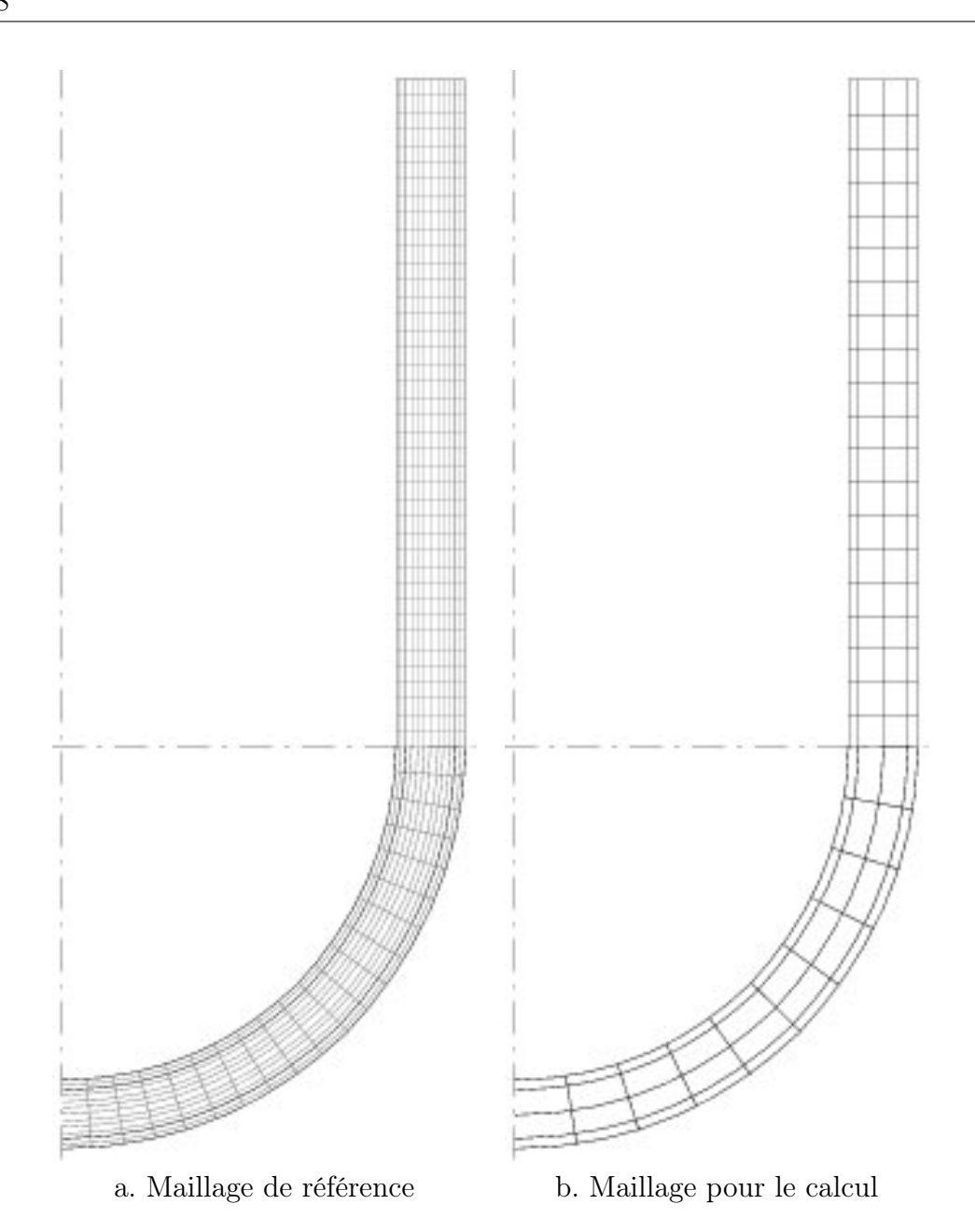

Figure 6.3 – Maillage de la poutre «en U»

Nous avons utilisé la formule bien connue :

$$
\begin{Bmatrix}\n\sigma'_{xx} \\
\sigma'_{yy} \\
\sigma'_{xy}\n\end{Bmatrix} = \begin{bmatrix}\n\cos^2 \theta & \sin^2 \theta & 2 \cos \theta \sin \theta \\
\sin^2 \theta & \cos^2 \theta & -2 \cos \theta \sin \theta \\
-\cos \theta \sin \theta & \cos^2 \theta - \sin^2 \theta\n\end{bmatrix} \begin{Bmatrix}\n\sigma_{xx} \\
\sigma_{yy} \\
\sigma_{xy}\n\end{Bmatrix}
$$
\n(6.6)

mais :

– le calcul de $\sigma'_{xx}$  est effectué en utilisant les valeurs discontinues de  $\sigma_{xx},$   $\sigma_{yy}$ 

et  $\sigma_{xy}$ , *i.e.* en utilisant les valeurs obtenues par ANSYS élément par élément (une valeur dans la peau, une autre dans l'âme) ;

– les calculs de  $\sigma'_{yy}$  et  $\sigma'_{xy}$  sont effectués à partir des valeurs continues délivrées par la méthode de Reissner local (ou à défaut par les valeurs nodales d'Ansys si celles-ci ont un sens).

Ainsi, on voit qu'il n'est pas aisé de manipuler, ni les résultats fournis par Ansys, ni ceux fournis par Reissner local. Il est nécessaire d'utiliser conjointement les deux méthodes afin d'obtenir les valeurs dans le repère local, les seules facilement exploitable physiquement.

#### 6.6.3 Discussion

Les résultats numériques et graphiques sont reportés à l'annexe C. Ils permettent d'apprécier la précision de la méthode de Reissner local par rapport aux résultats d'Ansys aux points A, B, E et F ainsi que d'étudier l'influence de la valeur du rayon R.

Les résultats aux points  $C$  et  $D$  ne sont pas reportés en annexe, car ceux-ci n'ont de sens que dans un repère local, comme explicité au paragraphe précédent, ce qui impose de donner un nombre important de résultats.

Une première remarque s'impose : plus la valeur du rayon est faible, plus les résultats sont mauvais, quelle que soit la méthode employée. Ceci est tout à fait normal. En effet, plus cette valeur est faible, plus le problème traité se rapproche de celui d'un angle droit. Or il est connu qu'un angle droit génère des problèmes numériques...

Au point A, l'influence des conditions aux limites est encore sensible : en plus de la condition de symétrie (car seule la moitié de la structure, présentée à la figure 6.2, est modélisée), le blocage du déplacement vertical induit une légère détérioration des résultats numériques. L'influence de cette condition aux limites n'est plus visible au point B.

En A et B, la composante discontinue est  $\sigma_{xx}$ , les composantes  $\sigma_{yy}$  et  $\sigma_{xy}$  sont continues. Par contre, aux points E et F, c'est  $\sigma_{yy}$  la composante discontinue et  $\sigma_{xx}$  et  $\sigma_{xy}$  les composantes continues.

D'après les résultats présentés, il est visible que la méthode de Reissner local permet d'améliorer les résultats par rapport à Ansys.

# Conclusion

Une réponse exacte à une question approximative est-elle identique à une réponse approximative à une question exacte ? <sup>∗</sup>

Dans cette partie, nous avons montré comment répondre aux exigences d'une modélisation assez fine des sandwichs, tout en n'employant pas d'élément spécialisé mais seulement des éléments classiques en déplacements et un post-traitement adapté.

Toutefois, attirons l'attention sur le fait suivant : lorsque le terme de posttraitement est employé pour les matériaux stratifiés et sandwich, il est généralement fait référence à un calcul dans lequel les déplacements sont tout d'abord calculés, puis ensuite les contraintes, ces dernières étant obtenues en intégrant à nouveau les équations d'équilibre qu'elles doivent satisfaire.

Ici ce n'est pas exactement le cas : dans un premier temps le champ de déplacements est effectivement calculé en intégrant les équations d'équilibre qu'il a à satisfaire. Le champ de contrainte quant à lui est obtenu en résolvant l'équilibre seulement très localement, là où l'on sait que les problèmes surviennent, i.e. le long des interfaces.

Ce processus n'est en fait qu'une délocalisation du calcul : de «global», impliquant notamment des matrices de grande taille, il devient «local». Ce type de raisonnement local a plusieurs avantages :

- du point de vue de l'implémentation, seul le calcul des contraintes en quelques nœuds doit être modifié ;
- du point de vue du calcul lui-même, ce dernier est court et ne fait intervenir qu'un nombre réduit de paramètres, ce qui fait qu'il est plus facilement

<sup>∗</sup>. I. Stewart, Dieu joue-t-il aux dés ? Les mathématiques du chaos

optimisable ;

– enfin, le calcul étant simple, il peut être implémenté sous la forme d'un petit programme externe, mais aussi réécrit, par exemple en utilisant le langage de programmation offert par Ansys. †

Ayant répondu au problème de deux façons différentes aux parties 2 et 3, il est maintenant temps, dans une dernière partie de confronter ces méthodes entre elles.

<sup>†</sup>. Notons qu'Ansys n'est plus aussi «fermé» qu'avant. Un manuel de programmation [5] est désormais disponible, de nombreuses fonctions sont offertes, le langage est assez riche... bref ce n'est plus une simple «boîte noire».

Quatrième partie Discussion

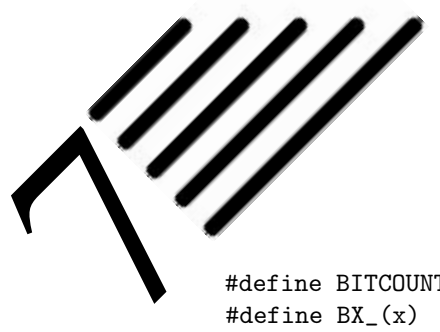

# Programmation et implémentation

#define BITCOUNT(x)  $(((BX_-(x)+(BX_-(x))>>4))&0x0F0F0F0F)$  % 255) #define BX\_(x)  $((x)-(((x)) > 1) & 0 & 777777777)$  $-$ (((x)>>2)&0x333333333333)  $-(((x)$ >>3)&0x111111111)

> The absence of GOTO's does not make a program better. †

Cherchez ces mots dans le dictionnaire. Méga : grand. Flop : fiasco. ‡

Dans ce chapitre, nous abordons ce qui compose, en fait, le cœur de notre travail : la programmation des différentes méthodes présentées au long de ce mémoire.

Nous en profiterons pour comparer les deux points de vue exposés aux parties 2 et 3, à savoir éléments spéciaux et post-traitement, en terme de facilité de programmation et d'implémentation dans des codes d'éléments finis existants.

### 7.1 De l'existant

Le département Mécanique et Matériaux où a été effectué ce travail ne dispose pas d'un code éléments finis propre (code maison) dans lequel implémenter les différents éléments et méthodes présentés dans ce travail.

En effet, même si différents travaux concernant les éléments finis ont été menés

<sup>∗</sup>. véritable code «weird C» pour compter le nombre de bits dans un mot.

<sup>†</sup>. C.M. Geschke, H.H.jr Moris, E.H. Satterthwaite, Early experience with Mesa. Commun. ACM 20, 540-553, 1977.

<sup>‡</sup>. I. Stewart, Dieu joue-t-il aux dés ? Les mathématiques du chaos, Flammarion, 1994.

dans le département, il n'en reste aucune trace exploitable (routine FORTRAN ou même programme exécutable). Nous avons donc d˘ développer, à partir de zéro, tous les programmes nécessaires à l'obtention des résultats présentés.

### 7.2 Éléments spéciaux

La partie 2 a été consacrée à la formulation d'éléments prenant en compte directement les contraintes que nous nous sommes fixées. Trois formulations (élément et multiplicateurs en déplacements, fonctionnelle de Pian et Tong et multiplicateurs en contraintes et en déplacements) ont été présentées et deux éléments (élément et multiplicateurs en déplacements, fonctionnelle de Pian et Tong et multiplicateurs en déplacements) ont été programmés et testés.

#### 7.2.1 Programmes

Deux programmes distincts ont été réalisés : un pour le cas 2D, l'autre pour le cas 3D. Ils sont écrits en FORTRAN sur PC sous Windows, mais fonctionnent sous DOS.

Les cas traités par ces deux programmes correspondent à celui de la poutre simplement appuyée soumise à une pression uniforme et/ou une force ponctuelle et de la plaque carrée simplement appuyée soumise à une pression uniforme et/ou une force ponctuelle respectivement.

Ils sont construits de la même façon, ont exactement la même architecture, le même fonctionnement, aussi ne détaillerons-nous pas les différences entre ces deux programmes.

Le fichier d'entrée est un fichier ASCII comportant les paramètres donnés à la table 7.1. Les différents éléments introduits correspondent :

- 1. pour le cas 1 à la méthode classique en déplacements. Elle a été programmée essentiellement car elle permet aisément de comparer les résultats avec Ansys et ainsi de rapidement corriger les premières erreurs de programmation.
- 2. pour le cas 2 à la méthode mixte, i.e. à l'emploi de la fonctionnelle de Reissner.
- 3. pour le cas 3, le calcul est d'abord effectué avec les éléments en déplacements, puis la fonctionnelle de Reissner est employée sur l'ensemble de la structure ;
- 4. alors que dans la méthode 4, elle n'est employée qu'élément par élément.

Table 7.1 – Paramètres d'entrée

| L/2              | demi-longueur                                                    |  |  |  |  |
|------------------|------------------------------------------------------------------|--|--|--|--|
| Н                | hauteur totale                                                   |  |  |  |  |
| $\beta$          | $H_c/H$ : pourcentage de l'épaisseur correspondant à l'âme       |  |  |  |  |
| $\boldsymbol{F}$ | valeur de la force ponctuelle                                    |  |  |  |  |
| n <sub>o</sub>   | numéro du nœud où appliquer la force ponctuelle                  |  |  |  |  |
| Q                | valeur de l'intensité du chargement linéique                     |  |  |  |  |
| ncuts            | nombre de découpages longitudinaux                               |  |  |  |  |
| Mat              | matériau des peaux :                                             |  |  |  |  |
|                  | $0 = isotropic$                                                  |  |  |  |  |
|                  | $1 =$ anisotrope                                                 |  |  |  |  |
| $E,\nu$          | module(s) d'Young et coefficient(s) de Poisson des peaux         |  |  |  |  |
| Mat              | matériau de l'âme :                                              |  |  |  |  |
|                  | $0 = isotropic$                                                  |  |  |  |  |
|                  | $1 =$ anisotrope                                                 |  |  |  |  |
| $E, \nu$         | module(s) d'Young et coefficient(s) de Poisson de l'âme          |  |  |  |  |
| Type             | type de méthode de calcul :                                      |  |  |  |  |
|                  | $1 = en$ déplacements                                            |  |  |  |  |
|                  | $2 =$ fonctionnelle de Reissner (mixte)                          |  |  |  |  |
|                  | $3 =$ post-traitement : Reissner global (toute la structure)     |  |  |  |  |
|                  | $4 =$ post-traitement : Reissner élément par élément             |  |  |  |  |
|                  | $5 =$ fonctionnelle de Pian et Tong (non condensée)              |  |  |  |  |
|                  | $6 =$ fonctionnelle de Pian et Tong (condensée)                  |  |  |  |  |
|                  | $7 = 6$ lément hybride (en déplacements : chapitre 3 / Modèle 1) |  |  |  |  |
|                  | $8 = 6$ lément hybride (Pian et Tong : chapitre 4 / Modèle 2)    |  |  |  |  |
|                  | $9 =$ post-traitement : Reissner local (chapitre 6)              |  |  |  |  |
|                  | $10 =$ post-traitement : Projection de contrainte                |  |  |  |  |
| Calc             | $1 =$ déformation plane, $2 =$ contraintes planes                |  |  |  |  |
| <b>IOUT</b>      | options de sortie :                                              |  |  |  |  |
|                  | $0 =$ rien                                                       |  |  |  |  |
|                  | $1 =$ pour ANSYS                                                 |  |  |  |  |
|                  | $2 =$ pour Grapher                                               |  |  |  |  |
|                  | $3 =$ pour GNUPlot                                               |  |  |  |  |
| FileBAS          | nom de base (sans extension) pour les fichiers de sortie         |  |  |  |  |

- 5. pour le cas 5 à la fonctionnelle de Pian et Tong ;
- 6. alors que le cas 6 correspond à cette même fonctionnelle mais lorsque le champ de contraintes est condensé.
- 7. pour le cas 7 à l'élément hybride sandwich du chapitre 3.
- 8. pour le cas 8 à l'élément hybride sandwich du chapitre 4.
- 9. pour le cas 9 à la méthode de Reissner local décrite au chapitre 6.
- 10. pour le cas 10 à la méthode de projection de contrainte, présentée dans [71], mais qui n'a pas été mentionnée dans ce travail car elle s'est révélée moins performante que la précédente.

Le déroulement du calcul est le suivant :

- tout d'abord, le maillage est généré automatiquement avec 4 éléments selon l'épaisseur et ncuts selon la longueur.
- Les matrices de Hooke des deux matériaux utilisés sont ensuite calculées (compte tenu de la valeur de «Calc» (déformations ou contraintes planes) introduits simplement pour «coller» aux options disponibles dans Ansys).
- Le vecteur des forces équivalentes est formé.
- La routine correspondant à l'élément choisi est lancée et la matrice de rigidité du système est formée.
- Les conditions aux limites sont introduites.
- Le solveur est lancé.
- Les fichiers de sortie sont générés.

Pour des raisons purement pratiques (car nous disposons de ces routines) le stockage en ligne de ciel et les solveurs adaptés (solveur par blocs stockés sur disque par exemple) n'ont pas été utilisés : toute la matrice de rigidité est stockée (les maillages employés sont suffisamment petits pour que cela ne constitue pas un problème). La décomposition de Cholesky est employée dans la méthode en déplacements, celle de Gauss-Jordan sinon § . Cela ne constitue pas un problème puisque notre travail se concentre sur la qualité des résultats obtenus et non sur le temps de calcul. Remarquons que, dans l'absolu, si l'on veut optimiser le temps de calcul il faut non seulement choisir le solveur le plus adapté, mais aussi optimiser

<sup>§</sup>. Les routines fournies dans [51] ont été utilisées.

tout le reste du calcul, comme par exemple utiliser la multiplication rapide des matrices [25]...

Différents fichiers de sortie sont possibles :

- Dans tous les cas un fichier de sortie ASCII comportant tous les paramètres du problème, toutes les coordonnées nodales, les matrices de Hooke des matériaux, ainsi que les résultats nodaux est généré.
- Ensuite, en fonction de la valeur de IOUT, d'autres fichiers de sortie peuvent être générés : soit au format d'Ansys, soit pour le logiciel Grapher, soit pour le logiciel GNUPlot.

En effet, nous n'avons pas voulu «perdre» inutilement du temps à développer des outils de représentation graphique.

Les fichiers de sortie au «format Ansys » contiennent les résultats nodaux sous la même forme que les fichiers obtenus avec Ansys, ce qui permet, par exemple, une comparaison rapide des résultats.

Les fichiers de sortie au «format Grapher» sont des fichiers de sortie ASCII contenant des «ordres» pour le programme Grapher pour DOS. Ils permettent d'obtenir directement une visualisation de la déformée ainsi que de la répartition de toutes les composantes des contraintes dans les «sections importantes» ainsi que le long des «lignes importantes» ¶ .

Ce format a été ensuite abandonné (au sens de l'utilisation, mais pas retiré du programme) au profit des fichiers d'entrée pour GNUPlot (fichiers ASCII). L'avantage important est que ce logiciel, en plus de permettre les visualisations précédentes, génère des fichiers directement utilisables par TEX, donc de générer directement les figures insérées dans ce mémoire.

#### 7.2.2 Remarques

Les éléments développés font intervenir une modélisation de l'interface au moyen de multiplicateurs de Lagrange. Nous avons montré, au travers de plusieurs comparaisons avec des solutions existantes que ces éléments convergent vers la bonne solution tout en respectant toutes les contraintes. Toutefois ils présentent plusieurs inconvénients.

Le premier élément présenté, construit sur le principe des travaux virtuels conduit à une matrice de rigidité non symétrique et non définie-positive. Ainsi, cet élément ne peut être inclus que dans les codes de calculs permettant :

– de stocker l'intégralité de la matrice de rigidité (ce n'est pas toujours le cas) ;

**<sup>[.</sup>** Les section importantes sont les sections situées en  $x = 0$ ,  $L/4$  et  $L/2$ , les lignes importantes sont les lignes situées à  $y = 0$ ,  $H/2$ , H et aux deux interfaces entre peaux et âme.

– de résoudre des systèmes non définis-positifs (ce qui est courant).

L'inconvénient majeur de cet élément est le fait qu'il impose de stocker la totalité de la matrice de rigidité. Lorsque l'on sait que l'on se trouve souvent confronté à des problèmes de place de stockage (car on n'est généralement pas le seul à utiliser le matériel informatique) avec des matrices symétriques qui sont généralement stockées sous forme de ligne de ciel, il est évident que le stockage complet est incompatible avec des applications réelles.

Les deux éléments formulés à la suite de ce premier, sur la base de la fonctionnelle de Pian et Tong, pallient ce handicap puisque les matrices de rigidités sont à nouveau symétriques, mais toujours pas définie-positive. Leur utilisation est donc acceptable pour les structures réelles, à conditions toutefois que l'on dispose d'un solveur adéquat, ce qui est généralement dans tous les codes commercialisés, mais pas forcément dans les «codes maison».

Une remarque maintenant sur la différence entre l'implémentation du modèle 1 et du modèle 2 : outre le fait que la matrice du modèle 2 est symétrique alors que celle du modèle 1 ne l'est pas, la différence provient du fait que, dans le modèle 1 toutes les intégrales (mis à part celles correspondant aux multiplicateurs de Lagrange) se font sur  $\Omega$ , alors que dans le modèle 2 elles se font sur  $\Omega$  et tout ou partie de sa frontière Γ. Ainsi, dans le calcul du modèle 2, il est nécessaire de calculer un plus grand nombre de jacobiens différents, ce qui prend un peu plus de temps.

Notons que dans le cas de la poutre sandwich par exemple, le modèle 1 ne nécessite que le calcul de trois jacobiens : un pour les peaux, un pour l'âme et un pour l'interface. Il est donc possible de «réduire» le nombre de calculs. Lorsqu'un élément hybride est calculé, on n'a plus alors qu'à faire des «assemblages» de matrices élémentaires pour remplir la matrice de rigidité globale. C'est tout au moins comme cela que la programmation a été réalisée pour diminuer au maximum les temps de construction de la matrice de rigidité.

Méfions-nous toutefois d'une chose : les éléments présentés sont des éléments «spéciaux», au sens où ils ne sont pas des éléments usuels. Ils doivent donc impérativement être manipulés avec précaution.

Nous citerons, par exemple, l'introduction de conditions aux limites relatives à l'encastrement d'un bord d'une plaque ou poutre sandwich : il ne faut pas, contrairement aux éléments classiques, imposer un déplacement nul de tous les nœuds situés dans l'encastrement. En effet, si tous les nœuds de part et d'autre d'une interface ont une valeur fixée, alors l'existence du multiplicateur de Lagrange en ce point n'a plus de raison d'être (puisque c'est lui qui assure la continuité des déplacements en même temps qu'il prend la valeur de la contrainte à l'interface), ce qui se traduit d'une ligne nulle peu appréciée du solveur. Il ne faut imposer les déplacements que d'un seul cøté de l'interface afin que le multiplicateur de

Lagrange permette de retrouver une valeur nulle des déplacements de l'autre cøté de l'interface en même temps qu'il prend lui-même la valeur de la contrainte dans l'interface.

#### 7.3 Post-traitement

Bien que plusieurs méthodes de post-traitement aient été étudiées (notamment les techniques de projection de contraintes et de moindre carrés présentées dans [71] par exemple), seule la méthode de Reissner local a été présentée pour ses performances supérieures.

Dans le cas du post-traitement, et contrairement à l'utilisation d'éléments spéciaux, la première résolution n'est pas suffisante à l'obtention de toutes les informations souhaitées. Cette première étape consiste en un calcul des déplacements de la structure, la détermination des contraintes étant reportée à l'étape suivante.

L'avantage principal est que la première étape peut être menée à l'aide de codes de calcul existants sans aucun problème.

La seconde étape, quant à elle, est propre à notre calcul. Elle peut soit être incluse dans le code existant si celui-ci le permet (en utilisant au passage toutes les fonctionnalités que ce code peut nous apporter au niveau de la fiabilité et du confort de programmation), soit être effectuée indépendamment de la première par un programme plus simple, écrit spécialement pour cela.

#### 7.3.1 Implémentation dans Ansys

Après avoir développé un programme FORTRAN, fonctionnant sous PC, afin de traiter les fichiers ASCII de résultats nodaux fournis par Ansys, cette méthode, ayant donc été testée, a ensuite été implémentée à l'intérieur d'Ansys sur station SUN Sparc. Une macro commande a été ajoutée à Ansys, la commande interf, qui est lancée en tapant :

#### \*use,interf

Le programme en lui-même est une macro, écrite en langage Ansys, permettant de sauvegarder les données matérielles, géométriques et les résultats nodaux, de lancer un programme FORTRAN externe, puis de récupérer les contraintes nodales aux interfaces délivrées par ce programme externe.

En fait, le traitement en lui-même n'est pas effectué directement dans Ansys mais par le programme FORTRAN externe.

- Tout d'abord les coordonnées nodales, le tableau des connectivités et les propriétés des différents matériaux utilisés dans la structure (jusqu'à 4 matériaux différents) sont lus dans les fichiers générés par le début de la macro.
- Ensuite il faut parcourir l'ensemble de la structure afin de déterminer les interfaces : il s'agit de déterminer les éléments adjacents constitués de matériaux différents, les faces puis les nœuds définissant l'interface entre ces deux éléments.
- Les matrices de Hooke des différents matériaux utilisés sont formées.
- La méthode de Reissner local présentée au chapitre 6 est utilisée sur chaque paire d'éléments adjacents.
- Enfin, pour les nœuds appartenant à plusieurs paires, les résultats sont moyennés et sauvés.

À ce point, la macro reprend la main, lit les résultats sauvegardés par le programme externe et les substitue aux valeurs des contraintes nodales calculées par Ansys.

#### 7.3.2 Remarques

Ainsi, après l'exécution de cette macro, l'utilisateur dispose, dans Ansys, des valeurs corrigées aux interfaces. Il peut alors «lister» les valeurs nodales ou visualiser le champ de contraintes comme il le fait habituellement. En fait, il dispose alors de toutes les capacités d'Ansys, mais avec les valeurs nodales «corrigées». Il dispose aussi des valeurs élément par élément qui, nous l'avons vu, sont elles-aussi utiles.

Avec cette macro, il est donc possible de calculer des matériaux sandwich, mais aussi des joints collés ou toute structure comportant des parties constituées de matériaux différents, puisque le programme se charge lui-même de détecter les interfaces entre des matériaux distinct (jusqu'à 4 matériaux distincts pour une même structures sont admis) puis d'identifier les paires d'éléments sur lesquels il effectue la méthode de post-traitement de Reissner local (aucune restriction sur la géométrie de la structure n'est imposée).

### 7.4 Comparaison

D'après ce qui précède, il peut sembler qu'il soit beaucoup plus difficile de programmer les éléments spéciaux plutøt que d'implémenter la méthode de posttraitement dans Ansys.

En fait il n'en est rien. Il est certes vrai qu'un effort plus substantiel a été nécessaire pour obtenir les résultats de la partie 2 par rapport à ceux de la partie 3. Mais cela ne traduit en rien une difficulté supérieure à programmer un élément. Cela n'est simplement d˘ qu'au fait que tout était à faire : notamment le maillage, les conditions aux limites, le chargement, mais aussi tout ce qui concerne le posttraitement. Toutefois cette dernière tâche a été grandement facilitée puisque nous nous sommes contentés de générer des fichiers d'entrée pour différents logiciels de représentation graphique.

De plus, l'implémentation dans Ansys présente l'inconvénient majeur d'avoir à «apprendre» un langage supplémentaire. Il faut aussi noter que la solution retenue, macro et programme externe, a l'inconvénient de ne pas être «homogène» : il e˘t sans doute été préférable de tout programmer à l'aide des fonctions fournies par Ansys, toutefois cela nous aurait demandé beaucoup plus de temps.

Concernant les temps de calcul des différentes approches, même s'ils ne sont pas facile à comparer, quelques remarques peuvent être faites : en effet les deux approches ont été programmées sur PC, ce qui facilite la comparaison.

La première approche, les éléments hybrides, conduisent à une augmentation du nombre d'inconnues du système qui n'est plus défini-positif. Nous avons alors utilisé une résolution de Gauss-Jordan, à la place de la décomposition de Cholesky choisie pour les éléments en déplacements. Cet algorithme n'est pas le plus adapté en terme de rapidité de calcul, et il aurait été plus favorable d'utiliser une méthode itérative. Toutefois la vitesse de calcul n'est pas le but visé par ce travail : il s'agissait de déterminer si les méthodes donnaient des résultats numériques corrects, sans se préoccuper des temps de calcul.

Le «premier calcul» effectué dans l'approche de post-traitement peut utiliser la décomposition de Cholesky, ce qui améliore considérablement la vitesse de calcul. Le second calcul ne fait intervenir que de petites matrices, rapides à inverser. Le pas de calcul nécessitant le plus de temps est celui consistant à déterminer les paires d'éléments sur lesquelles la méthode de Reissner local doit être utilisée.

Si le premier système à résoudre dans l'approche de post-traitement utilise l'algorithme de Gauss-Jordan, alors les temps de calcul des deux approches sont très proches : environ 10% de différence, en faveur du post-traitement, ce qui n'est pas significatif puisque l'on ne peut pas garantir que les deux approches aient été programmées avec une «optimisation» équivalente. Si ce calcul utilise la décomposition de Cholesky, alors le gain de l'approche de post-traitement est beaucoup plus sensible est augmente à mesure que le nombre de degrés de liberté de la structure augmente.

Il est donc possible de conclure qu'en terme de temps de calcul, la méthode de post-traitement est plus avantageuse que les éléments hybrides présentés. Toutefois, c'est la détermination des paires d'éléments adjacents situés de part et d'autre d'une interface qui constitue la partie la plus longue du traitement (comme c'est la résolution qui est beaucoup plus longue que la formation de la matrice de rigidité pour les éléments hybrides ou non), et c'est sur cette partie que doit se concentrer l'effort d'optimisation de la méthode.

Disons maintenant quelques mots sur les «extensions possibles» de ces différents programmes.

Le premier programme (éléments spéciaux) n'est pas un code éléments finis généraliste. Il se contente de traiter les problèmes qui nous occupent. Le transformer en un «code maison» capable de s'adapter à toutes sortes de problèmes demanderait un travail conséquent :

- Modification des fichiers d'entrée afin de permettre la définition de géométries quelconques...
- Optimisation des calculs.
- Utilisation de bases polynomiales complètes ou non, non figées comme c'est le cas actuellement, afin de permettre l'introduction de tous types d'éléments [20].
- Optimisation du stockage et choix judicieux des solveurs.
- Post-traitement général et possibilités graphiques intégrées...

Toutefois ce travail permettrait, par la suite, de disposer d'un code dans lequel tester rapidement de nouveaux éléments ou de nouvelles méthodes sans avoir à tout redévelopper inutilement depuis le début.

Concernant le cas d'Ansys, seul le cas de l'élément plan quadrilatère à 8 nœuds Plane 82 a été traité. Il pourrait être nécessaire de s'intéresser à d'autres éléments. Toutefois, afin de permettre une implémentation rapide pour d'autres éléments, il est vraisemblablement plus judicieux de commencer par réécrire toute la macro en langage Ansys, sans lancer de programme externe. Cela représente néanmoins une tâche assez longue, essentiellement en terme d'apprentissage, mais qui en vaut sans doute la peine (notamment en terme de vitesse de traitement).

Comme nous venons de le voir, les programmes développés sont encore loin d'être suffisamment généralistes et optimisés même s'ils répondent à l'objectif que nous nous étions fixé qui était de tester des éléments et des méthodes. Ils constituent néanmoins une base exploitable pour des développement ultérieurs.

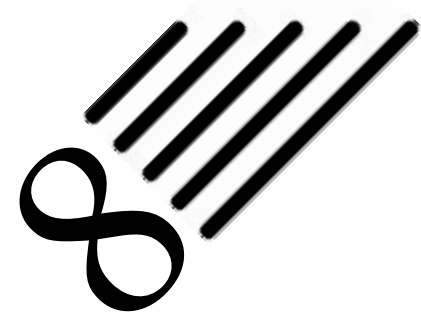

# Comparaison finale

Attention, car les ressemblances sont grandes. Ce sont des ressemblances identiques. <sup>∗</sup>

Toutes choses sont bonnes ou mauvaises par comparaison. †

Après avoir exposé diverses formulations pour répondre à notre problème, il est temps, dans ce chapitre, de faire une comparaison finale de toutes ces méthodes, aussi bien en terme de résultats numériques que d'implémentation.

Pour cela, nous proposons de commencer par étudier un même exemple simple, mais non standard, avec toutes les méthodes présentées pour en tirer quelques remarques. Nous reviendrons ensuite sur le cas de la poutre sandwich afin de terminer l'étude comparative, ce qui nous permettra d'avancer quelques conclusions.

### 8.1 Poutre asymétrique en flexion 4 points

Afin de comparer les différentes solutions proposées, nous nous proposons maintenant de donner les résultats obtenus avec toutes les méthodes dans le cas d'une poutre sandwich en flexion à quatre points. Cet exemple a été proposé en tant que « benchmark test » au colloque Euromech 360 «Mechanics of Sandwich Structures» qui s'est tenu du 13 au 15 mai 1997 à Saint-Etienne par le Prof. Dr. H.-R. Meyer-Piening de l'Institut für Leichtbau und Seilbahntechnik de l'École polytechnique de Zürich.

La poutre considérée est donnée à la figure 8.1.

Les données sont les suivantes :

– longueur totale 500 mm ;

<sup>∗</sup>. E. Ionesco, La leçon

<sup>†</sup>. E.A. Poe, Histoires extraordinaires

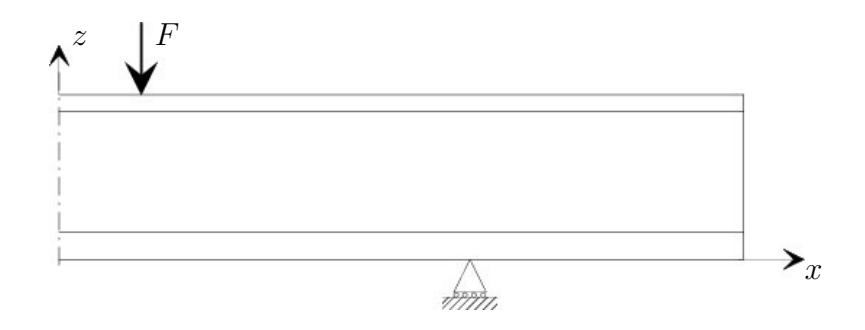

Figure 8.1 – Poutre sandwich en flexion 4 points

- épaisseur 1 mm ;
- hauteur totale 24 mm ;
- la peau supérieure a une épaisseur de 3 mm, la peau inférieure de 4 mm<sup>‡</sup>;
- peaux :  $E_x = E_z = 7000 \text{ MPa}, G_{xz} = 3000 \text{ MPa}, \nu_{xz} = 0, 17;$
- âme :  $E_x = E_z = 30 \text{ MPa}, G_{xz} = 11, 5 \text{ MPa}, \nu_{xz} = 0, 3;$
- force concentrée F = −50 N/mm au point (30,24) ;
- appui simple au point (150,0).

Les méthodes suivantes sont examinées :

- «Ansys » : solution donnée par Ansys avec l'élément plan quadrilatère 8 nœuds Plane 82 et un maillage très raffiné : nskin = 4, ncore = 32 et  $ncuts = 250.$
- «A1» : résultats fournis par Ansys avec le même élément mais sur un maillage grossier ( $nskin = 1$ ,  $ncore = 2$ ,  $ncuts = 25$ ) effectué avec l'élément quadrilatère 8 nœuds Plane 82.

Notons que les valeurs continues (lissées) sont obtenues dans Ansys en utilisant les valeurs nodales. Pour obtenir les valeurs «discontinues», il suffit d'exploiter les valeurs obtenues élément par élément («Results : Element Solution»).

– «Reiss» est la méthode de post-traitement de Reissner local présentée dans la partie précédente. Elle est effectuée sur le maillage A1.

<sup>‡</sup>. un autre calcul avec des peaux fines d'épaisseurs respectives 0,3 mm et 0,4 mm est aussi inclus dans ce «benchmark». Il n'est pas présenté dans ce document.

– «Elt» est la valeur obtenue avec les éléments hybrides développés (nous ne faisons pas la différence entre les modèles 1 et 2 puisque nous avons vu que ces différences sont minimes). Nous rappelons que l'utilisation de ces éléments correspond à un maillage identique à A1.

Pour un listing complet de tous les résultats des déplacements et contraintes dans toutes les sections, on se référera au benchmark. De plus, ce benchmark présente aussi le cas des peaux fines. Nous ne présenterons ici (et plus particulièrement dans l'annexe D) que quelques résultats importants.

Les déplacements sont reportés à la table 8.1.

| Point            |                  | ANSYS    |              | A1 - Reiss |              | Elt      |           |
|------------------|------------------|----------|--------------|------------|--------------|----------|-----------|
| $\boldsymbol{x}$ | $\boldsymbol{z}$ | $u_x$    | $u_{\alpha}$ | $u_x$      | $u_{\alpha}$ | $u_x$    | $u_z$     |
| (mm)             |                  | mm)      | (mm)         | (mm)       | $\rm (mm)$   | (mm)     | (mm)      |
| 250              | 24               | $-1,260$ | $+9,926$     | $+1,387$   | $+11,498$    | $-1,386$ | $+11,505$ |
| 150              | 24               | $-1,351$ | $-0.447$     | $+1,507$   | $-0.448$     | $-1,506$ | $-0.447$  |
| 30               | $\theta$         | $+0,524$ | $-26,928$    | $-0,545$   | $-28,132$    | $+0.515$ | $-28,178$ |
| 0                | 24               | $+0$     | $-28,500$    | $+0$       | $-29,731$    | $+0$     | $-29,781$ |
| 0                | 0                | $+0$     | $-28,591$    | $+0$       | $-29,822$    | $+0$     | $-29,872$ |

Table 8.1 – Déplacements

Dans ce problème, la composante  $\sigma_{xx}$  doit être discontinue aux interfaces. Cette composante est donnée à la table D.1. Les composantes  $\sigma_{zz}$  et  $\sigma_{xz}$  doivent être continues aux interfaces. Leurs valeurs sont données aux tables D.2 et D.3.

### 8.2 Discussion

Ce cas de la flexion 4 points a été traité analytiquement dans de nombreux ouvrages, on pourra se référer par exemple à [3], [13] ou [70].

Ce test est généralement préférable au test de flexion trois points car les mêmes efforts se retrouvent aux quatre points de conditions aux limites (équilibre statique), contrairement au cas de la flexion trois points où les efforts aux appuis sont moitié moindres que la force appliquée, ce qui peut provoquer un phénomène d'indentation locale sous le point de chargement.

Une autre caractéristique pratique du test de flexion quatre points est que, dans la section centrale, la force de cisaillement transverse est nulle et le moment de flexion constant. Cela signifie que la rigidité de flexion peut être mesurée aisément dans cette section puisque la courbure n'y provient que de la flexion de la poutre et que cette courbure est constante dans toute la section centrale.

De plus, en jouant sur les valeurs des distances entre appuis et entre charges, il est possible d'arriver à des états où les peaux périssent en traction/compression (lorsque la force augmente), ou l'âme en cisaillement. C'est dans ce dernier cas que l'on se place lors d'essais de fatigue par exemple [70].

Les conclusions suivantes ont été faites par les différents auteurs :

– Dans les régions entre les supports et les points de chargement, la force transverse est constante et égale à la charge appliquée, ce qui signifie que la contrainte de cisaillement dans l'âme est constante sur une grande partie de la poutre.

Numériquement, nous vérifions que cette remarque est vraie dans le cas des peaux épaisses (La valeur de cette contrainte est alors d'environ - 1.3 N/mm<sup>2</sup> ). Dans le cas des peaux fines, cette observation n'est pas vraiment vérifiée (La valeur moyenne de cette composante dans cette zone est d'environ -2  $N/mm^2$ ).

À ce point de la discussion nous pouvons faire remarquer que dans le cas des peaux fines les résultats numériques sont moins bons (que pour les peaux épaisses), et ce à cause du champ de déplacements : la déformation de la poutre peut être divisée en trois zones. La première avant le support, la seconde entre le support et le point de chargement et la troisième entre le point de chargement et le centre de la poutre.

Aux points de support et de chargement, la déformation «saute» d'une valeur à une autre (à cause d'un phénomène d'indentation locale) et les peaux «pénètrent» plus profondément dans l'âme (l'âme s'écrase plus fortement autour de ces points).

Il est alors clair qu'une analyse linéaire ne semble pas la plus adaptée à ce cas.

– Entre les points de chargement, le moment de flexion est constant, alors que dans cette même zone la force transverse est nulle. Cela signifie que, dans cette zone, les contraintes normales  $\sigma_{xx}$  et  $\sigma_{zz}$  sont constantes.

Cette hypothèse n'est pas vérifiée numériquement car les chargements ponctuels introduisent des perturbations (St Venant).

Toutefois remarquons que «loin» de ces points ou dans le cas d'une charge répartie, cette hypothèse est bien vérifiée numériquement.

Dans la section centrale,  $\sigma_{xz} = 0$ . Cette condition, vérifiée numériquement dans l'âme, n'est pas incluse dans les résultats présentés.

– Les contraintes normales maximales dans les peaux se trouvent entre les

points de chargement et sont indépendantes de la coordonnée x. La contrainte de cisaillement transverse est maximale entre le point de chargement et l'appui.

Quelques «remarques numériques» peuvent être faites :

- le calcul des contraintes élément par élément permet d'obtenir la discontinuité de  $\sigma_{xx}$ . En même temps, il est intéressant de voir en quels points les valeurs obtenues de part et d'autre d'une interface sont différentes.
- le calcul des composantes continues des contraintes aux interfaces ( $\sigma_{zz}$  et  $\sigma_{xz}$ ) peut être fait de différentes façons (ANSYS ou Reissner local).

Néanmoins, chaque méthode donne un résultat différent.

Notons que la méthode de Reissner local est la plus stable. Elle est aussi la plus appropriée pour calculer les contraintes d'interfaces vérifiant l'état d'équilibre : elle est légèrement meilleure que les éléments hybrides développés et s'approche vraiment des résultats fournis par les éléments mixtes, i.e. basés sur la fonctionnelle de Reissner (code de calcul MARC, maillage fin : résultats du benchmark).

Toutefois, comme la synthèse des résultats proposés par les différents auteurs pour ce benchmark n'est pas encore disponible, nous nous sommes donc contentés de comparer nos méthodes entre elles et avec la solution obtenue avec Ansys avec un maillage fin. Pour une comparaison plus large, il faudra attendre la publication de ce benchmark.

### 8.3 Poutre sandwich

Reprenons l'exemple de la poutre sandwich simplement appuyée et soumise à une pression uniforme sur sa face supérieure déjà illustré à la figure 3.3.

Cette fois intéressons-nous à l'étude déjà menée au paragraphe 5.2.2 «Influence du rapport  $E_s/E_c$ ». Nous nous proposons de comparer, sur un même maillage  $(ncuts = 20$  et 4 éléments (ou sous-éléments) suivant l'épaisseur) avec toutes les méthodes présentées : les éléments hybrides, Ansys (Plane 82) et la méthode de post-traitement Reissner local. Cette comparaison est illustrée, pour la composante la plus parlante,  $\sigma_{xz}$ , à la figure 8.2.

De cette figure, nous pouvons conclure que les éléments hybrides permettent une très nette amélioration des résultats par rapport à la méthode en déplacements. Toutefois, pour les très hauts rapports  $E_s/E_c$ , ils sont loin de rivaliser avec

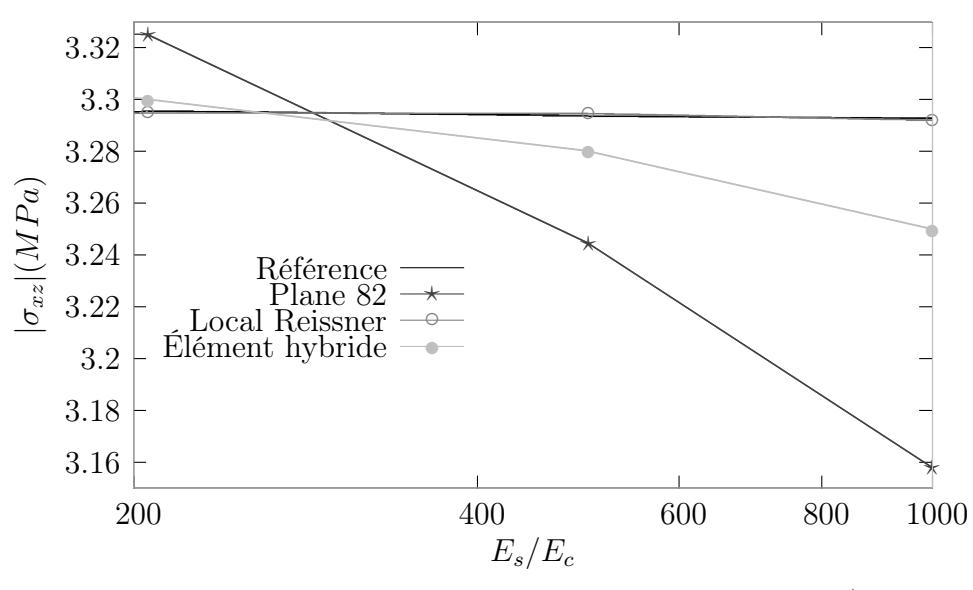

FIGURE 8.2 –  $\sigma_{xz}$  pour ncuts = 20 : hauts rapports  $E_s/E_c$ 

les résultats obtenus par la méthode de Reissner local qui approche de manière excellente le résultat théorique.

Ainsi cet exemple standard nous permet de conclure que la méthode de posttraitement «Reissner local» est non seulement simple à programmer et à inclure dans un code de calcul existant (voir chapitre précédent), mais qu'en plus elle donne d'excellents résultats, même lorsque les caractéristiques matérielles des couches sont extrêmement différentes.

## Conclusion générale

Results! Why, man, I have gotten a lot of results. I know several thousand things that won't work. <sup>∗</sup>

En toute chose, il faut considérer la fin. †

Dans ce travail, nous nous sommes attachés à présenter et définir, dans une première partie, un matériau sandwich. Sans doute notre définition est-elle (volontairement) assez générale, toujours est-il qu'elle est suffisante pour pouvoir traiter le problème de la modélisation de ces matériaux dans le cadre de l'élasticité linéaire.

La deuxième partie a été tournée vers l'aspect «développement d'éléments hybrides». Elle a permis de définir la notion d'élément hybride et nous l'espérons de clarifier l'utilisation des multiplicateurs de Lagrange.

Les éléments développés restent toutefois des éléments «spéciaux» au sens où ils sont à manipuler avec précaution ‡ et nécessitent sans doute une «certaine dextérité» pour être implémentés dans des codes existants. Leur avantage certain est de livrer, en un seul calcul, les déplacements mais aussi les composantes continues des contraintes aux interfaces.

La *troisième partie* nous a permis d'explorer une autre vision des choses, peutêtre la vision de certains encore hésitants devant les éléments spéciaux. Il s'agissait en effet de retrouver au mieux les composantes des contraintes aux interfaces en ne disposant que des déplacements nodaux livrés par un calcul standard.

L'idée était tentante, l'objectif a été atteint en utilisant la fonctionnelle d'Hellinger-Reissner de façon locale le long des interfaces seulement, pour une plus grande souplesse d'implémentation et un coup de programmation moindre.

<sup>∗</sup>. T.A. Edison

<sup>†</sup>. J. de la Fontaine, Le Renard et le Bouc

<sup>‡</sup>. mais est-ce que ce ne devrait pas toujours être le cas, même avec des éléments dits classiques ?
Enfin, dans la dernière partie, nous avons comparé ces différents points de vue de calcul sur les exemples de la poutre sandwich asymétrique en flexion quatre points et de la poutre sandwich simplement supportée et soumise à une pression uniforme.

En terme de «confort d'implémentation», les éléments hybrides ne sont pas vraiment plus compliqués à implémenter dans un code maison que d'autres éléments. Leur implantation dans un code commercial reste encore un point délicat.

L'implémentation de la méthode de post-traitement nécessite un effort de programmation moindre, et son implantation dans des codes existant n'est pas difficile et a été réalisée avec le code Ansys. Son avantage majeur est de ne recourir qu'à des matrices de petite dimension (puisque l'on ne considère toujours que deux éléments à la fois). Il est toutefois nécessaire dans un premier temps de déterminer les paires d'éléments sur lesquels la méthode sera appliquée.

Sur la plupart des exemples présentés, les résultats numériques étant proches, ils ne permettent pas réellement de trancher entre ces différentes approches. Ceci est satisfaisant dans le sens où cela prouve qu'aucun point de vue n'est supérieur à l'autre.

Toutefois, le dernier exemple présenté au paragraphe 8.3 permet de trancher définitivement entre les deux méthodes : dans le cas de matériaux très différents pour les peaux et l'âme (haut rapport des modules d'Young), si les éléments hybrides permettent un gain significatif par rapport aux éléments classiques, ils restent faibles face aux excellents résultats délivrés par la méthode de post-traitement.

#### Bibliographie

la Bibliothèque est illimitée et périodique. S'il y a un voyageur pour la traverser dans un sens quelconque, les siècles finiraient par lui apprendre que les mêmes volumes se répètent toujours dans le même désordre — qui, répété, deviendrait un ordre: l'Ordre. Ma solitude se console à cet élégant espoir. <sup>∗</sup>

- [1] S. Aivaz-Zadeh Mokari. « Éléments finis d'interface. Application aux assemblages collés et structures stratifiées ». PhD thesis, U.T.C., 1984.
- [2] T. Akasaka, Y. Koga, and H. Ogawa. « Shear-lag effect in a sandwich plate subjected to concentrated load ». Fukugo Zairyo, Composite materials and structures, 12(1) :4–10, 1973.
- [3] H.G. Allen. Analysis and Design of Structural Sandwich Panels. Pergamon Press, 1969.
- [4] J. Altenbach and A.S. Sacharov. Die Methode der finiten Elemente in der Festkörpermechanik. VEB Fachbuchverlag Leipzig, 1982.
- [5] ANSYS, Inc. « ANSYS Programmer's Manual for Release 5.3 », 1997.
- [6] T. Arbogast and Z. Chen. « On the implementation of mixed methods as nonconforming methods for second order eliptic problems ». Math. Comp., 64(211) :946–972, 1996.
- [7] D.N. Arnold and F. Brezzi. « Mixed and Nonconforming F.E. Methods : Implementation, post-processing and error estimates ». M2AN, 19(1) :7–32, 1985.
- [8] S. N. Atluri, R. H. Gallagher, and O. C. Zienkiewicz. Hybrid and mixed finite element methods. Wiley, 1983.

<sup>∗</sup>. J.L. Borges, La bibliothèque de Babel

- [9] J. Azar. « Bending theory for multilayer orthotropic sandwich plates ». AIAA J., 6(11) :2155–2169, 1968.
- [10] N. S. Bakhvalov and G. P. Panasenko. Homogenization : Averaging Processes in Periodic Media. (Nauka, 1984, en russe) Kluwer (traduction anglaise), Dordrecht, 1989.
- [11] J. BARANGER. Analyse Numérique. Hermann, 1991.
- [12] K.J. Bathe. Finite-Elemente-Methoden : Matrizen und lineare Algebra, die Methode der finiten Elemente, Lösung von Gleichgewichtsbedingungen und Bewegungsgleichungen. Springer-Verlag, 1990. {Traduction de Finite Element Procedures in Engineering Analysis, Prengice Hall, Inc., Englewood Cliffs/NJ, USA, 1982}.
- [13] J.-M. Berthelot. Matériaux Composites. Comportement m'ecanique et analyse des structures. Masson, 1992.
- [14] D. Braess. Finite elements. Theory, fast solvers, and applications in solid mechanics. Cambridge University Press, 1997. {Traduction de Finite Elemente, Springer Verlag, 1992.}.
- [15] F. Brezzi and M. Fortin. Mixed and Hybrid Finite Element Methods. Springer-Verlag, 1991.
- [16] G. Caprino and R. Teti. Sandwich con anime polimeriche espanse : prontuario di analisi (structure sandwich avec âme en mousse polymère : prontuaire d'analyse). Liguori Editore, 1995.
- [17] S. Cheng. « On the theory of bending of sandwich plates ». Proc. of the fourth U.S. National Congress of A. M., pages 511–518, 1962.
- [18] P. COUVRAT. Le collage structural moderne. Théorie  $\mathcal{C}$  pratique. TEC  $\&$ DOC - Lavoisier, 1992.
- [19] R. DAUTRAY and J.-L. LIONS. Analyse mathématique et calcul numérique pour les sciences et les techniques, volume 6. Masson, Paris, 1988.
- [20] G. Dhatt and G. Touzot. Une présentation de la méthode des éléments finis, deuxième édition. Maloine S.A. Éditeur, 1984.
- [21] M.S. El Shaikh. « Le calcul des plaques stratifiées et sandwiches par éléments-finis à l'aide d'un matériau équivalent ». PhD thesis, Université Pierre et Marie Curie - Paris VI, novembre 1980.
- [22] A.C. Eringen. « Bending of buckling of rectangular sandwich plates ». Proc. of the first U.S. National Congress of Applied Mechanics, pages 381– 390, 1951.
- [23] W. FAIRBAIRN. An Account of the Construction of the Britannia and Conway Tubular Bridges. John Weale et al., London, 1849.
- [24] Y. Gilibert. « Contribution à l'étude de l'adhésivité de matériaux collés par l'intermédiaire de résines époxydiques ». PhD thesis, Univ. Reims, 1978.
- [25] G. H. GOLUB and C. F. Van LOAN. *Matrix Computations*. Johns Hopkins University Press, 3 edition, 1996.
- [26] G.S. Gough, C.F. Elam, and N.D. de Bruyne. « The Stabilization of a Thin Sheet by a Continuous Supporting Medium ». J. Roy. Aero. Soc., 44 :12–43, Jan 1940.
- [27] H. Hencky. « Über die Berücksichtigung der Schubverzerrung in ebenen Platten ». Ing. Arch., 16 :72–76, 1947.
- [28] E. Hinton and J. S. Campbell. « Local and global smoothing of discontinuous finite element functions using a least squares method ». Int. J. for Num. Meth. in Eng., 8 :461–480, 1974.
- [29] N.J. Hoff. « Bending and Buckling of Rectangular Sandwich Plates ». NACA TN 2225, 1950.
- [30] J.-F. Lerooy. « Calcul des contraintes de cisaillement transversales dans les structures modérement épaisses ». PhD thesis, Institut National Polytechnique de Lorraine, 1983.
- [31] B.C. Liaw and R.W. Little. « Theory of bending multilayer sandwich plates ». AIAA J., 5(2) :301–304, 1969.
- [32] C. LIBOVE and S.B. BATDORF. « A General Small Deflection Theory for Flat Sandwich Plates ». NACA TN 1526, 1948.
- [33] A. Lorédo. « Réanalyse des structures Application au contact élastique et aux matériaux incompressibles ». PhD thesis, Université Claude Bernard - Lyon I, 1993.
- [34] V. Manet. « Using Ansys to calculate the behaviour of sandwich structures ». Composites Science and Technology, à paraître.
- [35] V. Manet and W.-S. Han. « Static Analysis of Sandwich Plates by Hybrid Finite Elements ». In *Proceedings of TCIBC 3, Séoul, Corée, 7-9 nov*, 1996.
- [36] V. Manet and W.-S. Han. « La Modélisation des plaques sandwich par éléments finis hybrides et ses applications ». In B. Peseux, D. Aubry, H.-P. Pelle, and M. Touratier, editors, Actes du troisième colloque national en calcul des structures, volume 2, pages 657–663, Nantes, 1997. Presses académiques de l'Ouest.
- [37] V. Manet and W.-S. Han. « L'utilisation d'Ansys pour le calcul des structures sandwich ». In Conférence des utilisateurs d'Ansys, 1997.
- [38] V. Manet and W.-S. Han. « Le calcul des structures sandwich par éléments finis ». In Proceedings of JNC 11, 1998.
- [39] V. Manet, W.-S. Han, and A. Vautrin. « Static Analysis of Sandwich Plates by Finite Elements ». In Mechanics of Sandwich Structures. Proc. of the EUROMECH 360 colloquium, pages 53–60, Dordrecht, 1997. Kluwer Academic Press.
- [40] V. MANET, W.-S. HAN, and A. VAUTRIN. « A simple and efficient postprocessing method for the computation of sandwich structures ». In Proceedings of CADCOMP, 1998.
- [41] R.D. Mindlin. « The Influence of Rotary Inertia and Shear on Flexural Motions of Isotropic Elastic Plates ». J. Applied Mechanics, 18 :31–38, 1951.
- [42] A.K. Noor and W.S. Burton. « Assessment of shear deformation theories for multilayered composite plates ». ASME, Applied Mechanics Review,  $42(1)$ : 1–13, 1989.
- [43] A.K. Noor, W.S. Burton, and J.M. Peters. « Assessment of computational models for multilayered composite cylinders ». In Noor et AL., editor, Analytical and Computational Models for Shells, volume 3, pages 419–442. ASME, CED, 1989.
- [44] N.J. Pagano. « Exact solutions for Composite Laminates in Cylindrical Bending ». J. Composite Materials, 3 :398–411, 1969.
- [45] N.J. Pagano. « Exact solutions for rectangular bidirectional composites and sandwich plates ». J. Composite Materials, 4 :20–34, 1970.
- [46] N.J. Pagano. « Influence of shear coupling in cylindrical bending of anisotropic laminates ». Air Force Materials Laboratory Air Force Systems command-Wright-Patterson Air Force Base, Ohio. Technical Report AFML, TR. 70. 128., 1970.
- [47] P.F. Pai. « A new look at shear correction factors and warping functions of anisotropic laminates ». Int. J. Solids Structures, 32(16) :2295–2313, 1995.
- [48] T. Pham Dang. « Théories des plaques sandwiches élastiques anisotropes ». PhD thesis, U.T.C., 1976.
- [49] T. Pham Dang and G. Verchery. « Théorie des plaques sandwiches assurant les continuités du déplacement et de la contrainte aux interfaces ». C.R. Acad. Sc. Paris, 282 :1039–1042, 1976.
- [50] T. Pham Dang and G. Verchery. « Analysis of Anisotropic Sandwich Plates Assuring the Continuities of Displacements and Transverse Stresses at the Interfaces ». A.S.M.E., 1978.
- [51] W.H. Press, S.A. Teukoldky, W.T. Vetterling, and B.T. Flannery. Numerical Recipies. Cambridge Univ. Press, 1992.
- [52] E. Reissner. « The Effect of Transverse Shear Deformation on the Bending of Elastic Plates ». J. Applied Mechanics, 12 :A69–A77, 1945.
- [53] E. Reissner. « On bending of elastic plates ». Quaterly A. Mathematics, 15 :55–69, 1947.
- [54] E. Reissner. « Finite deflection of sandwich plates ». J. of the aeronautic Sci.,  $15:435-440, 1948$ .
- [55] E. Reissner. « A consistent treatment of transverse shear deformation in laminated anisotropic plates ». AIAA J., 10(5) :716–718, 1950.
- [56] E. REISSNER. « On a variational theorem in elasticity ». J. Maths and Physics, 29 :90–95, 1950.
- [57] E. Reissner. « Small bending and stretching of sandwich type shells ». NACA report 975, 1950.
- [58] E. Reissner. « On transverse bending of plates including the effect of transverse shear deformation ». Int. J. Solids Structures, 11 :569–573, 1975.
- [59] E. Reissner and Y. Stavsky. « Bending and stretching of certain types of heterogeneous aelotropic elastic plates ». J. of Applied Mechanics, 28:402– 408, 1961.
- [60] S. Srinivas and A.K. Rao. « Flexure of simply supported thick homogeneous and laminated rectangular plates ». Z.A.M.M. 49, Heft 78, pages 449–458, 1969.
- [61] Swanson Analysis Systems, Inc. « ANSYS User's Manual for Revision 5.0, Volume III Elements », 1992.
- [62] Swanson Analysis Systems, Inc. « ANSYS User's Manual for Revision 5.0, Volume IV Theory », 1992.
- [63] R. Teti and G. Caprino. « Mechanical Behavior of Structural Sandwiches ». Sandwich Construction 1, pages 53–67, 1989.
- [64] S.P. Timoshenko and J.N. Goodier. Theory of Elasticity. 3rd Ed. Mc Graw-Hill, 1970.
- [65] M. Touratier. « An efficient standard plate theory ». Int. J. Engng Sci., 29(8) :901–916, 1991.
- [66] S. Uflyand. Prikladnania Matematika i mekhania, 12 :287–300, 1948.
- [67] G. Verchery. « Application aux structures minces élastiques de principes variationnels mixtes. Exemple de la poutre à cisaillement transversal ». C.R. Acad. Sc. Paris, 278 :571–574, 1974.
- [68] K. Washizu. Variational methods in elasticity and plasticity. Pergamon Press, 1982.
- [69] D. WILLIAMS, S.M.A. LEGGETT, and H.G. HOPKINS. « Flat Sandwich Panels under Compressive End Loads ». A.R.C., 1941.
- [70] D. Zenkert. An introduction to Sandwich Construction. Chameleon Press LTD., London, 1995.
- [71] O.C. Zienkiewicz and R.L. Taylor. The Finite Element Method, Vol. 1. MacGraw-Hill, London, 1994.
- [72] O.C. Zienkiewicz and R.L. Taylor. The Finite Element Method, Vol. 2. MacGraw-Hill, London, 1994.

### Annexes

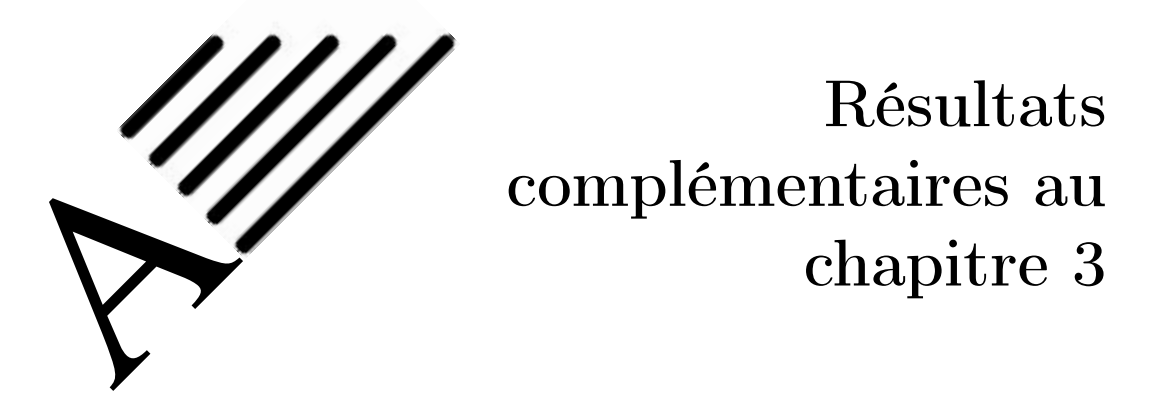

Dans cette annexe, après avoir donné quelques éclaicissements sur la formule (3.1), nous présentons les résultats numériques correspondant aux figures du chapitre 3.

Rappelons que la fonctionnelle de l'élément sandwich Π est :

$$
\Pi = \sum_{i=1}^{3} \Pi_{TV}^{i} + \sum_{i=1}^{2} \int_{\Gamma_I^i} \langle \lambda^i \rangle \left( \{ U^i \} - \{ U^{i+1} \} \right) \, d\Gamma \tag{A.1}
$$

où la première sommation se fait sur les couches (donc de 1 à 3) et la seconde sur les interfaces (donc de 1 à 2) et :

$$
\Pi_{TV} = \int_{\Omega} \frac{1}{2} \langle \varepsilon \rangle \{ \sigma \} - \langle U \rangle \{ \overline{f}_{\Omega} \} d\Omega - \int_{\Gamma_{\sigma}} \langle U \rangle \{ \overline{T} \} d\Gamma \tag{A.2}
$$

Dans la formule  $(A.2)$ ,  $\Gamma_{\sigma}$  est la partie du contour de chaque sous-élément où les déplacements ne sont pas imposés.

Dans la formule (A.1),  $\Gamma_{\sigma}$  est la partie du contour de l'élément où les déplacements ne sont pas imposés. Or pour l'élément (constitué de sous-éléments), les interfaces  $\Gamma^i_I$ ne font pas partie du contour, mais sont situées à l'intérieur de l'élément. Or si l'on considère chaque sous-élément séparément, les interfaces sont incluses dans  $\Gamma^i_{\sigma}$ .

Ainsi lorsque l'on écrit la formule (3.1) :

$$
\delta \Pi = \sum_{i=1}^{3} \delta \Pi_{TV}^{i} + \sum_{i=1}^{2} \left( \int_{\Gamma_{I}^{i}} (T_{i}^{i} - \lambda_{i}^{i}) \delta U_{i}^{i} + (T_{i}^{i+1} + \lambda_{i}^{i}) \delta U_{i}^{i+1} - (U_{i}^{i} - U_{i}^{i+1}) \delta \lambda_{i}^{i} d\Gamma \right)
$$
\n(A.3)

faisant référence à :

$$
\delta\Pi_{TV} = \int_{\Omega} \delta \langle \varepsilon \rangle \{ \sigma \} - \delta \langle U \rangle \{ \overline{f}_{\Omega} \} d\Omega - \int_{\Gamma_{\sigma}} \delta \langle U \rangle \{ \overline{T} \} d\Gamma \qquad (A.4)
$$

il faut bien faire attention à ce que signifie $\Gamma_\sigma.$ 

L'équation (A.1) s'écrit :

$$
\Pi = \sum_{i=1}^{3} \int_{\Omega^{i}} \frac{1}{2} \langle \varepsilon^{i} \rangle \{ \sigma^{i} \} - \langle U^{i} \rangle \{ \overline{f}_{\Omega}^{i} \} d\Omega - \int_{\Gamma_{\sigma}^{i}} \langle U^{i} \rangle \{ \overline{T}^{i} \} d\Gamma
$$
\n
$$
+ \sum_{i=1}^{3} \int_{\Gamma_{I}^{i}} \langle \lambda^{i} \rangle \left( \{ U^{i} \} - \{ U^{i+1} \} \right) d\Gamma
$$
\n(A.5)

avec les $\Gamma^i_\sigma$ propres à chaque sous-éléments, ce qui donne :

$$
\Pi = \sum_{i=1}^{3} \int_{\Omega^{i}} \frac{1}{2} \langle \varepsilon^{i} \rangle \{ \sigma^{i} \} - \langle U^{i} \rangle \{ \overline{f}_{\Omega}^{i} \} d\Omega - \int_{\Gamma_{\sigma}^{i}} \langle U^{i} \rangle \{ \overline{T}^{i} \} d\Gamma
$$
\n
$$
+ \sum_{i=1}^{2} \int_{\Gamma_{I}^{i}} \langle \lambda^{i} \rangle \left( \{ U^{i} \} - \{ U^{i+1} \} \right) - \langle \overline{T}^{i} \rangle \{ U^{i} \} - \langle \overline{T}^{i+1} \rangle \{ U^{i+1} \} d\Gamma
$$
\n(A.6)

où les  $\Gamma^i_\sigma$  font références aux parties externes de l'élément complet.

En prenant maintenant la variation de cette fonctionnelle (avec  $\delta \overline{T}^i = 0$  car  $\overline{T}^i$  =constante), il vient :

$$
\delta\Pi = \sum_{i=1}^{3} \int_{\Omega^{i}} \delta \langle \varepsilon^{i} \rangle \{ \sigma^{i} \} - \delta \langle U^{i} \rangle \{ \overline{f}_{\Omega}^{i} \} d\Omega - \int_{\Gamma_{\sigma}^{i}} \delta \langle U^{i} \rangle \{ \overline{T}^{i} \} d\Gamma
$$
\n
$$
- \sum_{i=1}^{2} \int_{\Gamma_{I}^{i}} (T_{i}^{i} - \lambda_{i}^{i}) \delta U_{i}^{i} + (T_{i}^{i+1} + \lambda_{i}^{i}) \delta U_{i}^{i+1} + (U_{i}^{i+1} - U_{i}^{i}) \delta \lambda_{i}^{i} d\Gamma
$$
\n(A.7)

ce qui est bien l'équation (3.1) et où les  $\Gamma^i_\sigma$  font références aux parties externes de l'élément «complet».

|              | ncuts          | nb. DDL | $U_2/U_{\mathrm{2th\acute{e}orie}}$ |
|--------------|----------------|---------|-------------------------------------|
| Déplacements | $\overline{2}$ | 58      | 0,9291686                           |
|              | $\overline{4}$ | 102     | 0,9858105                           |
|              | 6              | 146     | 0,9931351                           |
|              | 8              | 190     | 0,9956897                           |
|              | 10             | 234     | 0,9974825                           |
|              | 20             | 454     | 0,9998002                           |
|              | 400            | 8814    | 0,9998792                           |
| Reissner     | $\overline{2}$ | 145     | 1,0685091                           |
|              | $\overline{4}$ | 255     | 1,0164654                           |
|              | 6              | 365     | 1,0093915                           |
|              | 8              | 475     | 1,0067905                           |
|              | 10             | 585     | 1,0048769                           |
|              | 20             | 1135    | 1,0005322                           |
|              | 400            | 22035   | 1,0000153                           |
| Modèle 1     | $\overline{2}$ | 98      | 0,9191686                           |
|              | $\overline{4}$ | 174     | 0,9768105                           |
|              | 6              | 250     | 0,9881351                           |
|              | 8              | 326     | 0,9936897                           |
|              | 10             | 402     | 0,9973825                           |
|              | 20             | 782     | 0,9997802                           |
|              | 400            | 15222   | 0,9998791                           |

TABLE  $A.1$  – Figures 3.5 et 3.6

<code>TABLE A.2 – Figures 3.7 et 3.8</code>

|          | $x_2/H$ | $\sigma_{12}/\sigma_{12}^{\rm max}$ | $\sigma_{11}/\sigma_{11}^{\rm max}$ |
|----------|---------|-------------------------------------|-------------------------------------|
| Reissner | 0,5     | 0,000                               | $-0,990$                            |
|          | 0,4     | 0,900                               | $-0,111$                            |
|          | 0,0     | 1,000                               | $-0,000$                            |
|          | $-0,4$  | 0,910                               | $+0,111$                            |
|          | $-0,5$  | 0,000                               | $+0,990$                            |
| Modèle 1 | 0,5     | 0,000                               | $-0,980$                            |
|          | 0,4     | 0,905                               | $-0,560$                            |
|          | 0,4     |                                     | $-0,035$                            |
|          | 0,0     | 1,000                               | $+0,000$                            |
|          | $-0,4$  | 0,905                               | $+0,035$                            |
|          | $-0,4$  |                                     | $+0,560$                            |
|          | $-0,5$  | 0,000                               | $-0,980$                            |

|          | $x_3/H$ | $\sigma_{23}/\sigma_{23}^{\rm max}$ | $\sigma_{33}/\sigma_{33}^{\rm max}$ |
|----------|---------|-------------------------------------|-------------------------------------|
| Modèle 1 | 0,0     | 0,000                               | 0,000                               |
|          | $-0,4$  | 0,035                               | 0,099                               |
|          | $-0,4$  | 0,560                               | 0,885                               |
|          | $-0,5$  | 0,970                               | 0,995                               |

Table A.3 – Figures 3.11 et 3.12

TABLE  $\rm A.4$  – Figures 3.15 et  $3.16$ 

|          | $x_1/H$ | $\sigma_{12}/q$ | $\sigma_{22}/q$ |
|----------|---------|-----------------|-----------------|
| Reissner | 0,000   | 0,000           | 1,000           |
|          | 0,390   | 0,000           | 1,000           |
|          | 0,450   | 0,032           | 0,976           |
|          | 0,470   | 0,072           | $0,\!925$       |
|          | 0,480   | 0,092           | 0,885           |
|          | 0,485   | 0,113           | 0,885           |
|          | 0,487   | 0,116           | 0,902           |
|          | 0,490   | 0,112           | 0,935           |
|          | 0,495   | 0,090           | 1,035           |
|          | 0,500   | 0,000           | 1,232           |
| Modèle 1 | 0,000   | 0,000           | 1,000           |
|          | 0,380   | 0,000           | 1,000           |
|          | 0,440   | 0,014           | 0,982           |
|          | 0,460   | 0,047           | 0,947           |
|          | 0,470   | 0,069           | 0,922           |
|          | 0,480   | 0,096           | 0,878           |
|          | 0,485   | 0,108           | 0,879           |
|          | 0,487   | 0,112           | 0,898           |
|          | 0,490   | 0,109           | 0,928           |
|          | 0,495   | 0,086           | 1,025           |
|          | 0,500   | 0,000           | 1,226           |

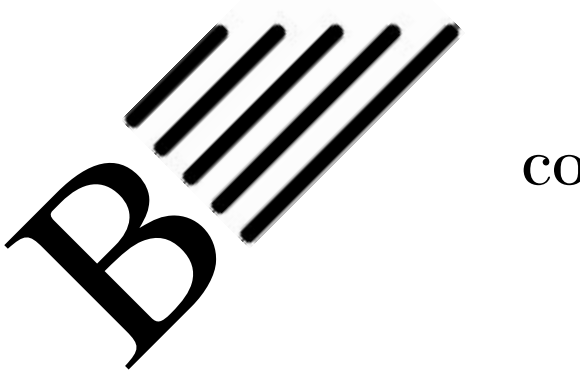

# Résultats complémentaires au chapitre 5

Dans cette annexe, nous présentons les résultats graphiques et numériques complétant ceux du chapitre 5.

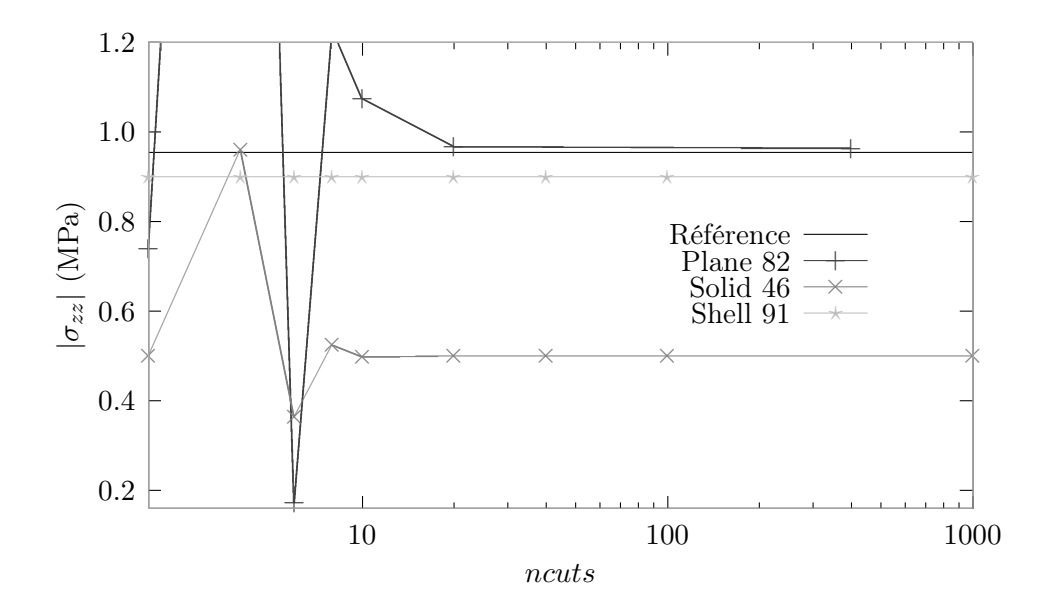

FIGURE B.1 – Influence de ncuts :  $\sigma_{zz}$  (cas B)

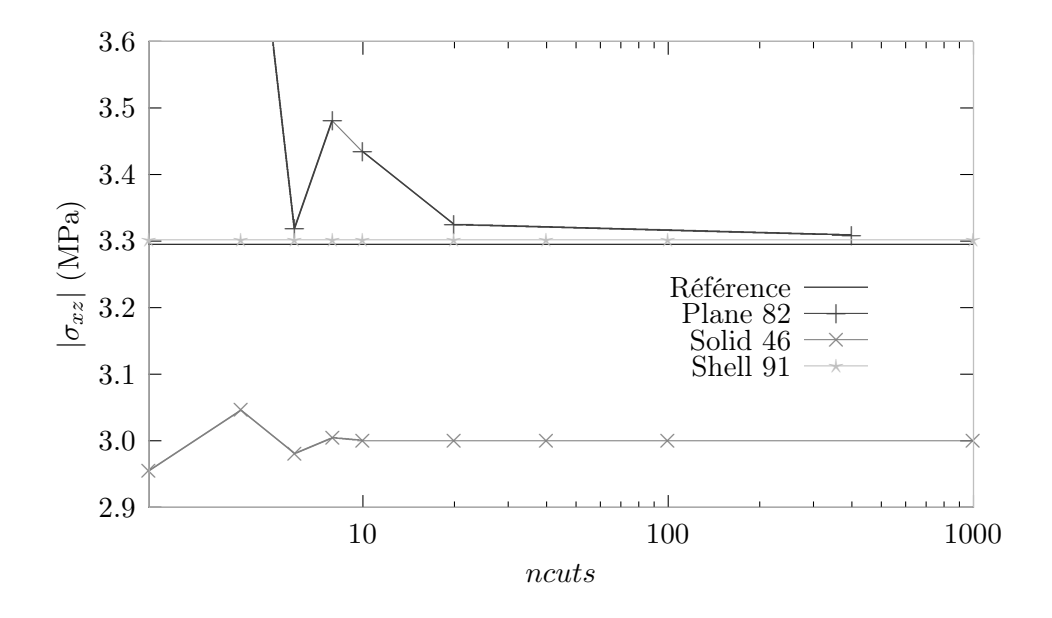

FIGURE B.2 – Influence de $\mathit{ncuts}$  :  $\sigma_{xz}$  (cas B)

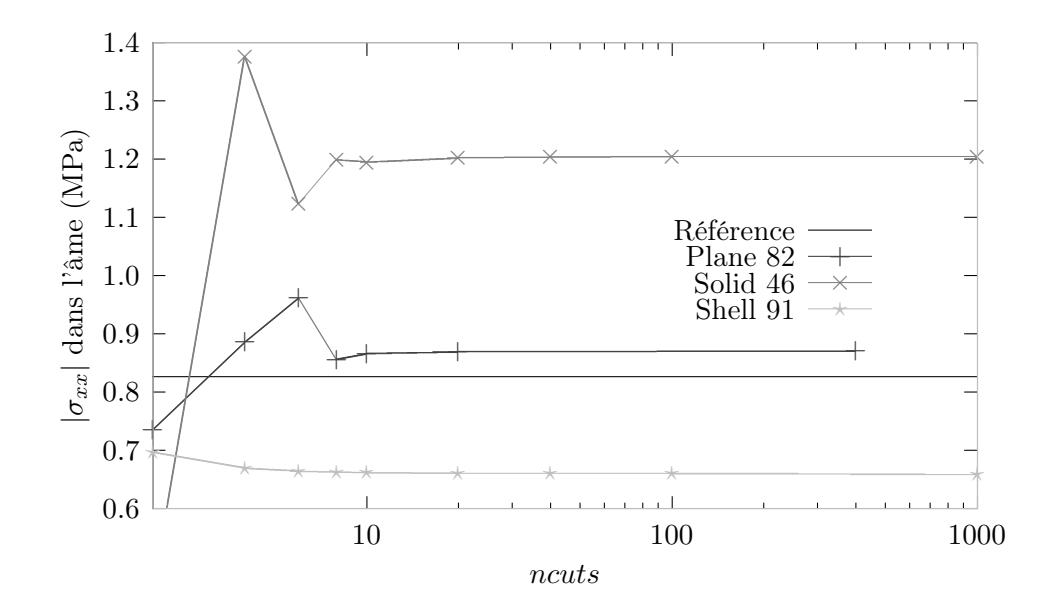

FIGURE B.3 – Influence de $\mathit{ncuts}$  :  $\sigma_{xx}$  dans l'âme (cas B)

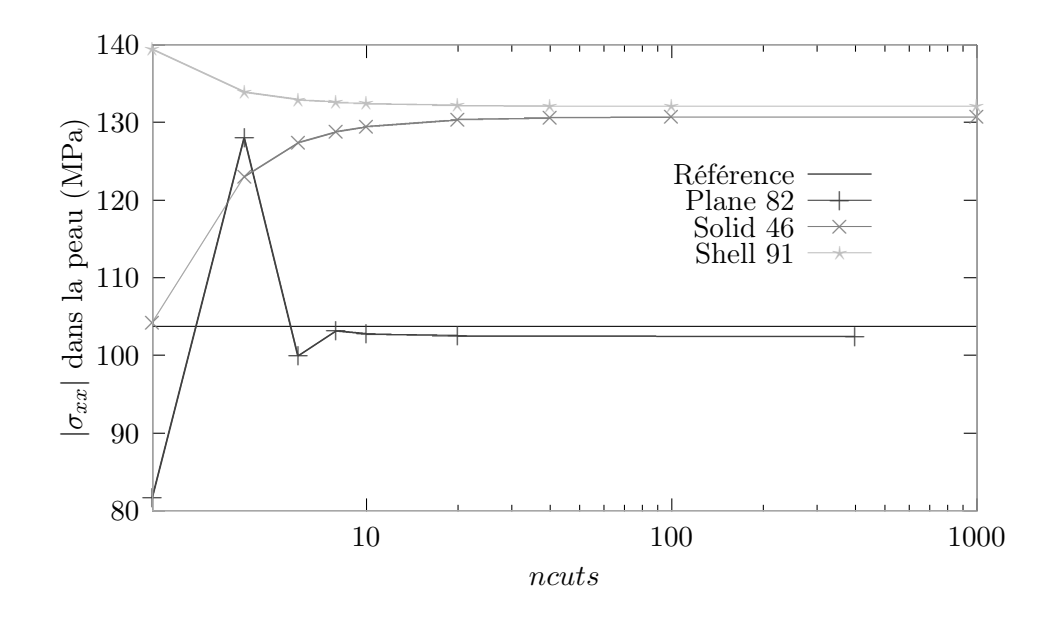

FIGURE B.4 – Influence de $\mathit{ncuts}$ :  $\sigma_{xx}$ dans la peau (cas B)

TABLE B.1 – Cas A :  $E_c = 3400~{\rm Mpa}$ 

|           | $ U_z $ | $ \sigma_{zz} $ | $ \sigma_{xz} $ | $ \sigma_{xx} $ | $ \sigma_{xx} $ | ncuts |
|-----------|---------|-----------------|-----------------|-----------------|-----------------|-------|
|           |         |                 |                 | peau            | âme             |       |
|           | (mm)    | (MPa)           | (MPa)           | (MPa)           | (MPa)           |       |
| Référence | 0,21596 | 0,94624         | 3,1635          | 123,13          | 6,2844          |       |
| Plane 82  | 0,21527 | 0,95033         | 3,2616          | 123,08          | 6,2843          | 400   |
|           | 0,319%  | 0.432\%         | $3,10\%$        | 0.04%           | $0,001\%$       |       |
| Shell 91  | 0,21388 | 0,90000         | 3,1587          | 126,35          | 6,1369          | 1000  |
|           | 0,963%  | 4,887%          | 0,15%           | 2,61%           | 2,35%           |       |
| Solid 46  | 0,20355 | 0,50000         | 3,0000          | 123,28          | 8,4202          | 1000  |
|           | 5,746\% | 47,16%          | 5,17%           | $0,12\%$        | 34,0%           |       |

|           | $ U_z $ | $ \sigma_{zz} $ | $ \sigma_{xz} $ | $ \sigma_{xx} $ | $ \sigma_{xx} $ | ncuts |
|-----------|---------|-----------------|-----------------|-----------------|-----------------|-------|
|           |         |                 |                 | peau            | âme             |       |
|           | (mm)    | (MPa)           | (MPa)           | (MPa)           | (MPa)           |       |
| Référence | 0,51353 | 0,95461         | 3,2956          | 103,71          | 0,8262          |       |
| Plane 82  | 0,52618 | 0,96321         | 3,3091          | 102,38          | 0,8701          | 400   |
|           | 2,463\% | 0.901%          | $0.41\%$        | 1,28%           | 5,31%           |       |
| Shell 91  | 0,55712 | 0,90000         | 3,3024          | 132,09          | 0,6599          | 1000  |
|           | 8,488\% | 5,721\%         | $0,22\%$        | 27,4%           | $20,1\%$        |       |
| Solid 46  | 0,45994 | 0,50000         | 3,0000          | 130,68          | 1,2042          | 1000  |
|           | 10,44%  | 47,62%          | 8,97%           | 26,0%           | 45,7%           |       |

TABLE B.2 – Cas B :  $E_c = 340~\mathrm{Mpa}$ 

TABLE B.3 – Cas C :  $E_c=70~\mathrm{Mpa}$ 

|           | $ U_z $  | $ \sigma_{zz} $ | $ \sigma_{xz} $ | $ \sigma_{xx} $ | $ \sigma_{xx} $ | ncuts |
|-----------|----------|-----------------|-----------------|-----------------|-----------------|-------|
|           |          |                 |                 | peau            | âme             |       |
|           | (mm)     | (MPa)           | (MPa)           | (MPa)           | (MPa)           |       |
| Référence | 1,740    | 0,96121         | 3,2926          | 20,43           | 0,3614          |       |
| Plane 82  | 1,741    | 0,96847         | 3,1561          | 20,77           | 0,3301          | 400   |
|           | $0.06\%$ | $0,755\%$       | $4,15\%$        | 1,66%           | 8,66%           |       |
| Shell 91  | 1,987    | 0,90000         | 3,3161          | 132,64          | 0,1364          | 1000  |
|           | 14,2%    | 6,368%          | 0,71%           | 549 %           | 62,2%           |       |
| Solid 46  | 1,506    | 0,50000         | 3,0000          | 131,43          | 0,4802          | 1000  |
|           | 13,4%    | 47,98%          | 8,89%           | 543 %           | 32,9%           |       |

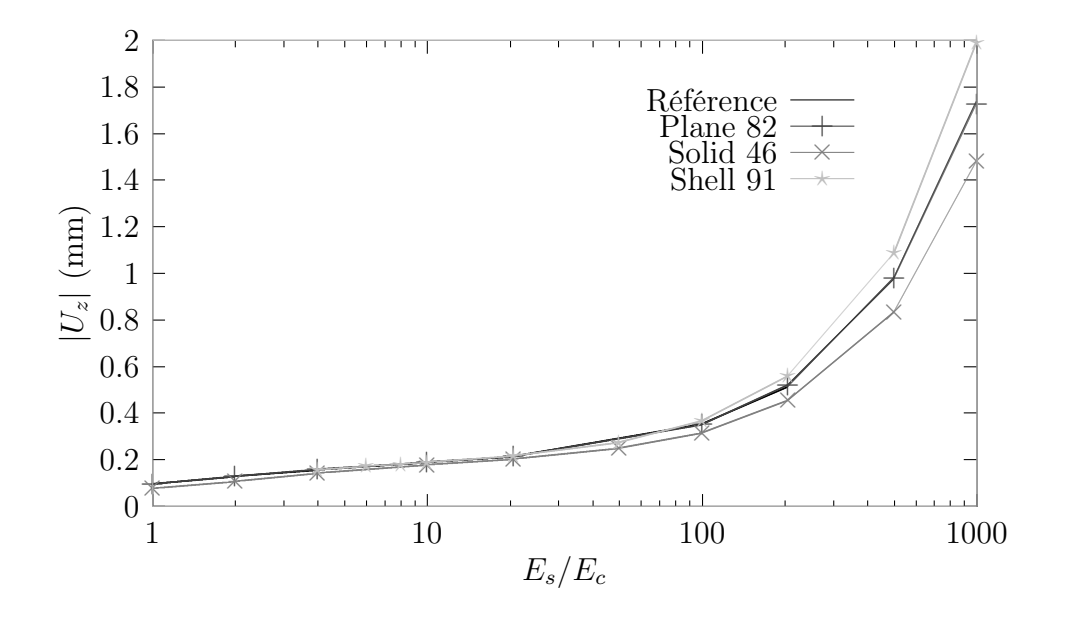

FIGURE B.5 – Influence de  $E_s/E_c$  :  $U_z$   $\left(ncuts=20\right)$ 

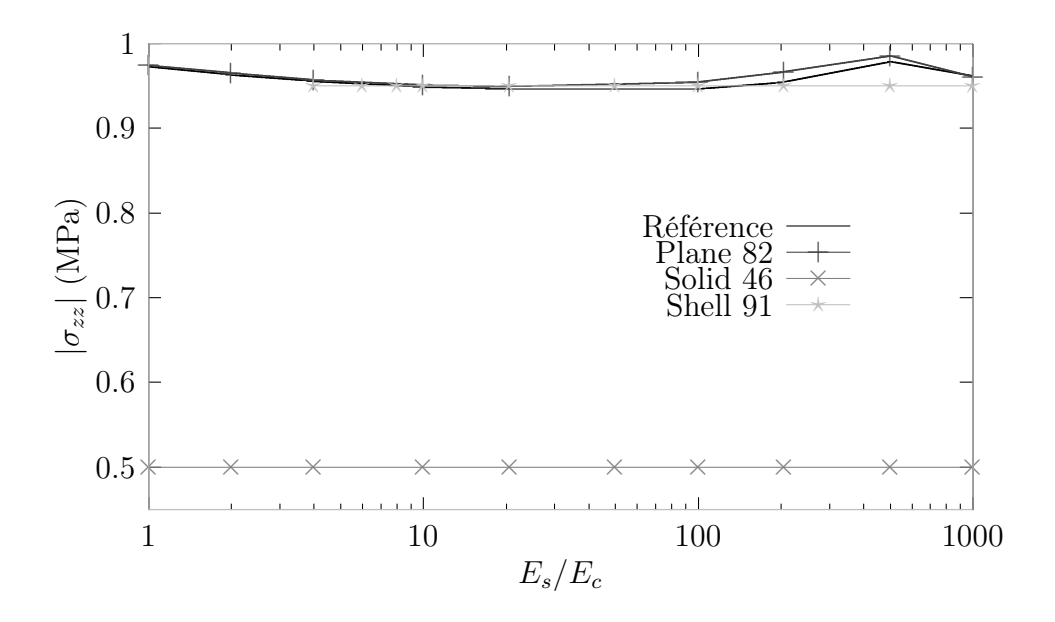

FIGURE B.6 – Influence de  $E_s/E_c$ :  $\sigma_{zz}$  (ncuts = 20)

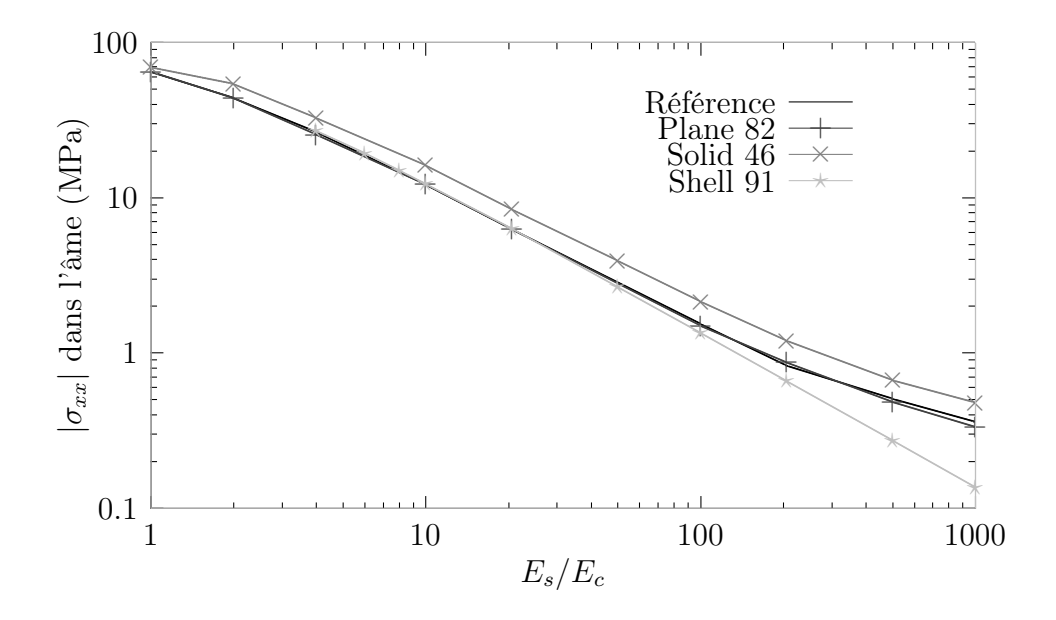

FIGURE B.7 – Influence de  $E_s/E_c$  :  $\sigma_{xx}$  dans l'âme  $(ncuts=20)$ 

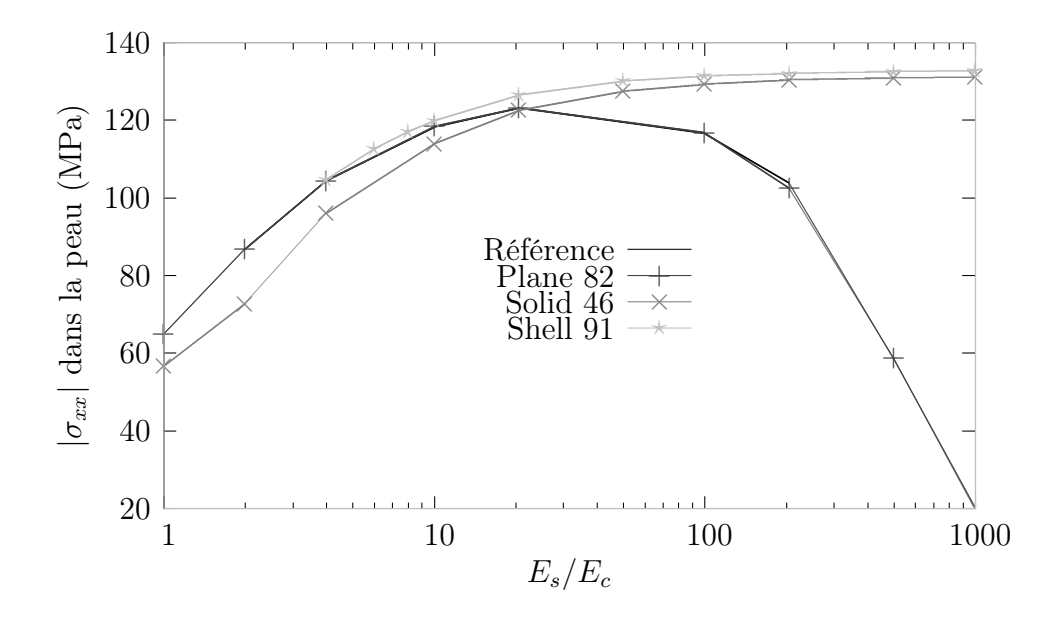

FIGURE B.8 – Influence de  $E_s/E_c$  :  $\sigma_{xx}$  dans la peau  $(ncuts=20)$ 

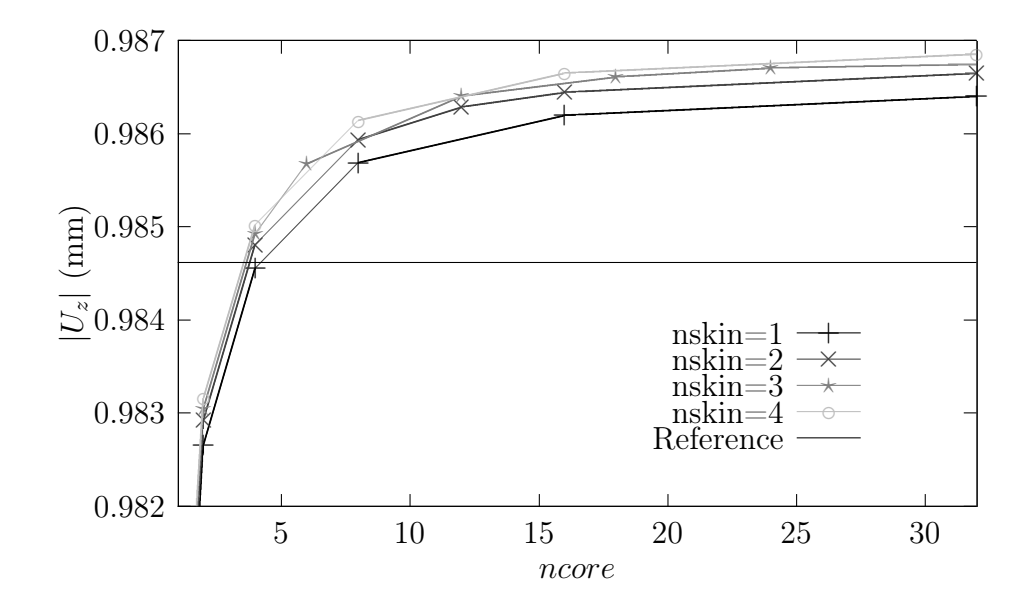

FIGURE B.9 – Influence de nskin et ncore :  $U_z$  (ncuts = 20 et  $E_s/E_c = 500)$ 

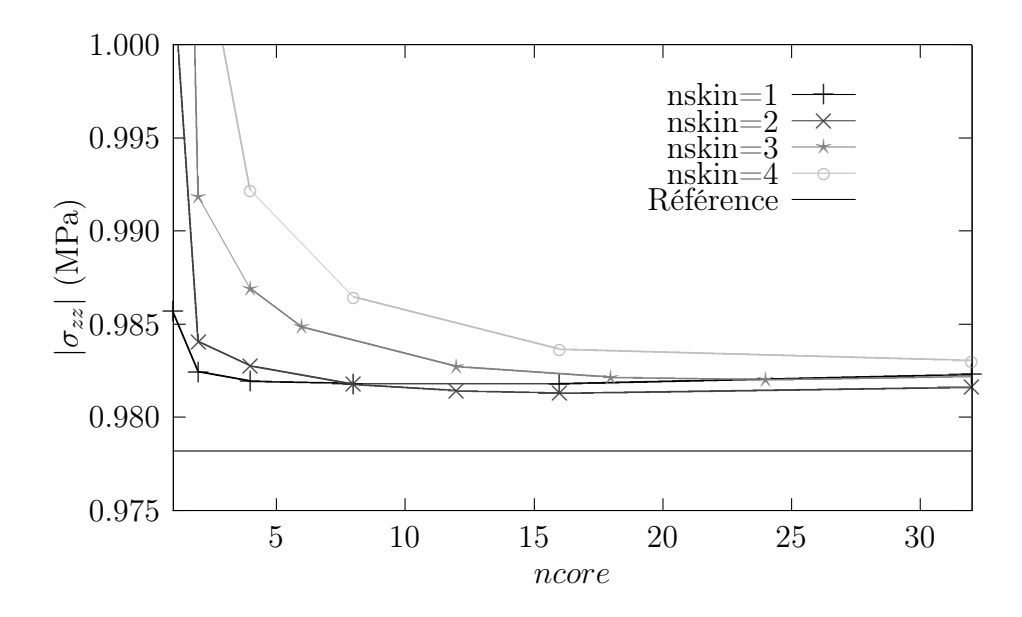

FIGURE B.10 – Influence de nskin et ncore :  $\sigma_{zz}$  (ncuts = 20 et  $E_s/E_c = 500$ )

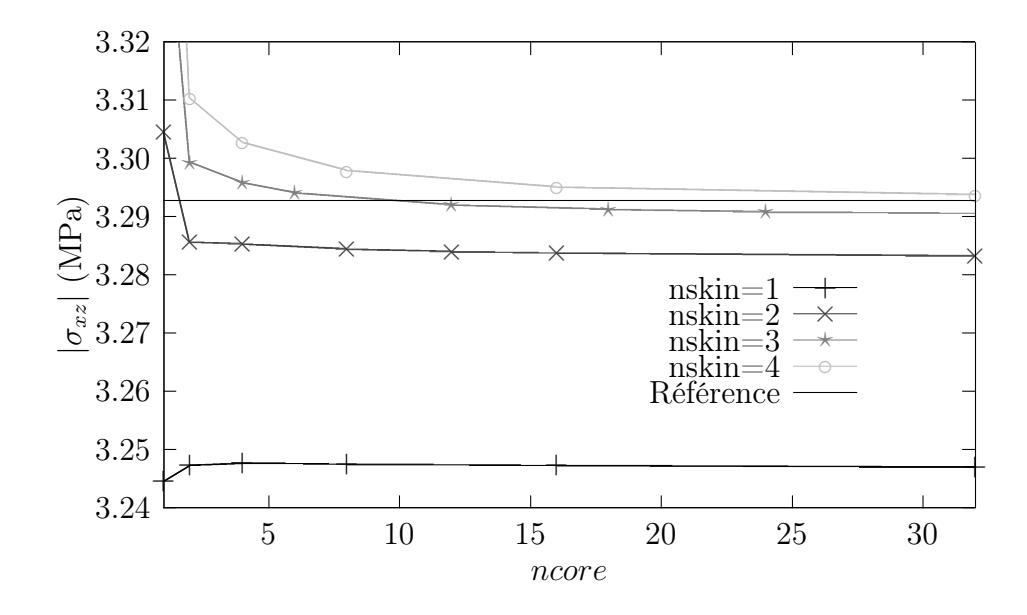

FIGURE B.11 – Influence de nskin et ncore :  $\sigma_{xz}$  (ncuts = 20 et  $E_s/E_c = 500$ )

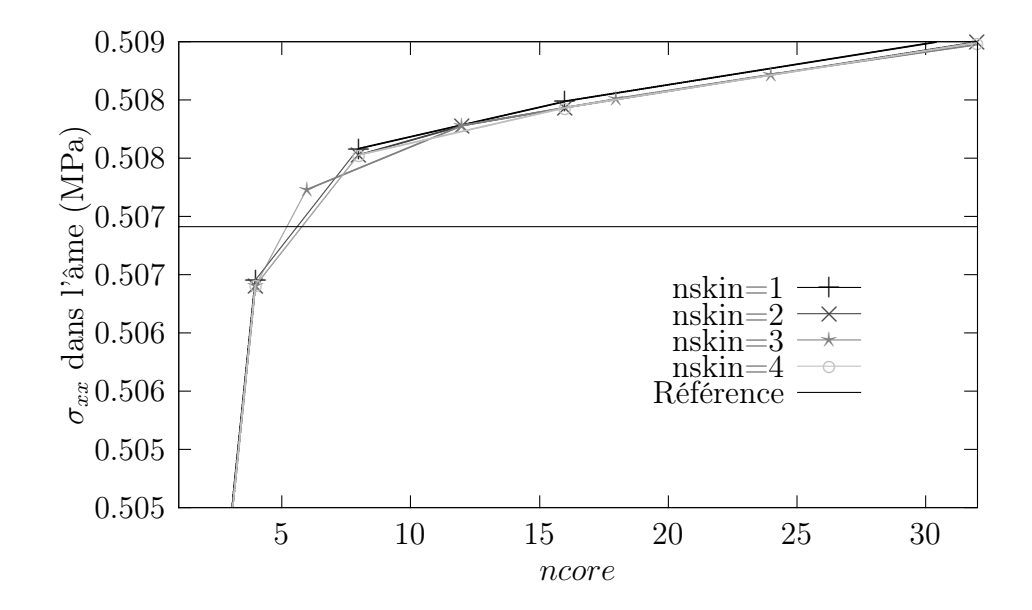

FIGURE B.12 – Influence de nskin et ncore :  $\sigma_{xx}$  dans l'âme (ncuts = 20 et  $E_s/E_c = 500)$ 

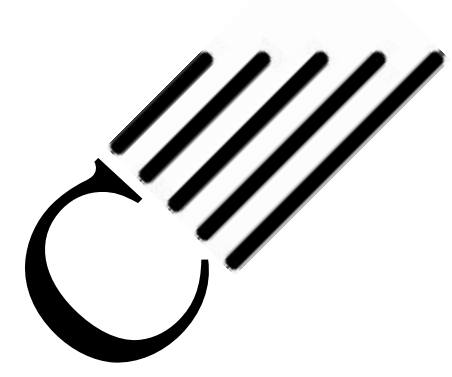

# Résultats complémentaires au chapitre 6

Dans cette annexe, nous présentons les résultats graphiques et numériques complétant ceux du chapitre 6.

| Méthode      | $\boldsymbol{R}$ | $\sigma_{xx}$<br>peau | $\sigma_{xx}$<br>âme | $\sigma_{yy}$ | $\sigma_{xy}$ |
|--------------|------------------|-----------------------|----------------------|---------------|---------------|
|              | $\pm$ mm)        | (MPa)                 | (MPa)                | (MPa)         | (MPa)         |
| Ref          | 10               | 72,085                | 4,0121               | 1,5883        | $-0,0023339$  |
| Reiss        | 10               | 71,957                | 3,9670               | 1,5987        | $-0,0155720$  |
| <b>ANSYS</b> | 10               | 71,957                | 3,9670               | 1,5116        | 0,0086231     |
| Ref          | 8                | 66,500                | 3,8400               | 1,8556        | $-0,0022273$  |
| Reiss        | 8                | 66,665                | 3,7863               | 1,8888        | $-0,0118667$  |
| ANSYS        | 8                | 66,665                | 3,7863               | 1,7943        | 0,0111910     |
| Ref          | 5                | 57,289                | 3,6598               | 2,6317        | $-0,0018770$  |
| Reiss        | 5                | 57,727                | 3,5771               | 2,6979        | $-0,0071024$  |
| ANSYS        | 5                | 57,727                | 3,5771               | 2,6066        | 0,0128210     |
| Ref          | 3                | 49,551                | 3,6827               | 3,9304        | $-0,0014368$  |
| Reiss        | 3                | 49,454                | 3,5552               | 4,0110        | $-0,0046055$  |
| ANSYS        | 3                | 49,454                | 3,5552               | 3,9621        | 0,0106410     |
| Ref          | $\overline{2}$   | 42,699                | 3,8289               | 5,4227        | $-0,0009727$  |
| Reiss        | $\overline{2}$   | 42,362                | 3,6593               | 5,4785        | $-0,0037443$  |
| ANSYS        | $\overline{2}$   | 42,362                | 3,6593               | 5,5264        | 0,0059470     |
| Ref          | $\mathbf{1}$     | 27,171                | 4,3142               | 9,2850        | $-0,0004173$  |
| Reiss        | 1                | 25,876                | 4,0707               | 9,1122        | $-0,0021565$  |
| ANSYS        | 1                | 25,876                | 4,0707               | 9,6345        | 0,0005231     |

TABLE  $C.1$  – Résultats au point  $A$ 

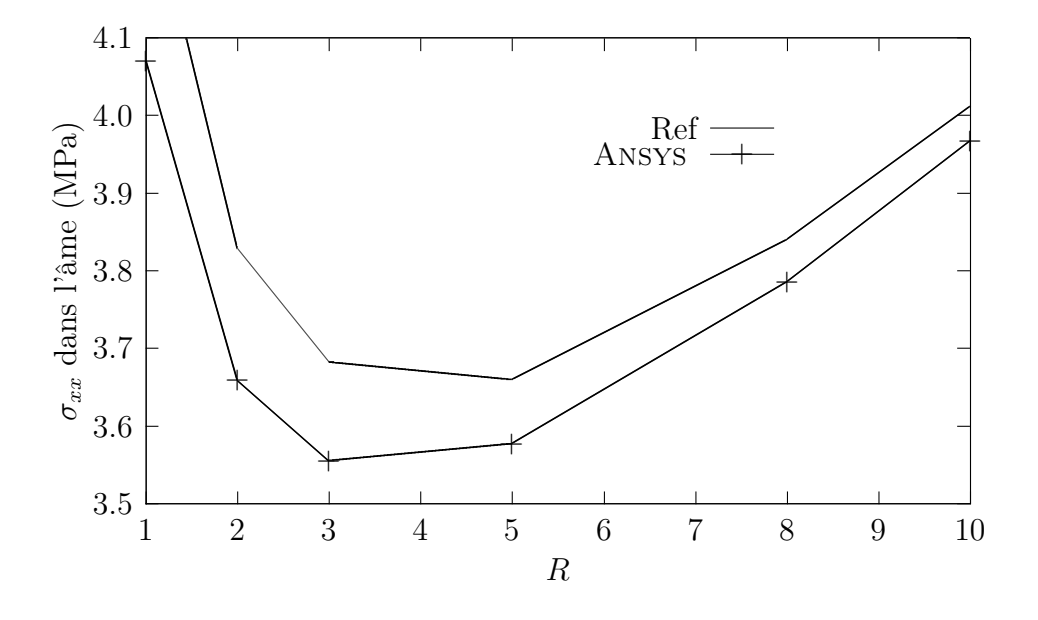

FIGURE C.1 –  $\sigma_{xx}$ dans l'âme en $A$ 

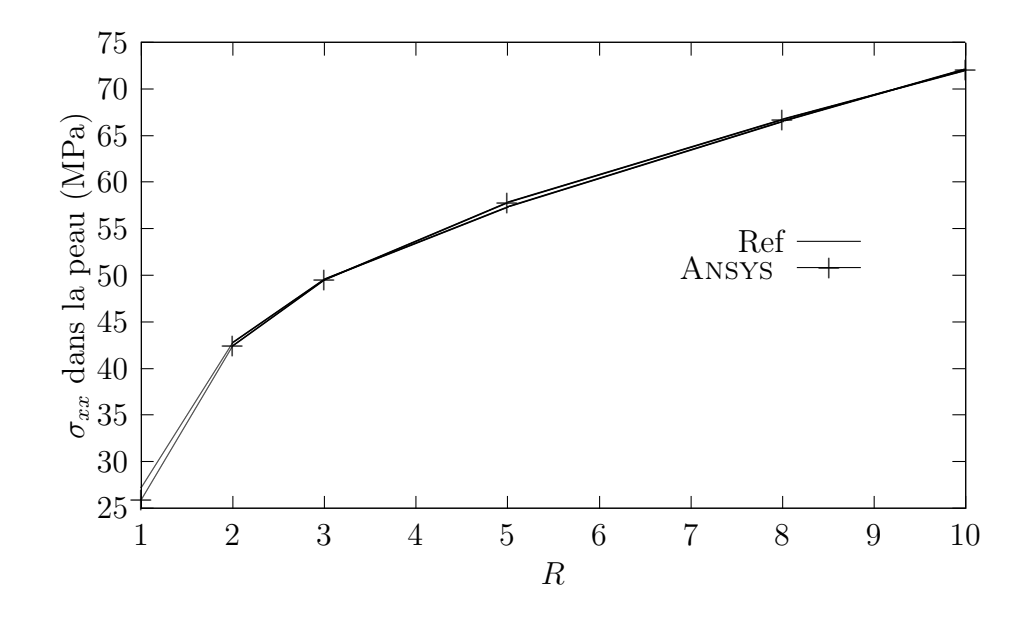

FIGURE C.2 –  $\sigma_{xx}$  dans la peau en  $A$ 

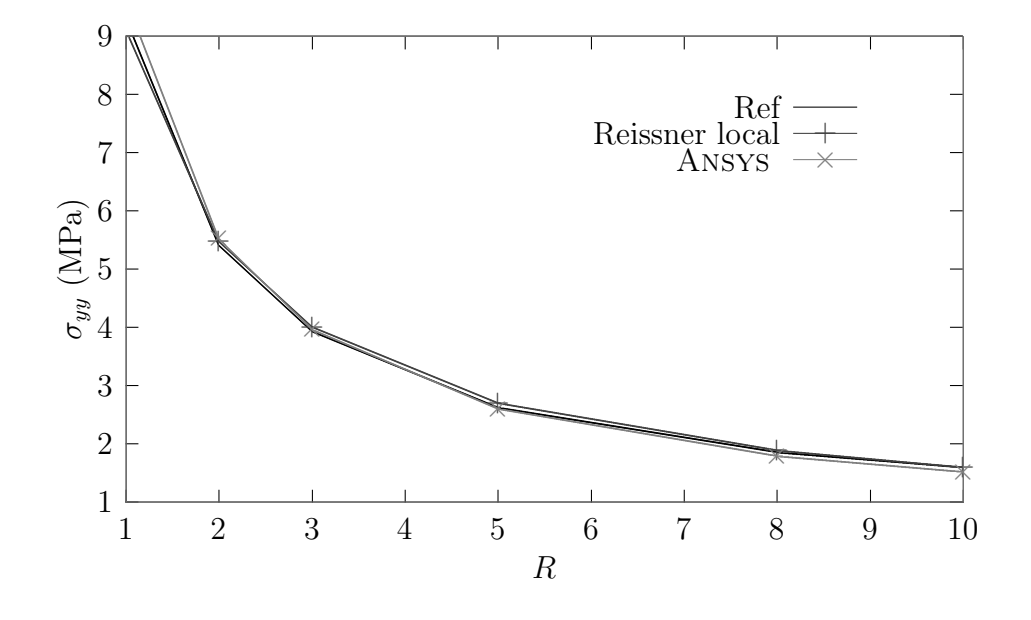

FIGURE C.3 –  $\sigma_{yy}$ en  $A$ 

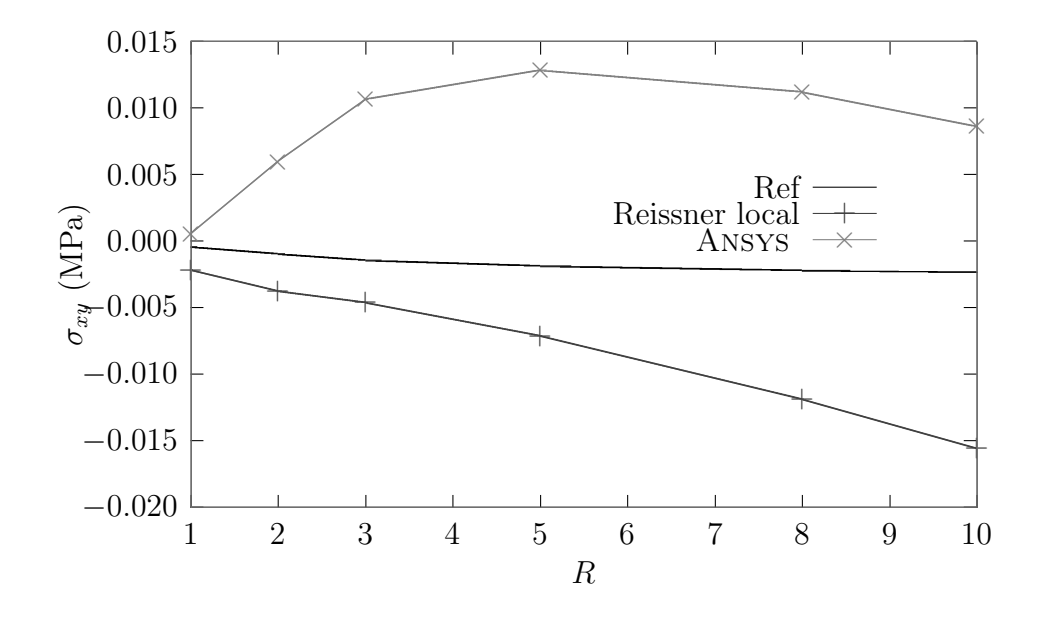

FIGURE C.4 –  $\sigma_{xy}$ en  $A$ 

| Méthode | R              | $\sigma_{xx}$<br>peau | $\sigma_{xx}$<br>âme | $\sigma_{yy}$ | $\sigma_{xy}$ |
|---------|----------------|-----------------------|----------------------|---------------|---------------|
|         | $\text{ (mm)}$ | (MPa)                 | (MPa)                | (MPa)         | (MPa)         |
| Ref     | 10             | $-72,248$             | $-3,0668$            | 1,4080        | $-0,0023570$  |
| Reiss   | 10             | $-72,542$             | $-3,1193$            | 1,2573        | $-0,0138800$  |
| ANSYS   | 10             | $-72,542$             | $-3,1193$            | 1,5464        | $-0,0198700$  |
| Ref     | 8              | $-67,723$             | $-2,7905$            | 1,5799        | $-0,0026011$  |
| Reiss   | 8              | $-68,001$             | $-2,8457$            | 1,4570        | $-0,0107700$  |
| ANSYS   | 8              | $-68,001$             | $-2,8457$            | 1,7111        | $-0,0197300$  |
| Ref     | 5              | $-61,079$             | $-2,3199$            | 2,0320        | $-0,0024099$  |
| Reiss   | 5              | $-61,335$             | $-2,3813$            | 1,9460        | $-0,0067001$  |
| ANSYS   | 5              | $-61,335$             | $-2,3813$            | 2,1535        | $-0,0186210$  |
| Ref     | 3              | $-56,823$             | $-1,9080$            | 2,6611        | $-0,0022154$  |
| Reiss   | 3              | $-57,072$             | $-1,9756$            | 2,5888        | $-0,0045050$  |
| ANSYS   | 3              | $-57,072$             | $-1,9756$            | 2,7738        | $-0,0176540$  |
| Ref     | $\overline{2}$ | $-54,772$             | $-1,6200$            | 3,2396        | $-0,0021234$  |
| Reiss   | $\overline{2}$ | $-55,026$             | $-1,6902$            | 3,1612        | $-0,0036124$  |
| ANSYS   | $\overline{2}$ | $-55,026$             | $-1,6902$            | 3,3438        | $-0,0172760$  |
| Ref     | 1              | $-52,491$             | $-1,1687$            | 4,2871        | $-0,0020797$  |
| Reiss   | 1              | $-52,777$             | $-1,2391$            | 4,1625        | $-0,0031088$  |
| ANSYS   | 1              | $-52,777$             | $-1,2391$            | 4,3710        | $-0,0174200$  |

TABLE C.2 – Résultats au point  $\cal B$ 

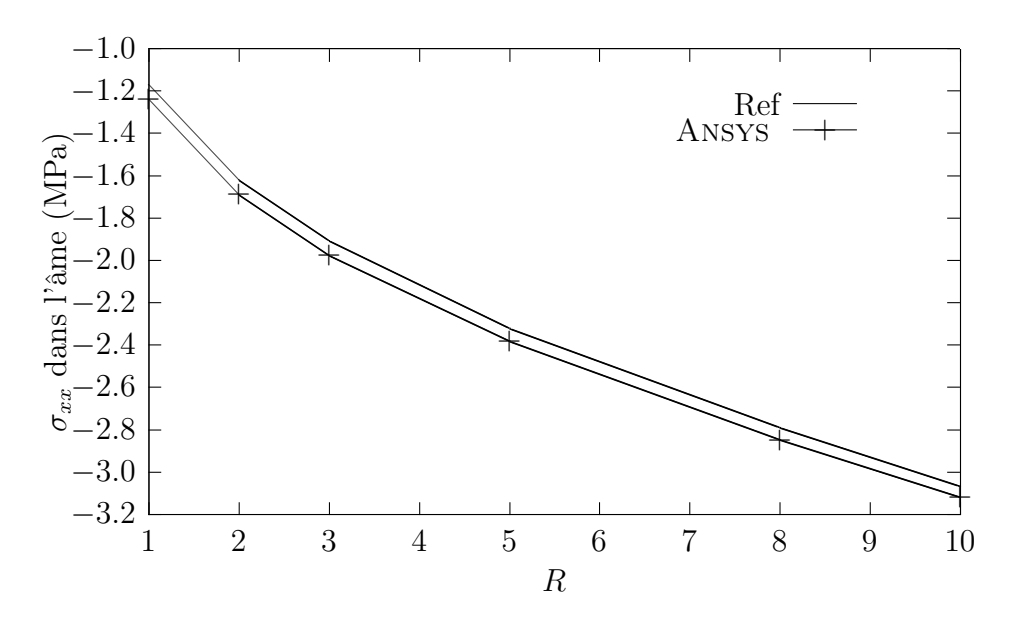

FIGURE C.5 –  $\sigma_{xx}$ dans l'âme en $B$ 

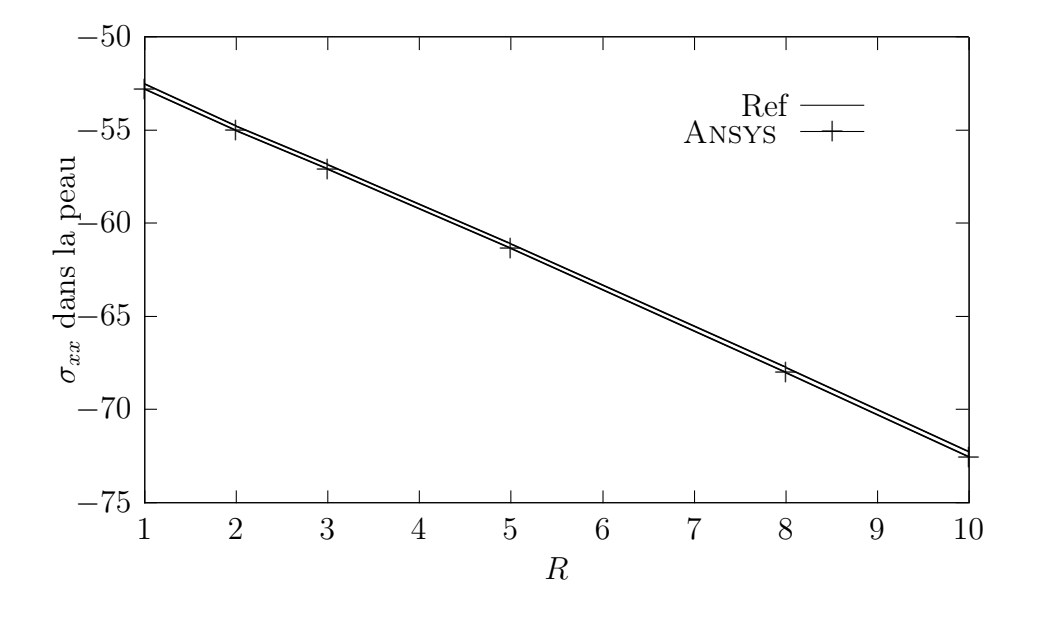

FIGURE C.6 –  $\sigma_{xx}$  dans la peau en  $B$ 

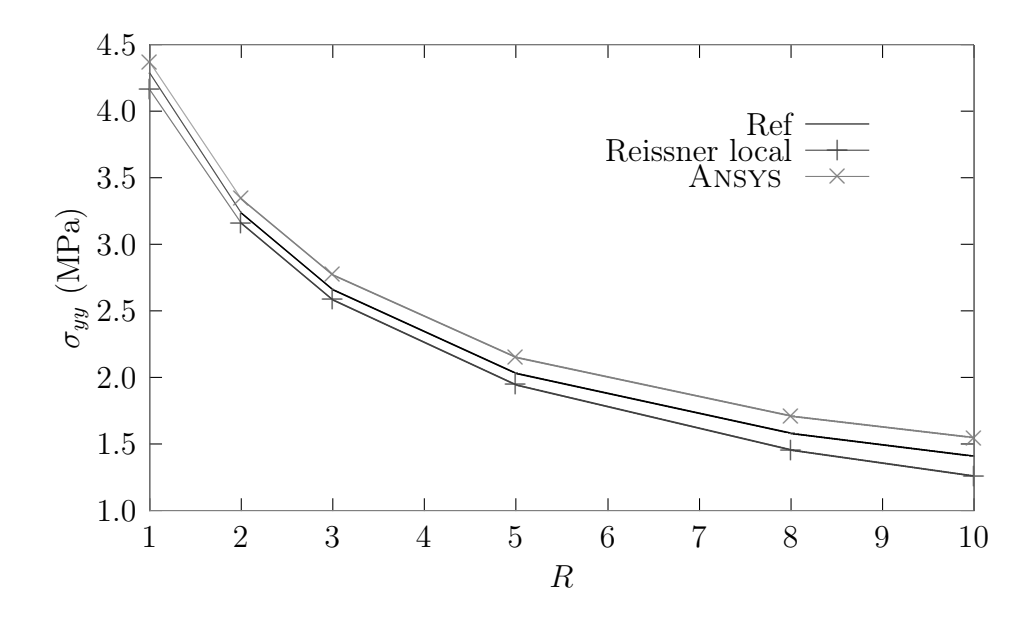

FIGURE C.7 –  $\sigma_{yy}$ en  $B$ 

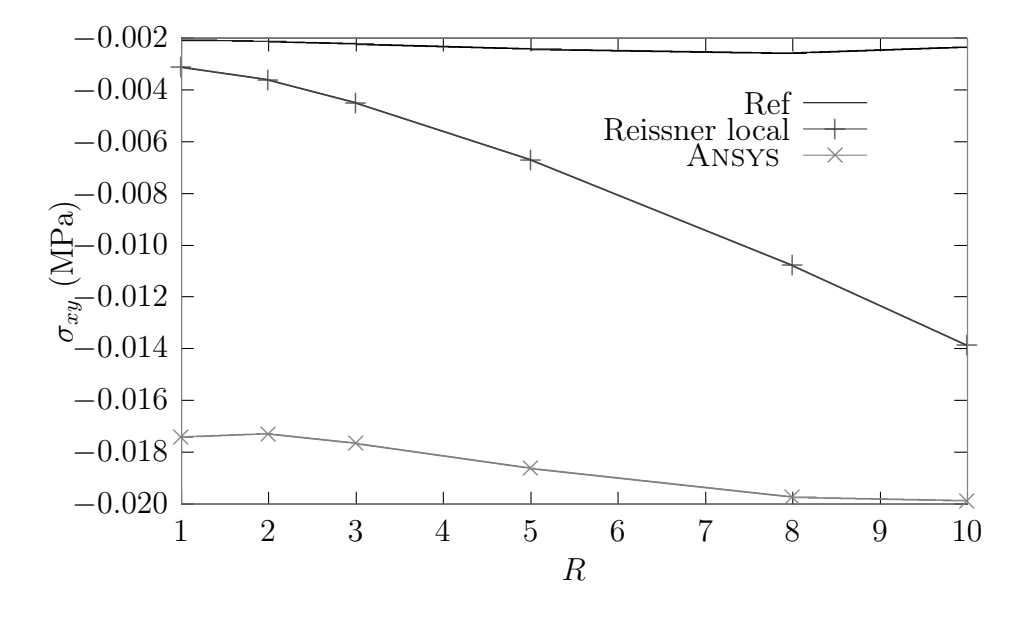

FIGURE C.8 –  $\sigma_{xy}$ en  $B$ 

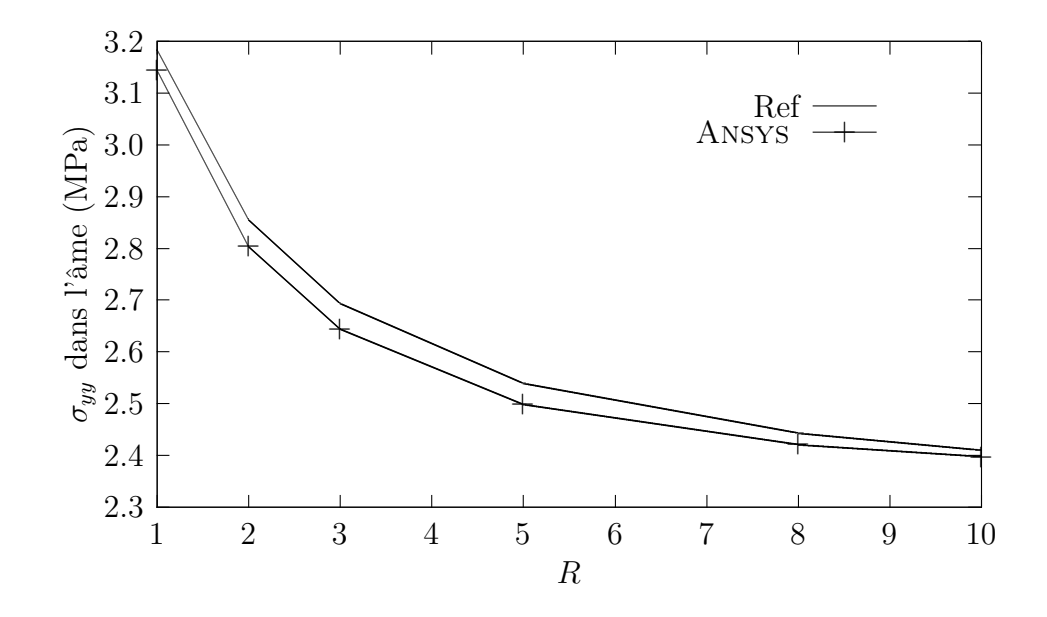

FIGURE C.9 –  $\sigma_{yy}$ dans l'âme en $E$ 

| Méthode      | $\boldsymbol{R}$ | $\sigma_{yy}$<br>peau | $\sigma_{yy}$<br>âme | $\sigma_{xx}$ | $\sigma_{xy}$ |
|--------------|------------------|-----------------------|----------------------|---------------|---------------|
|              | $\rm (mm)$       | (MPa)                 | (MPa)                | (MPa)         | (MPa)         |
| ref          | 10               | 46,0340               | 2,410200             | 0,57548       | 0,77518       |
| Reiss        | 10               | 46,0265               | 2,397450             | 0,48986       | 0,71342       |
| ANSYS        | 10               | 46,0265               | 2,397450             | 0,62529       | 0,80572       |
| ref          | 8                | 45,8625               | 2,443000             | 0,68465       | 0,83563       |
| Reiss        | 8                | 45,8505               | 2,421450             | 0,62992       | 0,76781       |
| ANSYS        | 8                | 45,8505               | 2,421450             | 0,71910       | 0,90760       |
| ref          | 5                | 45,4490               | 2,539450             | 1,00620       | 1,00390       |
| Reiss        | 5                | 45,5025               | 2,499550             | 1,00810       | 0,91559       |
| <b>ANSYS</b> | 5                | 45,5025               | 2,499550             | 0,94099       | 1,19800       |
| ref          | 3                | 44,5760               | 2,694400             | 1,56820       | 1,25790       |
| Reiss        | 3                | 45,0015               | 2,644550             | 1,62260       | 1,10690       |
| ANSYS        | 3                | 45,0015               | 2,644550             | 1,30760       | 1,64980       |
| ref          | $\overline{2}$   | 43,1510               | 2,856600             | 2,23920       | 1,50420       |
| Reiss        | $\overline{2}$   | 44,1375               | 2,805000             | 2,32600       | 1,25870       |
| ANSYS        | $\overline{2}$   | 44,1375               | 2,805000             | 1,77080       | 2,12250       |
| ref          | $\mathbf{1}$     | 37,6330               | 3,184100             | 4,02110       | 1,90380       |
| Reiss        | 1                | 40,1735               | 3,143850             | 4,04390       | 1,41220       |
| ANSYS        | 1                | 40,1735               | 3,143850             | 3,04360       | 3,15350       |

TABLE C.3 – Résultats au point  $\cal E$ 

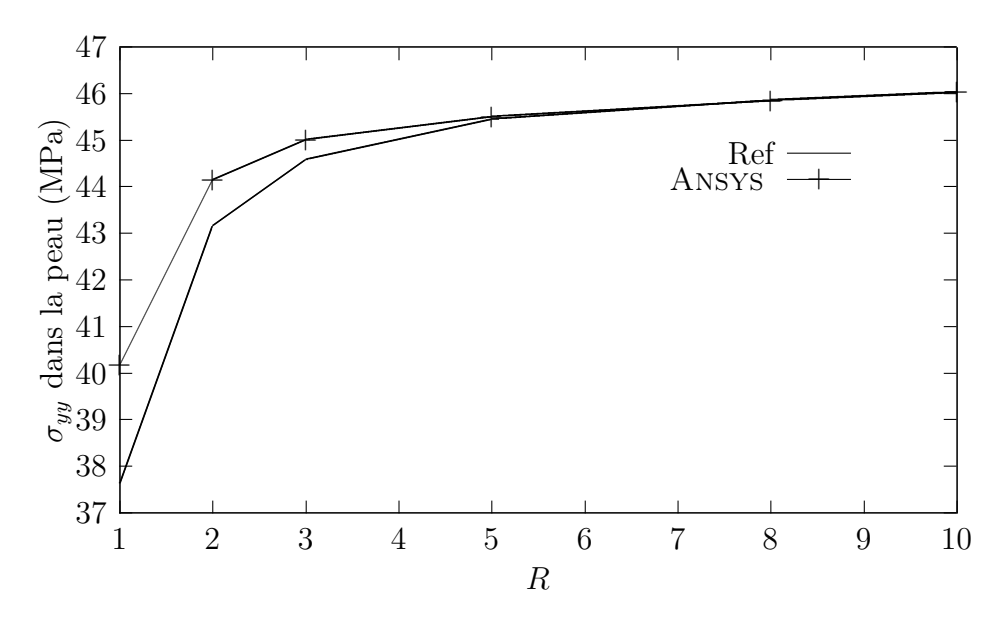

FIGURE C.10 –  $\sigma_{yy}$  dans la peau en  $E$ 

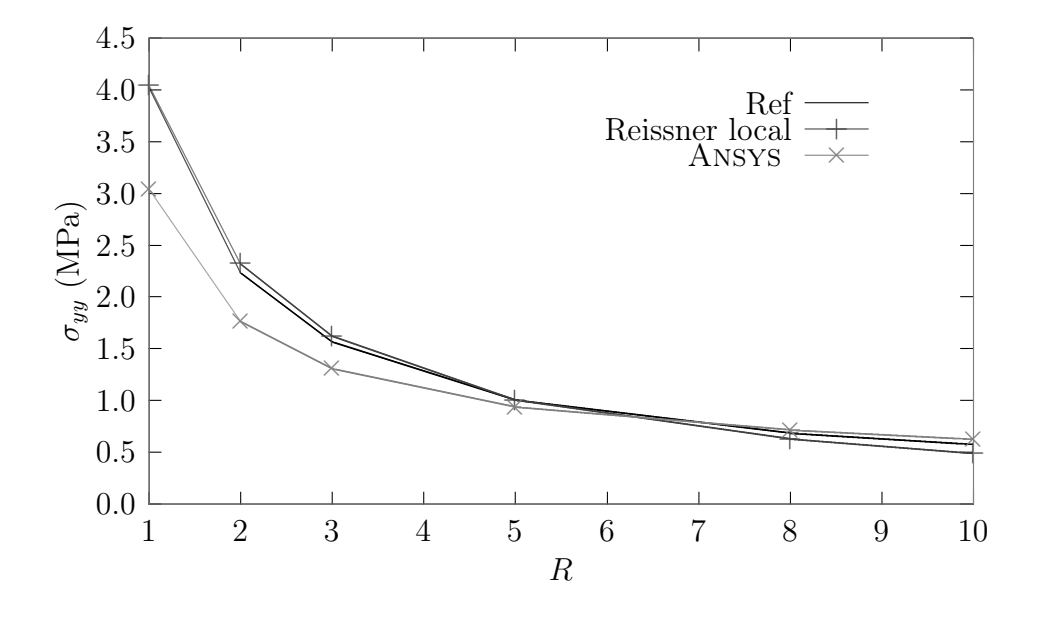

FIGURE C.11 –  $\sigma_{yy}$ en  $E$ 

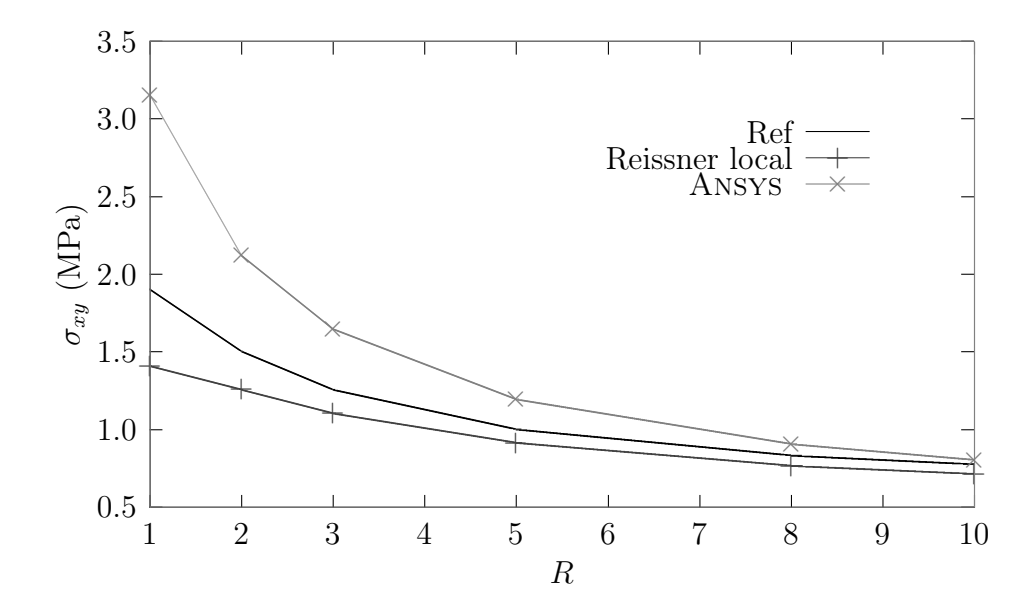

FIGURE C.12 –  $\sigma_{xy}$  en  $E$ 

| Méthode              | $\boldsymbol{R}$ | $\sigma_{yy}$<br>peau | $\sigma_{yy}$<br>âme | $\sigma_{xx}$ | $\sigma_{xy}$ |
|----------------------|------------------|-----------------------|----------------------|---------------|---------------|
|                      | (mm)             | (MPa)                 | (MPa)                | (MPa)         | (MPa)         |
| ref                  | 10               | $-47,438$             | $-2,1425$            | 0,54431       | 0,30073       |
| Reiss                | 10               | $-47,510$             | $-2,1533$            | 0,39416       | 0.38936       |
| ANSYS                | 10               | $-47,510$             | $-2,1533$            | 0,65814       | 0,30000       |
| $\operatorname{ref}$ | 8                | $-47,4555$            | $-2,11415$           | 0,62480       | 0,24743       |
| Reiss                | 8                | $-47,5605$            | $-2,12825$           | 0,50447       | 0.33138       |
| ANSYS                | 8                | $-47,5605$            | $-2,12825$           | 0,72921       | 0,21663       |
| ref                  | 5                | $-47,415$             | $-2,03645$           | 0,83167       | 0,10558       |
| Reiss                | 5                | $-47,5335$            | $-2,05940$           | 0,76054       | 0,18360       |
| ANSYS                | 5                | $-47,5335$            | $-2,05940$           | 0,87666       | 0,00251       |
| ref                  | 3                | $-47,223$             | $-1,92305$           | 1,11940       | $-0,10042$    |
| Reiss                | 3                | $-47,1885$            | $-1,95170$           | 1,07760       | $-0,01314$    |
| ANSYS                | 3                | $-47,1885$            | $-1,95170$           | 1,05090       | $-0,28747$    |
| $\operatorname{ref}$ | $\overline{2}$   | $-46,940$             | $-1,81445$           | 1,38480       | $-0,29901$    |
| Reiss                | $\overline{2}$   | $-46,6760$            | $-1,84130$           | 1,35230       | $-0,18934$    |
| ANSYS                | $\overline{2}$   | $-46,6760$            | $-1,84130$           | 1,21420       | $-0,55238$    |
| $\operatorname{ref}$ | 1                | $-46,1935$            | $-1,61030$           | 1,85860       | $-0,67358$    |
| Reiss                | 1                | $-45,4620$            | $-1,62185$           | 1,81270       | $-0,50497$    |
| ANSYS                | 1                | $-45,4620$            | $-1,62185$           | 1,52280       | $-1,03400$    |

TABLE C.4 – Résultats au point  $\cal F$ 

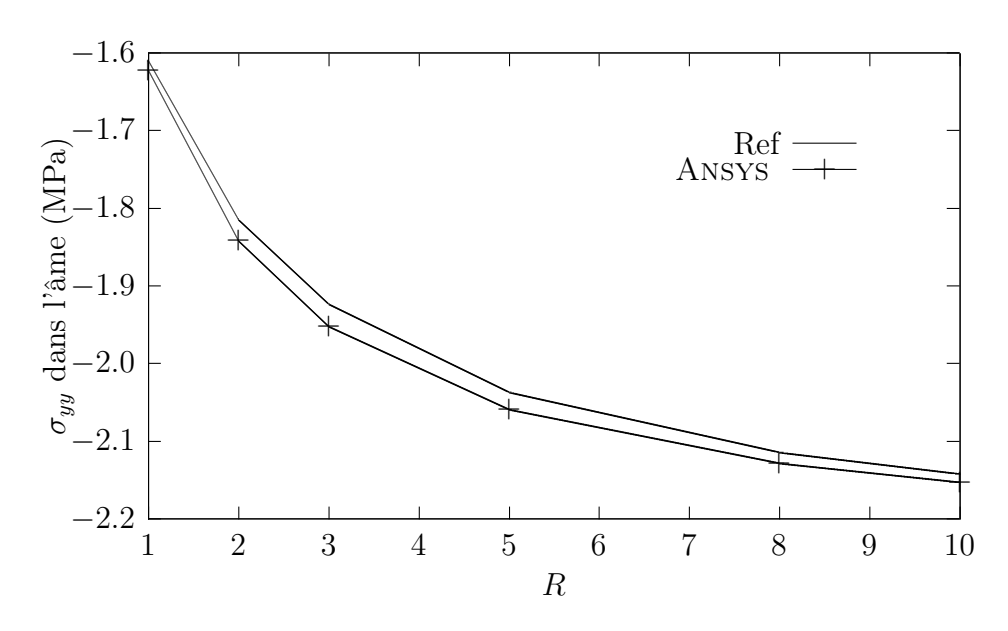

FIGURE C.13 –  $\sigma_{yy}$ dans l'âme en $F$ 

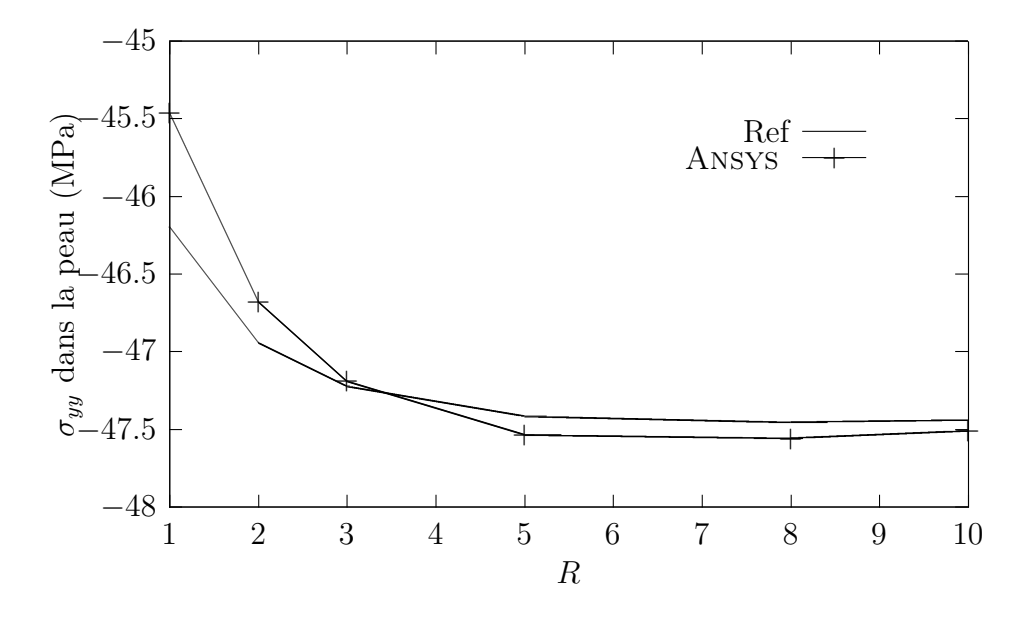

FIGURE C.14 –  $\sigma_{yy}$  dans la peau en  $F$ 

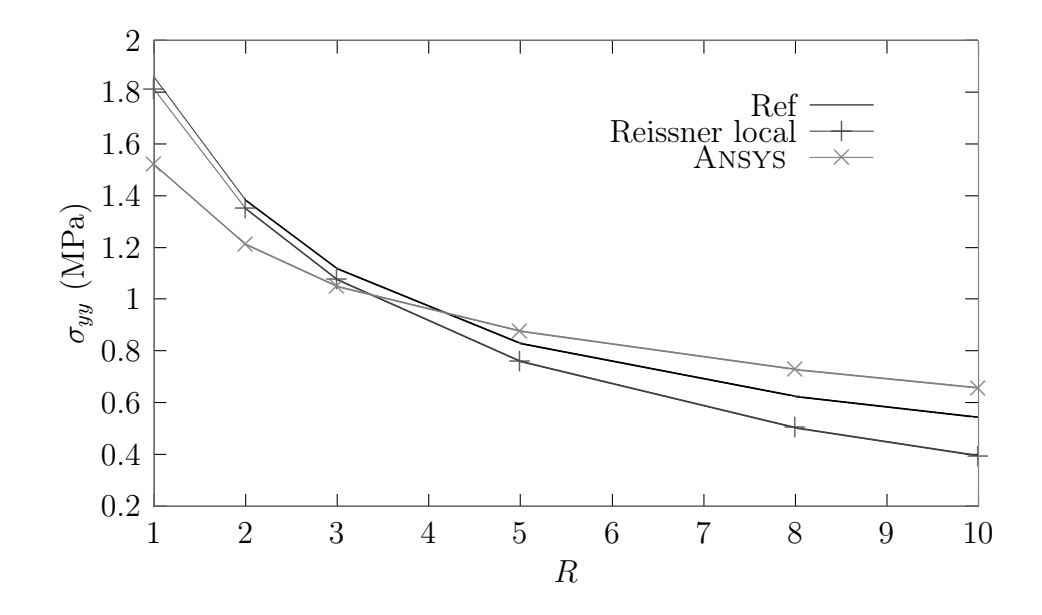

FIGURE C.15 –  $\sigma_{yy}$  en  $F$ 

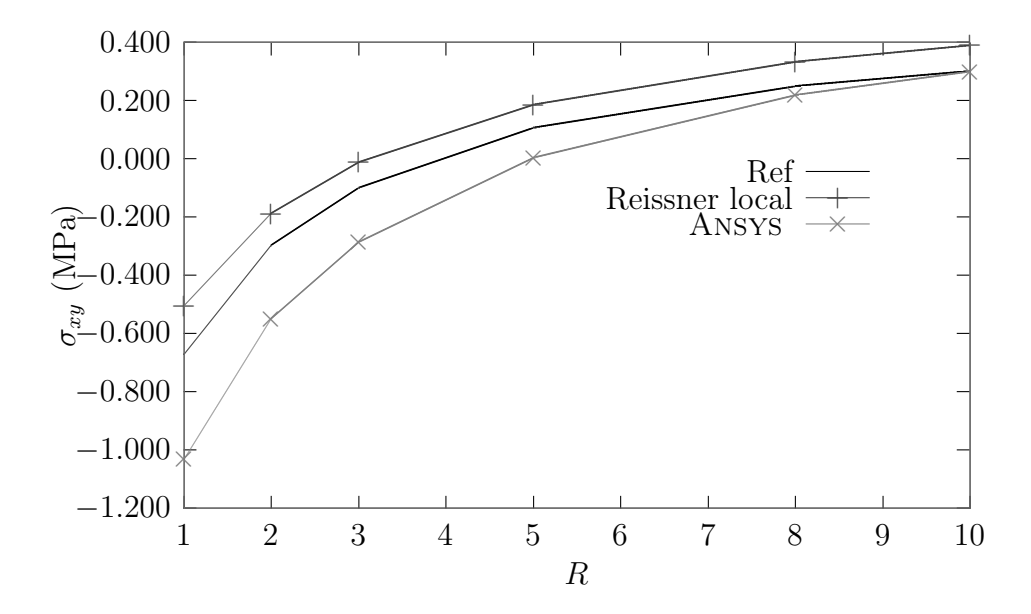

FIGURE C.16 –  $\sigma_{xy}$  en  $F$ 

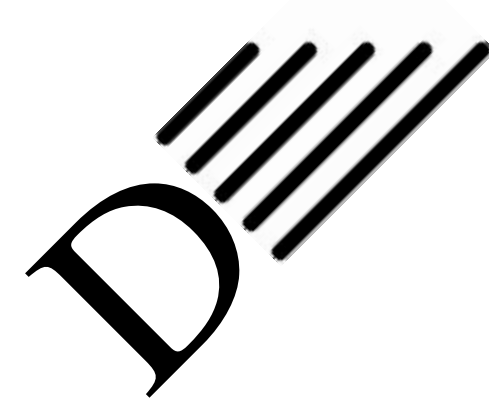

# Résultats complémentaires au chapitre 8

Dans cette annexe, nous présentons les résultats numériques correspondant aux figures du chapitre 8.

| Point            |                  | ANSYS      |          | A1        |          | Reiss     |          | $E$ lt     |          |
|------------------|------------------|------------|----------|-----------|----------|-----------|----------|------------|----------|
| $\boldsymbol{x}$ | $\boldsymbol{z}$ | peau       | âme      | peau      | âme      | peau      | âme      | peau       | âme      |
| $\rm (mm)$       |                  | (MPa)      | (MPa)    | (MPa)     | (MPa)    | (MPa)     | (MPa)    | (MPa)      | (MPa)    |
| 250              | 24               | $-2e-4$    |          | $+7e-4$   |          | $+7e-4$   |          | $-6e-4$    |          |
| 250              | 21               | $-9e-4$    | $-9e-4$  | $-0,147$  | $+7e-4$  | $+3e-4$   | $+7e-2$  | $+8e-5$    | $+5e-5$  |
| 250              | 4                | -1e-3 $\,$ | $+1e-3$  | $-5e-3$   | $-1e-3$  | $-3e-3$   | -7e-3    | -3e-4 $\,$ | $-3e-3$  |
| 250              | $\Omega$         | $+1e-4$    |          | $+6e-3$   |          | $+6e-3$   |          | $+7e-3$    |          |
| 150              | 21               | $-39,021$  | $-0,241$ | $-41,776$ | $-0,241$ | $-41,735$ | $-0,250$ | $-41,900$  | $-0,252$ |
| 150              | 4                | $+108,17$  | $+0,033$ | $+110,24$ | $+0,585$ | $+108,28$ | $+0,514$ | $+109,44$  | $+0,046$ |
| 30               | 21               | $+55,087$  | $-0,369$ | $+46,093$ | $-0,368$ | $+43,128$ | $-0,386$ | $+45,230$  | $-0,393$ |
| 30               | $\overline{4}$   | $-0.140$   | $+0,770$ | $+3,272$  | $-0,106$ | $+3,192$  | $-0,122$ | $+3,187$   | $-0,128$ |
| $\Omega$         | 21               | $-77,834$  | $-0,349$ | $-83,341$ | $-0,391$ | $-84,230$ | $-0.364$ | $-82,661$  | $-0,369$ |
| $\Omega$         | 4                | $+21,260$  | $+0,160$ | $+25,095$ | $+0,159$ | $+24,283$ | $+0,179$ | $+24,947$  | $+0,177$ |

TABLE D.1 – Contrainte normale  $\sigma_{xx}$  (discontinue)

| Point            |                  | ANSYS      | A <sub>1</sub> | Reiss      | Elt        |
|------------------|------------------|------------|----------------|------------|------------|
| $\boldsymbol{x}$ | $\boldsymbol{z}$ |            |                |            |            |
| (mm)             |                  | (MPa)      | (MPa)          | (MPa)      | (MPa)      |
| 250              | 24               | $-1e-4$    | $+6e-4$        |            | $+7e-4$    |
| 250              | 21               | $+3e-3$    | $+2e-3$        | $+1e-4$    | $+3e-4$    |
| 250              | 4                | $-4e-3$    | $-4e-3$        | $-1e-2$    | $-9e-3$    |
| 250              | 0                | $+1e-4$    | $-5e-4$        |            | $-4e-4$    |
| 150              | 21               | $-0,24791$ | $-0,24058$     | $-0,24799$ | $-0,23380$ |
| 150              | 4                | $-1,23830$ | $-2,11430$     | $-1,40451$ | $-1,80010$ |
| 30               | 21               | $-1,74290$ | $-2,80110$     | $-1,97487$ | $-2,30417$ |
| 30               | 4                | $-0,48015$ | $-0,47790$     | $-0,45736$ | $-0,47012$ |
| 0                | 21               | $-0,05082$ | $+0,09937$     | $-0,04673$ | $+0,03520$ |
| 0                | 4                | $+0,23397$ | $+0,24826$     | $+0,23768$ | $+0,23620$ |

TABLE D.2 – Contrainte normale  $\sigma_{zz}$  (continue)

TABLE D.3 – Contrainte de cisaillement  $\sigma_{xz}$  (continue)

| Point            |                  | ANSYS      | A <sub>1</sub> | Reiss      | Elt        |
|------------------|------------------|------------|----------------|------------|------------|
| $\boldsymbol{x}$ | $\boldsymbol{z}$ |            |                |            |            |
| (mm)             |                  | (MPa)      | (MPa)          | (MPa)      | (MPa)      |
| 250              | 24               | $-3e-5$    | $+1e-3$        |            | $-1e-3$    |
| 250              | 21               | $+5e-4$    | $+2e-4$        | $+2e-3$    | $-9e-4$    |
| 250              | 4                | $+6e-4$    | $+4e-4$        | $-5e-3$    | $+8e-4$    |
| 250              | $\overline{0}$   | $+3e-5$    | $+3e-4$        |            | $-1e-4$    |
| 150              | 21               | $+0,78663$ | $-1,2149$      | $-1,20272$ | $+1,21020$ |
| 150              | 4                | $-0,49076$ | $-1,2297$      | $-1,20752$ | $+1,22001$ |
| 30               | 21               | $+1,18770$ | $-1,2397$      | $-1,16067$ | $+1,21628$ |
| 30               | 4                | $+1,19080$ | $-1,2369$      | $-1,19119$ | $+1,21012$ |
| $\theta$         | 21               | $+6e-6$    | $+1,1051$      | $+0,01715$ | $-0,85710$ |
| 0                | 4                | $-9e-6$    | $+0,0236$      | $-0,00169$ | $-0,01087$ |

ANDREA  $laut$ : Unglücklich das Land, das keine Helden hat ! [...] GALILEI : Nein. Unglücklich das Land, das Helden nötig hat.

B. BRECHT, Leben des Galilei
